## UNIVERSIDADE FEDERAL DE CAMPINA GRANDE CENTRO DE CIÊNCIAS E TECNOLOGIA COORDENAÇÃO DE PÓS-GRADUAÇÃO EM INFORMÁTICA

# **RDF NA INTEROPERABILIDADE ENTRE DOMÍNIOS NA WEB**

Dissertação de Mestrado

Domingos Sávio Apolônio Santos

Campina Grande - Paraíba - Brasil Julho de 2002

## UNIVERSIDADE FEDERAL DE CAMPINA GRANDE CENTRO DE CIÊNCIAS E TECNOLOGIA COORDENAÇÃO DE PÓS-GRADUAÇÃO EM INFORMÁTICA

# **RDF NA INTEROPERABILIDADE ENTRE DOMÍNIOS NA WEB**

Domingos Sávio Apolônio Santos

Dissertação submetida à Coordenação de Pós-Graduação em Informática do Centro de Ciências e Tecnologia da Universidade Federal de Campina Grande como requisito parcial para a obtenção do grau de Mestre em Ciências (MSc).

Área de Concentração: Ciência da Computação Linha de Pesquisa: Sistemas de Informação e Banco de Dados

**Orientador: Prof. Ulrich Schiel**

Campina Grande, Paraíba, Brasil Julho de 2002

SANTOS, Domingos Sávio Apolônio

S237I

RDF na interoperabilidade entre domínios na Web

Dissertação de Mestrado, Universidade Federal de Campina Grande, Centro de Ciências e Tecnologia, Coordenação de Pós-Graduação em Informática, Campina Grande, Paraíba, julho de 2002.

108 p.

Orientador: Ulrich Schiel

- 1. Banco de Dados
- 2. Interoperabilidade de Dados
- 3. Resource Description Framework RDF
- 4. Semantic Web

CDU - 681.3.07B

# **RDF NA INTEROPERABILIDADE ENTRE DOMÍNIOS NA WEB**

Domingos Sávio Apolônio Santos

Dissertação aprovada em 30 de julho de 2002.

Orientador: Ulrich Schiel

Componentes da Banca:

 $\mathcal{L}_\mathcal{L}$  , and the set of the set of the set of the set of the set of the set of the set of the set of the set of the set of the set of the set of the set of the set of the set of the set of the set of the set of th Prof. Dr. Ulrich Schiel – UFCG

 $\mathcal{L}_\mathcal{L}$  , and the set of the set of the set of the set of the set of the set of the set of the set of the set of the set of the set of the set of the set of the set of the set of the set of the set of the set of th Prof. Dr. Marcus Costa Sampaio – UFCG

 $\mathcal{L}_\mathcal{L}$  , and the set of the set of the set of the set of the set of the set of the set of the set of the set of the set of the set of the set of the set of the set of the set of the set of the set of the set of th Prof. Dr. Javam de Castro Machado - UFC

Campina Grande (PB), 30 de julho de 2002.

## **Agradecimentos**

Inicialmente, agradeço a Deus por tornar possível a realização deste trabalho.

Ao meu orientador, Prof. Ulrich Schiel. Obrigado pela seriedade na orientação, pela qualidade das discussões e pelo empenho quanto ao alcance dos objetivos traçados.

Aos colegas de mestrado.

Aos professores e funcionários.

À minha esposa e filhas pelo apoio e compreensão, além da paciência e carinho nas ocasiões em que mais necessitei. Obrigado também a todos os demais familiares pelo constante incentivo demonstrado.

Obrigado pela ajuda que cada um prestou na construção deste trabalho.

## Sumário

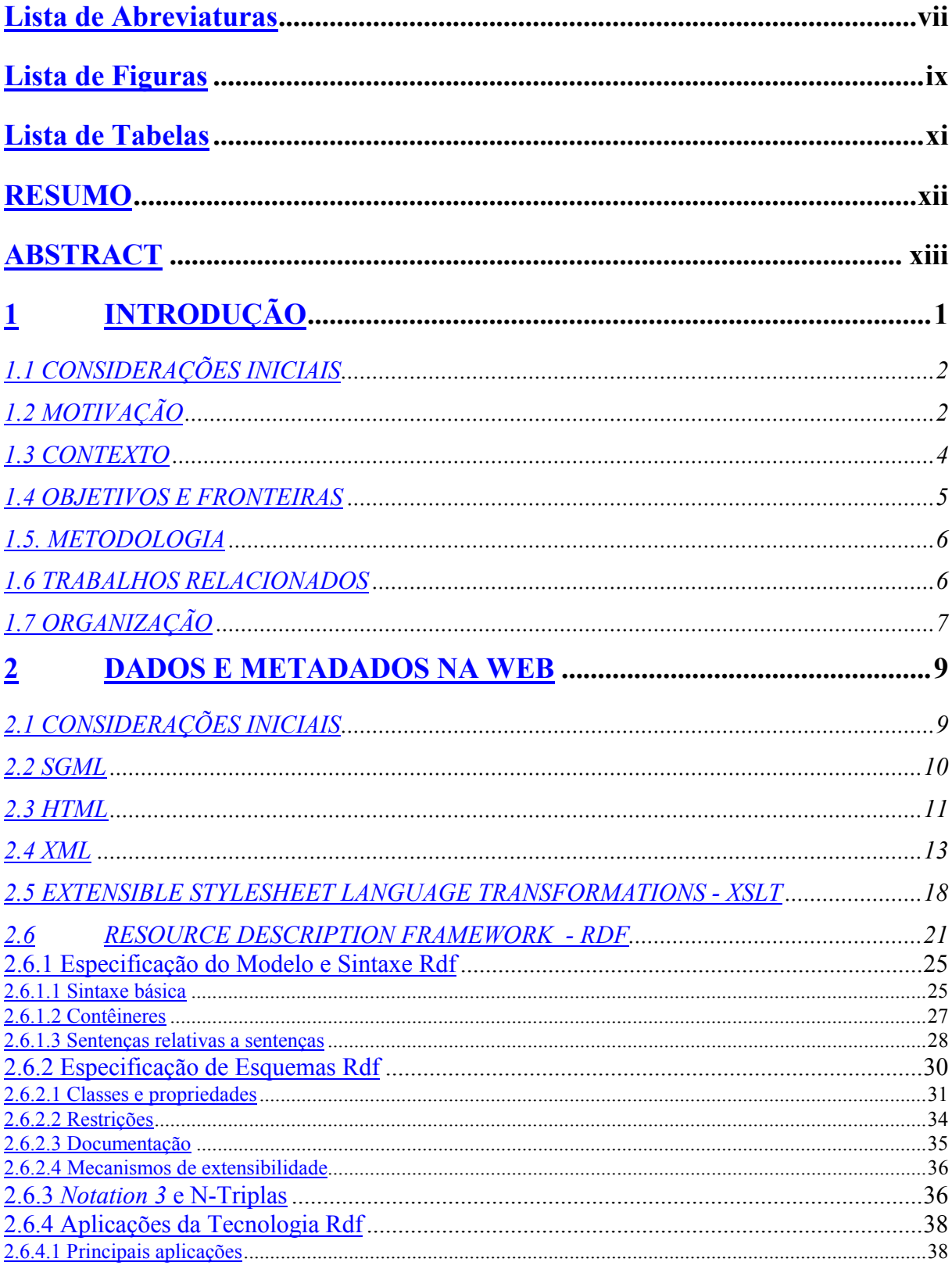

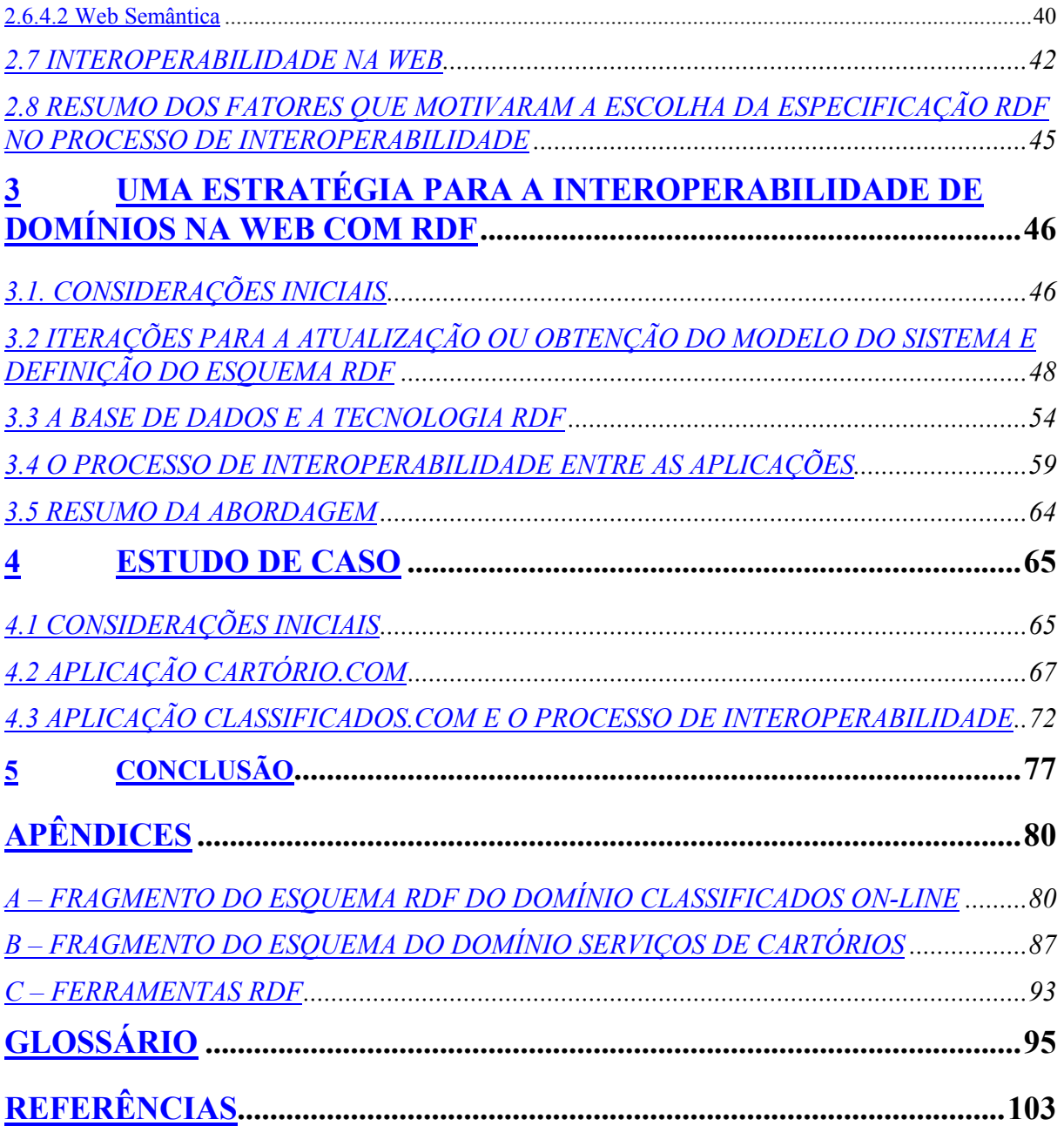

## **Lista de Abreviaturas**

- **ANSI** *American National Standards Institute*
- **API** *Application Program Interface*
- **ARPANET** *Advanced Research Projects Agency Network*

**ASCII** - *American Standard Code for Information Interchange*

**CERN** - *Conseil Européen pour la Recherche Nucleaire*

**CORBA -** *Common Object Request Broker Architecture*

- **DTD** *Document Type Definition*
- **DAF** Data Access Facility
- **DC** *Dublin Core*
- **EBNF** *Extended Backus-Naur Form*
- **EDI** Electronic Data Interchange

**FEBRABAN –** *Federação Brasileira das Associações de Bancos*

**HTML -** *Hypertext Markup Language*

**INDECS** - *Interoperability of Data in E-Commerce Systems*

- **JDBC** *Java Datadase Connectivity*
- **JDO** *Java Data Objects*
- **LCSH**  *Library of Congress Subject Headings*
- **MCF** Meta Content Framework
- **N3** *Notation 3*
- **NAA** *Newspaper Association of America*
- **OASIS** *Organization for the Advancement of Structured Information Standards*
- **OMG** Object Management Group
- **PICS** *Platform for Internet Content Selection*
- **RDF** *Resource Description Framework*
- **SGML** *Standard General Markup Language*
- **SGBD** Sistema Gerenciador de Banco de Dados
- **SQL** *Structured Query Language*
- **SQLJ** *Java SQL*
- **SVG** Scalable Vector Graphics
- **UML** *Unified Modeling Language*
- **URI** *Uniform Resource Identifier*
- **URL** *Uniform Resource Locator*
- **W3C**  *World Wide Web Consortium*
- **WWW** *World Wide Web*
- **XHTML** *eXtensible HTML*
- **XMI**  XML Metadata Interchange
- **XML** *eXtensible Markup Language*
- **XSLT** *eXtensilble Stylesheet Language Transformation*

# **Lista de Figuras**

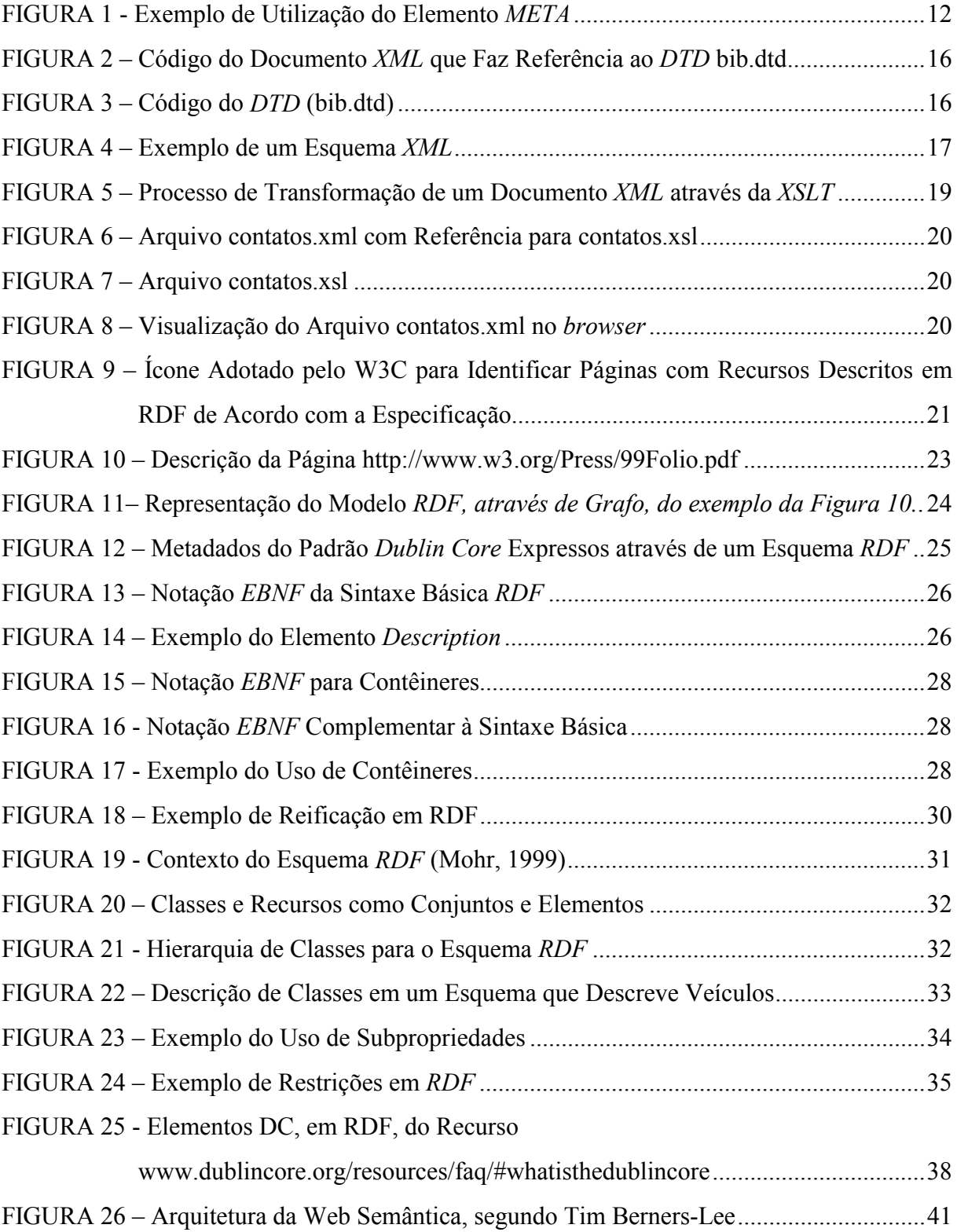

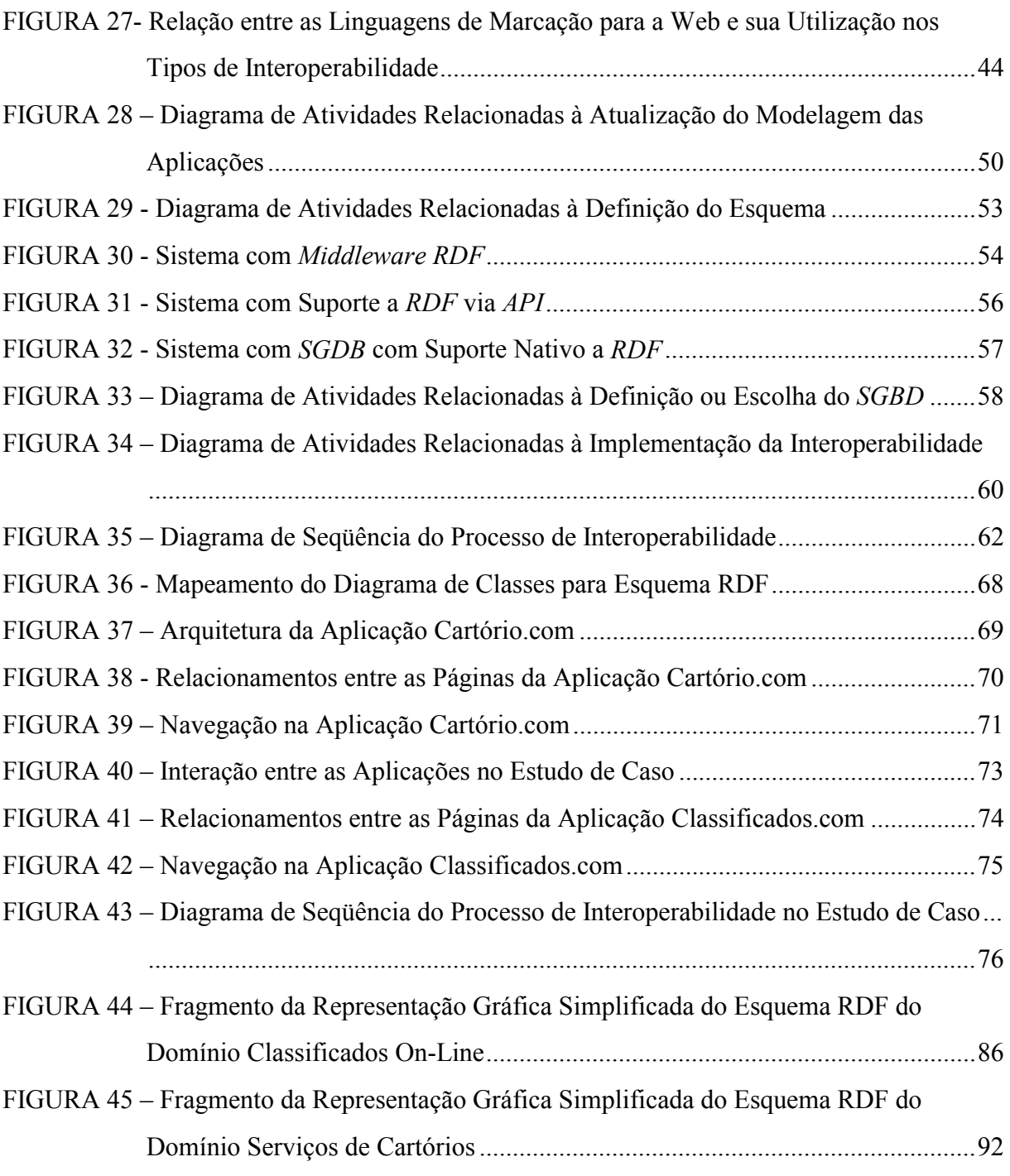

## **Lista de Tabelas**

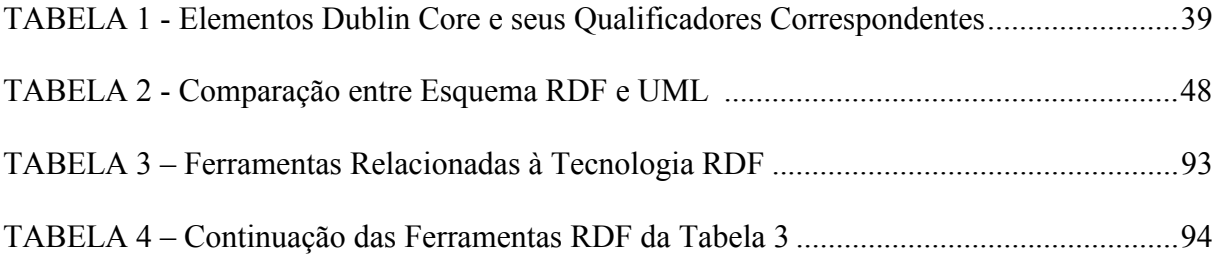

### **RESUMO**

Este trabalho trata da aplicabilidade da tecnologia *Resource Description Framework* – RDF na interoperabilidade entre diferentes domínios. O tema é desenvolvido com uma fundamentação teórica e com um estudo de caso, através do qual são desenvolvidas aplicações para a Web, interoperáveis via RDF. O objetivo específico é traçar uma estratégia para aplicar RDF, exemplificando-a através do estudo de caso. Neste estudo, promove-se a interoperabilidade entre dois domínios (Anúncios Classificados e Serviços de Cartórios), aplicando *Resource Description Framework* em serviços na Web. Algumas características deste trabalho são: o processo de desenvolvimento das aplicações é baseado no RUP – *Rational Unifield Process*; os esquemas RDF dos domínios são criados durante a fase de elaboração de cada aplicação a partir do modelo de classes do domínio inicialmente representado através da UML; as aplicações Web para cada domínio são desenvolvidas com características das chamadas *Semantic Web Applications*, utilizando as especificações RDF para mostrar a interoperabilidade entre elas. Por fim, o trabalho é concluído com algumas análises e comentários acerca dos resultados alcançados com o estudo de caso, e são feitas algumas sugestões para subsidiar trabalhos futuros na área.

### **ABSTRACT**

This work is a study of the applicability of The Resource Description Framework (RDF) on the interoperability of data between different domains. First, the theoretical context of the theme is given, followed by a case study about the development of Interoperable Web Applications by RDF. The specific objective is presented a strategy for the application of the RDF, demonstrating it through a case study. In this work, the interoperability of two domains (Classified Ads and Notorial Services) is demonstrated through web applications. Some features of this work are presented as the following. The development process of the solution is RUP based (Rational Unifield Process). The RDF schemas of the domains are created during the elaboration phase of each application using the UML language. The Applications for each domain are built with features of Semantic Web Applications, applying RDF specifications, to promote the interoperability between them. In conclusion, some final analyses, comments and conclusions are made about the results of the case study, as well as suggestions for future research are presented.

## **1 INTRODUÇÃO**

A penetração da *World Wide Web –* WWW *-* no cotidiano do mundo contemporâneo é um acontecimento facilmente evidenciado. Isto pode ser comprovado principalmente no comércio e na indústria, que têm utilizado a WWW notadamente como meio publicitário e estão iniciando a aplicação do emergente comércio eletrônico. Na educação, a utilização de recursos na Web ganha cada vez mais importância devido ao fato de ser uma fonte natural e universal de pesquisa. Também os governos têm incrementado o uso da Web na disponibilização de seus serviços aos cidadãos de forma mais ágil e desburocratizada. Até mesmo o cidadão comum demonstra um certo grau de familiaridade com correio eletrônico, pesquisas, bate-papo e serviços afins da Web. Estes cenários tendem a validar o resultado da pesquisa da ACNielsen eRatings.com <www.eratings.com/news/2002/20020306.htm>, referente ao quarto trimestre de 2001, em que se demonstra a existência de 498 milhões de pessoas com acesso à Web em residências no mundo.

A demanda por serviços na Web é oriunda tanto dos usuários domésticos, quanto das empresas, e num ritmo crescente. A pesquisa citada acima observa um crescimento de 24% entre o terceiro e o quarto trimestre de 2001. Esta demanda tende a impulsionar a oferta de aplicações Web para todos os fins, provocando o desenvolvimento de tecnologias que atendam às necessidades de usuários, desenvolvedores e infra-estrutura existente. Uma destas tecnologias, *Resource Description Framework* – RDF, baseada na linguagem XML, permite a identificação de conteúdo semântico em páginas Web. Além desta característica, possibilita a interoperabilidade de domínios a partir da adoção de um esquema de dados público para cada domínio utilizado. Portanto, trata-se de uma tecnologia que pode aperfeiçoar os serviços atualmente disponíveis na Web e dar origem a outros serviços mais complexos.

Com base no cenário descrito acima, esta dissertação tem como foco a aplicação da tecnologia RDF, visando à interoperabilidade de domínios na Web. Como qualquer tecnologia recente, ainda não há um conjunto consolidado de ferramentas que otimízem sua utilização, além do fato de que é quase inexistente o suporte a RDF nos principais SGDB e softwares da área de desenvolvimento para Web. Neste trabalho, apresenta-se uma estratégia para utilização da tecnologia RDF, tendo como base os recursos de softwares e padrões para a Web

atualmente disponíveis, e ilustrada com um estudo de caso em que são criados dois esquemas RDF para os domínios escolhidos.

#### **1.1 CONSIDERAÇÕES INICIAIS**

Inicialmente, convém uma reflexão quanto aos conceitos de interoperabilidade e domínio empregados nesta dissertação. Segundo o dicionário *Merriam-Webster On-Line* <www.m-w.com>, interoperabilidade é a habilidade de um sistema em usar partes de outro sistema; domínio é uma área de conhecimento, influência ou atividade em qualquer campo, seja ele da arte, da matemática, ou de qualquer ramo do conhecimento humano. São estes conceitos que se aplicam ao presente trabalho.

As aplicações podem pertencer a uma mesma área de conhecimento. Tomando-se um exemplo no domínio da matemática, uma aplicação da área de trigonometria utiliza-se de dados e funcionalidades de uma aplicação da área de geometria. Também podem pertencer a áreas de conhecimento distintas. Por exemplo, uma aplicação do domínio da História utilizando-se de dados e funcionalidades de uma aplicação do domínio da Geografia. A idéia de domínio aqui considerada é a de um conjunto de conceitos ou termos afins.

Revistos estes importantes conceitos, a seguir será descrita a seqüência de fatos da recente história da *World Wide Web*, sob o ponto de vista da disponibilização de dados, que motivaram a criação do padrão *Resource Description Framework* e fundamenta esta dissertação.

### **1.2 MOTIVAÇÃO**

Há um volume quase infinito de dados disponíveis na Web, e sua utilização racional (consulta e interoperabilidade) está sendo prejudicada em função da quase completa ausência de padrões para dados e metadados. Esta constatação é muito bem ilustrada por uma célebre frase de Ted Nelson, citado por Baça (1998): "A reação da comunidade de pesquisa em hipertexto para com a *World Wide Web* é como descobrir que você tem um filho já crescido e que é um delinqüente". Realmente a organização das informações na Web não está muito relacionada com a idéia de ordem. Este fato ocorre essencialmente porque a principal linguagem de suporte para as informações (HTML - *Hypertext Markup Language*) tem na formatação de dados seu principal e quase único objetivo.

A utilização de um padrão para metadados internacionalmente reconhecido, e cuja implementação seja independente de plataforma e fornecedor, tem demonstrado ser a maneira mais promissora para possibilitar a interoperabilidade de sistemas no ambiente Web. Em páginas com apenas a linguagem HTML, por exemplo, os sistemas de busca dispõem apenas das informações sobre o título do documento, do texto inteiro ou das informações do *tag* META (Galnares, 1999). Com estes mínimos recursos de processamento de metadados, é bem evidenciada a razão da presença de *links* inúteis retornados em pesquisas nos sistemas de busca. Isto ocorre porque a linguagem HTML não dispõe de estruturas para fornecer informação semântica sobre os elementos do conteúdo. Caso fosse possível dispor de um conjunto de recursos especialmente projetado para metadados na Web, o processamento das informações seria otimizado.

*Resource Description Framework* (RDF) foi uma iniciativa do W3C para, a partir da linguagem XML, estabelecer uma infra-estrutura que possibilitasse a codificação, o intercâmbio e a reutilização de estruturas de metadados (Miller, 1998). Através deste *framework*, o desenvolvedor de conteúdo e aplicações para a Web dispõe de um modelo de especificação de esquemas de metadados. Com isto, há a disponibilização de um mecanismo para a interoperabilidade entre sistemas de informação e seu processamento automatizado dentro do ambiente Web.

Estabelecida a especificação do modelo e sintaxe RDF (<www.w3.org/TR/REC-rdfsyntax>), bem como a especificação dos esquemas RDF (<www.w3.org/TR/rdf-schema>), novos caminhos foram abertos para o desenvolvimento da WWW. A comunidade Web tem à sua disposição o ambiente necessário para a construção de aplicações e geração de conteúdo estruturado ou semi-estruturado, com recursos de semântica. Além disso, possibilita a expressão de dado e metadado usando o mesmo formalismo (Marino, 2001). Para alguns domínios surgiram esquemas RDF visando a atender determinadas necessidades, como o padrão de metadados *Dublin Core* (vide glossário), que é utilizado para a catalogação de conteúdo. Portanto, a tecnologia RDF reúne um conjunto de características adequadas à resolução de problemas de interoperabilidade (Marino, 2001) que são discutidas no segundo capítulo deste trabalho.

#### **1.3 CONTEXTO**

A Internet surgiu em 1969 com a ARPAnet (*Advanced Research Projects Agency Network*) nos EUA (Leiner, 2000), mas ficou restrita aos ambientes militares, acadêmicos e científicos. Somente a partir da criação do serviço WWW - *World Wide Web*, em 1991 por Tim Berners-Lee no laboratório CERN – na Suíça (Conseil European pour la Recherché Nucleaire), é que foi disparado o processo de popularização dessa tecnologia. O motivo chave para este fato foi a facilidade de utilização possibilitada pelo ambiente gráfico.

O *World Wide Web Consortium* (W3C) vem atuando desde 1994 com a finalidade de definir diversos padrões para as tecnologias relacionadas à Web, principalmente metadados (Jacobs, 2000). A partir das necessidades apontadas pela comunidade que utiliza a Web, o W3C foi criando estes padrões e aprimorando os existentes, como ocorreu com a linguagem HTML que produziu uma variante: a XHTML (*eXtensible HTML*). Uma dessas necessidades foi a quebra das limitações das *tags* predefinidos da linguagem HTML que levou à criação da linguagem XML, padronizada pelo W3C em 1998. Com a XML, passou-se da preocupação com a formatação (HTML) para a descrição de conteúdo. Com ela, novas *tags* podem ser definidos de acordo com a necessidade do usuário, os dados podem ser estruturados e aninhados a profundidades arbitrárias, além de possibilitar uma descrição opcional de sua gramática (Abiteboul, 2000).

Com a linguagem XML, toda a liberdade de estruturação dos dados foi dada ao autor do documento, mas isto não favoreceu completamente a padronização de metadados. Era necessário um acordo entre os envolvidos quanto à nomenclatura e ao significado das *tags* empregadas a fim de que os mesmos fossem reconhecidos em ambientes heterogêneos, ou seja, era preciso estabelecer um formato padrão comum para a troca de mensagens entre aplicações (Britton, 2001). Esta necessidade foi suprida parcialmente com a especificação dos esquemas XML (W3C, 2001), mas, de uma maneira geral, a linguagem do esquema XML não é suficientemente genérica para representar modelo de dados muito complexos, conforme é discutido no *The Cambridge Communiqué* (W3C1, 1999).

Um dos desdobramentos da linguagem XML ocorreu com a padronização *Resource Description Framework* pelo W3C em 1999. RDF, uma aplicação da linguagem XML, inicialmente definiu um modelo de dados simples para descrever inter-relacionamentos entre recursos (qualquer coisa representada por uma URI) em termos de suas propriedades (atributos ou relacionamentos) e valores. Posteriormente, a especificação foi complementada com uma outra, atualmente ainda como recomendação candidata (*RDF Vocabulary Description Language 1.0: RDF Schema - RDFS)*, que estabelece mecanismos para declarar as propriedades dos recursos e definir os relacionamentos entre tais propriedades e outros recursos (Brickley, 2000). Os esquemas RDF foram concebidos de modo a atender modelos de dados extremamente complexos.

#### **1.4 OBJETIVOS E FRONTEIRAS**

Esta dissertação tem como objetivo sugerir uma estratégia para a aplicação de RDF na interoperabilidade de domínios na Web, incluindo a obtenção dos esquemas RDF dos domínios escolhidos. O emprego dessa estratégia não deve depender de produtos específicos ou de plataformas de hardware ou software, e, para exemplificar a aplicabilidade, o método utilizado é um estudo de caso com dois domínios: Classificados On-Line e Serviços de Cartórios. Desta maneira, é dada maior ênfase à abordagem prática da estratégia a ser proposta.

A criação dos esquemas RDF para os domínios escolhidos não se limita apenas às aplicações desenvolvidas para o estudo de caso. Pretende-se definir os esquemas RDF de modo que os mesmos possam ser utilizados posteriormente em outras aplicações nos respectivos domínios.

O esquema RDF do domínio Classificados On-Line é obtido a partir do *Document Type Definition* – DTD - da NAA (*Newspaper Association of America*). Essa associação norte-americana possui uma padronização para classificados on-line na linguagem XML, expressa através de um DTD.

O esquema RDF do domínio serviços de cartórios é obtido a partir do modelo conceitual da aplicação. Neste caso, como a aplicação é restrita a apenas alguns serviços de cartórios, o modelo conceitual é estendido para todo o domínio. Deste modo, o esquema RDF é obtido de modo abrangente para todos os serviços do domínio.

Devido à vastidão do assunto aqui tratado, algumas limitações foram determinadas a fim de que o estudo enfoque apenas o essencial. Portanto, não serão objetos da abordagem apresentada neste trabalho os seguintes tópicos: considerações sobre segurança de dados, performance no processamento de consultas e autenticação de usuários.

Sintetizando, os objetivos desta dissertação são:

- sugerir uma estratégia para a aplicação de RDF na interoperabilidade de domínios na Web;
- criar um esquema RDF para o domínio dos Classificados On-Line;
- criar um esquema RDF para o domínio dos Serviços de Cartórios.

#### **1.5. METODOLOGIA**

O estudo, objeto desta dissertação, foi realizado através de um estudo de caso com dois domínios de aplicações Web, citados, (Serviços de Cartórios e Classificados On-Line). O processo utilizado no desenvolvimento do estudo de caso foi baseado no *Rational Unified Process* (RUP), que utiliza a *Unified Modeling Language* (UML) em grande parte de seus artefatos. O RUP foi adaptado às condições e peculiaridades dos projetos que servem de base para o presente trabalho. Estas adaptações foram basicamente caracterizadas pela redução da complexidade das fases e pela redução significativa do número de artefatos, ajustando-se ao trabalho individual e centralizado que caracterizam o desenvolvimento de uma dissertação.

#### **1.6 TRABALHOS RELACIONADOS**

Alguns trabalhos foram produzidos tendo temas relacionados com esta dissertação. A aplicabilidade e a definição de esquemas RDF de domínios foram abordados de formas diferenciadas, como pode ser visto a seguir.

Sobre a aplicação da tecnologia *Resource Description Framework*, há várias abordagens em campos específicos de aplicação. Marino (2001), apresenta uma proposta para integração de informações em ambientes científicos com RDF. Aquela proposta é direcionada para fontes de dados com o mesmo conteúdo semântico, mas organizadas em diferentes estruturas. Difere do presente trabalho uma vez que ela está centrada na integração de dados e não na interoperabilidade destes, além da aplicabilidade restringir-se a ambientes de aplicações científicas. A arquitetura de integração sugerida aplica-se muito bem para a integração de repositórios de dados científicos e o modo como estes são consultados.

Também focalizando a integração de dados com RDF, Vdovjak & Houben (2001) propuseram uma arquitetura de integração mais complexa e que abrange vários tipos de repositórios de dados e combina a recuperação de informações por demanda com metadados semânticos. Embora a arquitetura possa ser aplicada a casos mais genéricos de integração de dados, o contexto do trabalho é o Projeto HERA (Houben, 2000).

Outros trabalhos abordam a aplicabilidade da tecnologia RDF de forma mais genérica. Um deles, Hjelm (2001), apresentada uma visão geral de como RDF pode ser aplicado para a construção da Web Semântica, cuja base tecnológica são as linguagens XML e RDF. Cranefield (2001) discutiu acerca das tecnologias de suporte a ontologias e domínios de conhecimento na Web Semântica, como UML, XML, RDF e Java. Ahmed (2001, p. 419-470) faz um estudo de caso com RDF para a manipulação de dados em base relacional, caso mais comum nas aplicações comerciais.

A definição de esquemas RDF é outro ponto fundamental deste trabalho. Carlson (2001) traça uma estratégia para a geração de esquemas XML partindo-se da modelagem de sistemas através da UML. Seguindo esta mesma linha, o presente trabalho apresenta estratégias semelhantes, porém adaptando a estratégia para a geração dos esquemas RDF.

#### **1.7 ORGANIZAÇÃO**

Esta dissertação está organizada em cinco capítulos, além de um glossário e apêndices, cujo conteúdo e finalidade serão a seguir detalhados.

 Nesta primeira parte, foi apresentado o contexto do tema, mostrando, ainda, os pontos de motivação do assunto. Em seguida, foram explicitados os objetivos da dissertação e a metodologia utilizada para a obtenção de tais objetivos. Por fim, os principais trabalhos relacionados ao tema foram relatados e a organização do presente documento foi explicada.

A segunda parte é destinada à fundamentação teórica, em que se faz uma revisão da literatura bibliográfica tendo como foco os temas relacionados a dados na Web. Discorre-se sobre o papel fundamental da adoção de padrões. Em seguida, é mostrado um histórico dos padrões adotados na Web, centrando-se no importante papel da linguagem XML neste processo, além de um breve resumo da tecnologia acessória à linguagem XML: XSLT (*Extensible Stylesheet Language Transformations*). Na seqüência, é dada continuidade à fundamentação teórica, apresentando a especificação *Resource Description Framework*. São apresentados detalhes dessa tecnologia, com ênfase em suas características relacionadas à interoperabilidade de dados. Em seguida, são citados diversos casos de aplicações dessa tecnologia e são apresentadas as principais idéias da Web Semântica. Finalmente, discorre-se sobre a interoperabilidade de dados na Web.

No terceiro capítulo é apresentada uma estratégia para aplicação de RDF quando se busca a interoperabilidade de domínios na Web. O assunto é iniciado com a apresentação da estratégia para a definição dos esquemas RDF destinados aos domínios em questão. A seguir são discutidas as implicações da utilização do *framework* quanto ao armazenamento dos dados. Por fim, o tema volta-se especificamente para a construção de aplicações Web utilizando-se de RDF, ressaltando os mecanismos de interoperabilidade dos domínios. O capítulo é concluído com um resumo da abordagem prática proposta.

O quarto capítulo aborda o estudo de caso. Inicialmente é mostrada como foi desenvolvida a aplicação Cartório.com, e posteriormente é visto como foi o desenvolvimento da aplicação Classificados.com. O capítulo é encerrado com uma explanação sobre a interoperabilidade das aplicações.

No capítulo final são feitas as conclusões sobre o trabalho. São mostrados os resultados obtidos e feitas sugestões para trabalhos futuros de extensão desta dissertação.

Por fim, além de um glossário e das referências, são apresentados apêndices com fragmentos dos esquemas RDF criados no estudo de caso, além de uma relação de ferramentas RDF catalogadas durante o desenvolvimento deste trabalho.

### **2 DADOS E METADADOS NA WEB**

Este capítulo faz uma revisão teórica sobre as tecnologias predecessoras e a especificação Resource Description Framework. O propósito é expor a fundamentação inicial necessária para os assuntos dos capítulos seguintes. O conteúdo do capítulo está organizado da seguinte maneira. Inicialmente são revistas as tecnologias antecessoras da linguagem XML, como SGML e HTML. Em seguida, foca-se a discussão na linguagem XML e na tecnologia acessória: a linguagem XSLT. São apresentados os conceitos básicos da linguagem RDF e suas especificações do modelo, sintaxe e esquema. Também abordam-se as aplicações RDF, especialmente a Web Semântica. Encerrando o capítulo, analisa-se a questão da interoperabilidade na Web.

#### **2.1 CONSIDERAÇÕES INICIAIS**

A utilização de metadados na padronização de informações compartilhadas teve início muito antes da existência da Web. Desde os anos sessenta, grandes bibliotecas compartilham a descrição de seus catálogos através de sistemas automatizados com a utilização de metadados (Baca, 1998, p. 1). O padrão MARC (*Machine-Readable Cataloging Format*), em conjunto com a lista de cabeçalhos de assuntos LCSH (*Library of Congress Subject Headings*), foi uma iniciativa baseada em metadados que surgiu naquela época. Com a ampla informatização de serviços e conteúdo, a utilização de metadados foi ganhando cada vez mais importância devido à necessidade de facilitar e aprimorar a recuperação da informação (Cathro, 1997). A Web com seu imenso conteúdo evidenciou ainda mais a necessidade de adoção de padrões para metadados, a fim de possibilitar que a informação disponível fosse realmente útil, de acesso rápido e interoperável. Neste processo de evolução dos sistemas de informações, diversas iniciativas e acontecimentos relevantes ocorreram a fim de que fosse montada uma arquitetura para tornar a WEB o espaço universal da informação (Berners-Lee, 1999).

A seguir, serão detalhadas tais iniciativas e acontecimentos que contribuíram para a padronização de metadados na Web.

A idéia do que se tornaria a *Standard General Markup Language* - SGML, uma metalinguagem para especificação de linguagens de marcações, surgiu no final dos anos sessenta. Somente em 1986, a SGML foi aprovada como o padrão internacional, denominada ISO 8879.

No conceito da SGML, um documento possui três camadas: estrutura, conteúdo e estilo (Abortex, 1992). A estrutura de um documento SGML é definida por um conjunto de informações chamado de *Document Type Definition* - DTD. Estas informações podem ser agregadas ao documento ou separadas dele (em um arquivo à parte, por exemplo). O DTD descreve toda a estrutura do documento, bem como as relações e regras entre seus elementos. Tome-se como exemplo a descrição de capítulos, títulos dos capítulos, seções e tópicos de um livro. Uma regra poderia definir que um título de capítulo deve ser o primeiro elemento ao ser iniciado um novo capítulo, e assim sucessivamente. O conteúdo é a informação presente no documento e está sempre envolvido por marcações que determinam o início e o fim de uma parte da estrutura: (<section><subhead>Informação do Texto</subhead> ... </section>). Quanto ao estilo, foi tratado por uma norma específica (ISO/IEC 10179:1996) denominada *Document Style Semantics and Specification Language -* DSSSL.

Cada linguagem de marcação definida através da SGML é chamada de Aplicação SGML e geralmente é caracterizada por:

- uma declaração SGML que especifica quais caracteres e delimitadores podem aparecer na aplicação;
- um *Document Type Definition* (DTD) que define a sintaxe de construção das marcações, e pode incluir definições adicionais, tais como entidades de caracteres de referência que se constituem na definição de caracteres especiais, a exemplo de letras com sinal gráfico indicativo de acento.
- uma especificação que descreva a semântica a ser atribuída à marcação. Esta especificação impõe também as limitações da sintaxe que não podem ser expressas no DTD; e
- instâncias de um documento que contenha os dados (conteúdo) e as marcações. Cada instância contém uma referência ao DTD a ser usado para interpretá-la (W3C, 1999).

A principal contribuição da SGML, além do fato de ser uma metalinguagem de marcação, é a concepção de metadados representada pelo Document Type Definition . Através do DTD, um ou vários documentos podem ser definidos e/ou estruturados. Este conceito foi muito bem utilizado na definição da linguagem XML, como ainda será discutido neste trabalho.

#### **2.3 HTML**

A linguagem HTML surgiu com a WWW e a necessidade de um *browser* para navegação nos seus recursos. Em 1990, Tim Berners-Lee desenvolveu o primeiro *Web Browser* que, na sua primeira versão, possibilitava apenas a visualização de texto. Percebendo a necessidade de uma linguagem para a formatação de conteúdo que pudesse ser lida pelos *browsers*, Berners-Lee desenvolveu a HTML, a qual consistia de um pequeno subconjunto de elementos predefinidos baseados na linguagem SGML. A especificação foi disponibilizada e aproveitada por Marc Andreesen e Eric Bina no desenvolvimento do primeiro *browser* para ambiente gráfico, o *Mosaic*. A partir daí, seu uso foi sendo intensificado na comunidade Web, em função de sua simplicidade. Em decorrência desta característica, tornou-se um padrão oficial em 1995, através do W3C (HTML 2.0), mas foi constantemente aprimorada com diversas extensões.

O propósito inicial da linguagem HTML foi a publicação de hipertexto, mas, com sua ampla aplicação, foram evidenciadas necessidades que desencadearam muitos aprimoramentos, tais como: suporte a formulários para entrada de dados; inclusão de vídeo, planilhas, sons e diversos elementos de outras aplicações no documento; suporte à execução de aplicativos Java e integração com a linguagem XML (XHTML). Sem dúvida, quase a totalidade dos documentos publicados na Web é descrita nesta linguagem, que foi popularizada principalmente após o desenvolvimento de ferramentas que automatizaram a construção de documentos HTML, sem a necessidade do conhecimento da linguagem por parte do autor.

Do ponto de vista da estruturação do documento para recuperação e identificação de suas informações, a linguagem dispõe de dois elementos de descrição de metadados que fazem parte da seção de declaração do cabeçalho. O primeiro é o elemento *TITLE* para descrição do título do documento: (<title>A História da Humanidade</title>). O

segundo é o elemento META para descrição de metadados do documento definidos por seu autor: (<META name="Autor" content="João Medeiros">). A informação do título é importante, pois resume o conteúdo do documento, e nele normalmente estão contidas suas palavras-chaves. As informações de metadados também são importantes. Elas podem conter dados referentes ao documento que são descritos pelo autor, tais como: assunto, nome do autor, tipo de documento, língua, data de publicação e direitos de autoria, por exemplo. Além disso, o próprio texto do corpo do documento pode ser analisado pelos sistemas de busca com a finalidade de identificar a palavra-chave solicitada por um usuário: (<body> Existem diversas teorias acerca da origem do homem na ....</body>).

O elemento META (Figura 1), por descrever metadados, merece uma atenção especial. Sua definição em um documento HTML normalmente envolve dois passos. O primeiro é a declaração das propriedades e seus respectivos valores. Esta declaração pode ser feita no próprio documento, dentro do elemento: (<META name="DC.identifier" content="http://www.ietf.org/rfc/rfc1866.txt">), ou fora dele, através do elemento LINK, referenciando a declaração feita em outro documento (<LINK rel="DC.identifier" type="text/plain" href="http://www.iet.org/rfc/rfc1866.txt">). O segundo passo é a indicação de uma referência da descrição efetuada a um perfil de metadados (atributo "profile" no elemento HEAD) onde as propriedades e seus valores legais são definidos  $\left\langle \right\rangle$ profile="http://www.acme.com/profiles/core">).

Os seguintes atributos têm a interpretação dependente do perfil de metadados indicado no documento: *name* - identifica o nome da propriedade; *content* - especifica o valor da propriedade; *schem*a - nomeia um esquema de metadados para ser usado na interpretação do valor da propriedade; *http-equiv* - pode ser usado no lugar do atributo *name*, mas tem utilização especial em servidores HTTP na recuperação de documentos com este protocolo.

```
<HEAD>
```

```
<TITLE>A moda no século XX</TITLE>
<META name="description" content="Uma breve descrição do que ocorreu no
mundo da moda no século XX.">
<META name="keywords" content="moda, vestuário, roupa, modelos">
</HEAD>
```
#### **FIGURA 1 – Exemplo de Utilização do Elemento META**

O autor de um documento HTML tem total liberdade para definir as propriedades e os valores no elemento META, mas seu significado somente define um conjunto legal de metadados se houver referência léxica a um perfil dos mesmos, especificado pelo atributo *profile*. Um perfil estabelecido para auxiliar a indexação dos sistemas de busca deve conter as propriedades *author*, *copyright*, *keywords*, *description*, *subject, lang* e *date,* por exemplo. É a utilização destas propriedades que permite filtragens nestes sistemas e que determina a melhoria na qualidade dos resultados.

Como foi exposto, a linguagem HTML dispõe de um mecanismo simples para definição de metadados, porém é pouco abrangente. Relacionamentos complexos, com hierarquia de propriedades, não podem ser representados com os atributos do elemento META, uma vez que se disponibiliza apenas uma sintaxe extremamente simples de definição de metadados. Apesar dessas limitações, é um recurso ainda muito usado na Web.

#### **2.4 XML**

A linguagem XML fornece estruturas de dados padrão e neutras, em relação à plataforma, para representar dados contextuais.

Esta linguagem foi criada em 1996 por um grupo formado pelo W3C, liderado por Jon Bosak, da Sun Microsystems, o qual desejava trazer para a Web o máximo de funcionalidade da linguagem SGML. Em 1997, foi realizada a primeira conferência sobre XML, em San Diego, CA (EUA), em que foi apresentado um artigo histórico de Jon Bosak intitulado *XML, Java, and the future of the Web*. Nele eram evidenciadas as principais características da linguagem: os autores de documentos XML poderiam definir novas marcações e atributos; a estrutura do documento poderia ser aninhada em qualquer nível de complexidade; qualquer documento XML poderia conter uma descrição opcional de sua gramática para uso de aplicações que necessitam executar uma validação estrutural (Bosak, 1997). Freqüentemente, é citado que a linguagem XML tem 80% da funcionalidade da SGML e somente 20 % de sua complexidade. Enquanto a HTML é um subconjunto mínimo e específico da SGML, com a função principal de formatar conteúdo para a Web, a XML é uma simplificação da SGML, mas com a maior parte de sua funcionalidade, especialmente a capacidade de estruturar ou semi-estruturar dados. Sua característica básica mais importante é

a funcionalidade de descrever conteúdo para a Web sem a preocupação com a formatação. Ela permite uma especificação que facilita a troca de dados e a reutilização por múltiplas aplicações na Web (Abiteboul, 2000).

Antes da Web, a troca de informações entre sistemas distintos ocorria principalmente através do padrão Electronic Data Interchange – EDI, caracterizado pelo formato fixo de mensagens transportadas através de redes públicas ou privadas dedicadas. Com a Web, a tecnologia XML trouxe algumas vantagens em relação ao padrão EDI (Britton, 2001, p. 246- 247), embora existam iniciativas de compatilizar o padrão EDI com a linguagem XML:

- Dispõe de vários padrões de middleware que podem ser usados para o envio de mensagens;
- A linguagem XML é flexível: pode-se representar listas e valores de qualquer tamanho;
- O documento XML é normalmente autodescritível.

Em um documento XML há os seguintes componentes e conceitos:

- Uma declaração XML é a estrutura que descreve os elementos sintáticos da linguagem. Uma declaração de marcação obrigatória consiste na informação que identifica os seguintes dados: a linguagem utilizada no documento (XML), a versão utilizada e, opcionalmente, uma identificação de codificação do conjunto de caracteres utilizado no documento (<?xml version="1.0" encoding="iso-8859-1"?>).
- O elemento é a estrutura XML (hierárquica ou não) que descreve um dado, ao contrário da linguagem HTML que descreve a formatação de um conteúdo (<nome>Maria Fonseca Dias</nome>). Os elementos, também chamados de contêineres de dados, podem ser definidos no próprio documento XML ou separadamente em um *Document Type Definition* – DTD, da seguinte forma: <!ELEMENT nomeElemento conteúdo> (Pitt-Moultis, 2000).
- Os atributos são conjunto de informações no formato nome="valor" que caracterizam um elemento (<title language="english">My life</title>). Como os elementos, estes também podem ser definidos separadamente em um *Document Type Definition – DTD*, da seguinte forma: <!ATTLIST nomeElemento nomeAtributo tipo padrão (nomeElemento nomeAtributo tipo padrão ...)>.
- Um dado de caracteres é o conteúdo de um elemento (Williams, 2000, p. 869). No exemplo <nome>Maria Fonseca Dias</nome>, "Maria Fonseca Dias" é o dado de caracteres do elemento "nome".
- Entidade é qualquer unidade de dado de caracteres que se quer referir em um documento para evitar repetição ou para incluir caracteres especiais (" $&$ gt" é uma referência ao caractere ">" para não ser confundido com a marcação do documento). As entidades podem ser internas, referenciadas no próprio documento, ou externas, via *Universal Resource Information - URI*.
- Instruções de processamento são declarações que têm a finalidade de informar instruções especiais de processamento. Devem estar contidas entre caracteres "?". A declaração de marcação obrigatória <?xml version="1.0" encoding="iso-8859- 1"?> é uma instrução de processamento.
- Comentários em XML, como em todas as linguagens, servem para anotações particulares do autor e não interferem na estrutura ou significado dos demais componentes do documento. Devem ser iniciados pela seqüência "<!--" e concluídos com "-->" (<!-- documento criado em 24/02/2001 -->).
- Espaço de nomes (*Namespaces*) é o mecanismo da linguagem que possibilita aos desenvolvedores a criação de vocabulários específicos (nome de elementos comuns a determinado domínio), com a finalidade de ser compartilhado em diversos documentos XML. A referência aos espaços de nomes é feita via *Universal Resource Information - URI*.
- *Document Type Definition* DTD é a descrição de um conjunto de regras para um ou vários documentos XML. Pode ser definido no próprio documento ou à parte. Na prática, o DTD é um esquema de metadados para documentos XML. Se um documento obedece às regras de um DTD, é chamado de "válido". Se apenas obedece às regras da sintaxe XML, ele é chamado de "bem formado". Os seguintes recursos são definidos em um DTD:
	- o os tipos de elementos que serão permitidos;
	- o as diversas características de cada tipo de elemento com os atributos usados e o conteúdo que cada elemento pode ter;
	- o as notações que o documento pode conter;

o as entidades que podem ser usadas;

A Figura 2 contém um exemplo de um documento XML, e a Figura 3 contém o respectivo DTD que define as regras para a catalogação de livros de uma biblioteca:

```
<?xml version="1.0" encoding="ISO-8859-1" ?>
  <!DOCTYPE bib SYSTEM "bib.dtd">
<bib>
<book>
  <author>Leslie Lamport</author>
  <title>Latex: A Document Preparation System </title>
   <year>1986</year>
   <publisher>Addison-Wesley</publisher>
</book>
<article>
  <author>David Marr</author>
  <title>Visual information processing</title>
  <year>1980</year>
   <volumn>290</volumn>
   <page>
     <from>199</from>
    <to>218</to>
   </page>
   <journal>Phil. Trans. Roy. Soc. B</journal>
</article>
</bib>
```
**FIGURA 2 – Código do Documento XML que Faz Referência ao DTD bib.dtd**

| $\langle ? \rangle$ xml version="1.0" ?><br>$\langle$ :ELEMENT bib ( (book   article) +) > |
|--------------------------------------------------------------------------------------------|
|                                                                                            |
| ELEMENT book ( author, title, year, (address)?, publisher )                                |
| ELEMENT article ( author, title, year, volumn, page, journal)                              |
| ELEMENT page (from, to)                                                                    |
| ELEMENT author (#PCDATA)                                                                   |
| ELEMENT title (#PCDATA)                                                                    |
| ELEMENT year (#PCDATA)                                                                     |
| ELEMENT address (#PCDATA)                                                                  |
| ELEMENT publisher (#PCDATA)                                                                |
| ELEMENT from (#PCDATA)                                                                     |
| $\langle$ !ELEMENT to $(HPCDATA)$                                                          |
| ELEMENT journal (#PCDATA)                                                                  |
| ELEMENT volumn (#PCDATA)                                                                   |

**FIGURA 3 – Código do DTD (bib.dtd)**

Uma especificação particular do W3C para a tecnologia XML, ligada ao conceito de metadados, é a que trata de esquemas XML (*XML Schemas*). Sua padronização foi muito influenciada pela proposta da Microsoft *XML-Data*, submetida ao W3C em 1998 (Armed,

2001, p. 59). À primeira vista, um esquema XML seria uma alternativa mais rica e poderosa para validação de documentos XML, ou seja, um DTD avançado. Na verdade, esquemas XML são mais robustos nesta tarefa e expressam vocabulários que podem ser compartilhados e permitem a automatização de regras definidas para um determinado domínio. O propósito do esquema XML é definir uma classe de documentos XML. Eles provêem um meio para a definição de estrutura, conteúdo e semântica de documentos (W3C, 2001). Diferentemente do DTD, um esquema XML possui as seguintes características, detalhadas em Williams (2000, p.48):

- suporta tipos de dados (primitivos e derivados);
- descreve modelos de conteúdos que possibilitam a reutilização de elementos via herança (admitem cardinalidade e possibilitam a criação de modelos complexos de conteúdo);
- é extensível (um esquema XML pode referir-se a outros esquemas XML);
- possui mecanismos para a montagem de esquemas dinâmicos;
- possui capacidades de autodocumentação quando é aplicada uma folha de estilo (*Style Sheet*).

A Figura 4 ilustra um fragmento de um esquema XML de um artigo.

```
<?xml version="1.0" encoding="UTF-8"?>
      <xs:schema xmlns:xs="http://www.w3.org/2001/XMLSchema">
           <xs:element name="artigo">
               <xs:complexType>
                   <xs:sequence>
                       <xs:element name="titulo" type="xs:string"/>
                       <xs:element name="autor" type="xs:string"/>
        <xs:element name="data" type="xs:string"/>
        <xs:element name="corpo" type="Tcorpo"/>
                   </xs:sequence>
                   <xs:attribute name="tipo"
                                 type="xs:string"
                                 use="optional"
                                 default="cientifico"/>
               </xs:complexType>
           </xs:element>
       ... </xs:schema>
```
Devido à grande aceitação da linguagem XML, a comunidade Web questionou por que não combinar a simplicidade da linguagem HTML com a flexibilidade da XML. Isto foi possível com a atuação do W3C, que possibilitou o desenvolvimento da linguagem XHTML destinada a atender a esta necessidade, reformulando a versão 4 (HTML 4) como uma aplicação XML, a fim de tornar a linguagem HTML modular e extensível. Um dos grandes benefícios esperados com tais mudanças é quanto à modularização que permitirá a definição de "versões" simplificadas, com base nos DTDs, para atender a tecnologias específicas como a de livros eletrônicos, telefonia móvel celular, eletrodomésticos, dentre outras.

A linguagem XML é um meio conveniente para a descrição de diferentes tipos de informações, tanto numéricas como textual, de um modo estruturado, único e eventualmente autodescritível (Chaudhri, 2001, p. 98). Possui uma sintaxe adequada para a descrição de dados semi-estruturados, através de árvores ou grafos, com algumas diferenças conceituais tratadas por Abiteboul (2000, p. 31 a 36). O gerenciamento de metadados pode ser feito de uma maneira simples, via DTD, ou através de um esquema XML, método mais genérico, poderoso e mais próximo dos esquemas de banco de dados relacionais (Williams, 2000, p. 143).

#### **2.5** *EXTENSIBLE STYLESHEET LANGUAGE TRANSFORMATIONS* **- XSLT**

A linguagem XML possui características que facilitam o compartilhamento de informações de fontes distintas. Porém, isso somente pode ser efetivado quando as fontes envolvidas no processo adotam um mesmo DTD ou esquema XML. Este fato pode ser contornado através da utilização da linguagem XSLT, embora este tipo de solução seja adequado para casos simples de intercâmbio de dados ou compartilhamento esporádico de informações.

A *Extensible Stylesheet Language Transformations* – XSLT – permite transformar documentos XML em outros documentos com formato, conteúdo ou estruturas diferentes. As instruções XSLT, contidas em um documento XML, descrevem as mudanças que se deseja realizar, a fim de que um documento XML seja transformado em outro, de acordo com a necessidade do usuário. Um exemplo típico é a transformação de um documento XML em HTML, de modo que o mesmo seja estruturado a fim de torná-lo atrativamente legível.

A XSLT é um subconjunto da Extensible Stylesheet Language (XSL). XSL é a linguagem para descrever folhas de estilo, cuja especificação consiste de três partes. A primeira, XSLT, especifica a linguagem para transformar documentos XML. A segunda, XPath, especifica a linguagem para acessar ou referenciar partes de um documento XML. A terceira, XSL *Formatting Objects*, é um vocabulário para especificar a formatação de conteúdo dos documentos (família de fontes, tamanho de fontes, margens, espaço entre linhas e outras configurações similares). Uma folha de estilo XSL especifica a apresentação de uma classe de documentos XML, descrevendo como uma instância da classe é transformada em um documento XML que usa o vocabulário de formatação.

O processo de transformação ocorre conforme está ilustrado na Figura 5. O arquivo XML de entrada tem uma referência para o arquivo XSLT que define o tipo de transformação a ser realizada. Ao ser submetido ao processador XSLT, normalmente contido no *browser*, o arquivo de saída é obtido no formato conveniente.

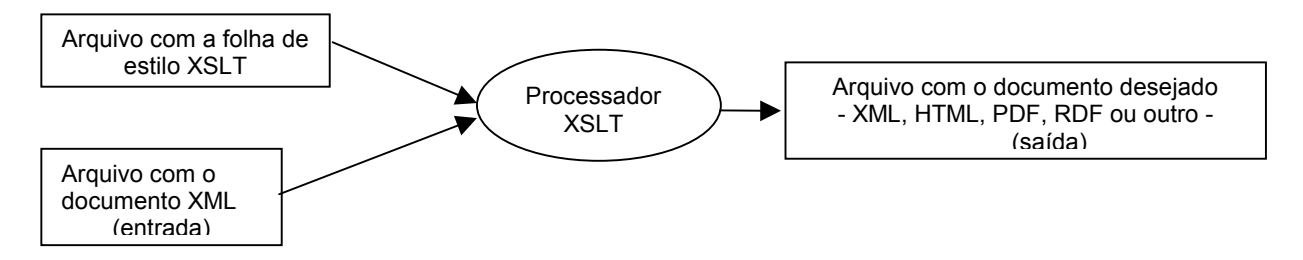

**FIGURA 5 – Processo de Transformação de um Documento XML através da XSLT**

Um exemplo é ilustrado através do arquivo XML da Figura 6, o qual contém dados que precisam ser exibidos no formato HTML. A fim de que seja separado o conteúdo da formatação, foi definido o arquivo contatos.xsl (Figura 7) para que os dados de contatos.xml sejam apresentados em forma de tabela HTML. Deste modo, qualquer mudança em contato.xml não necessita alteração em contatos.xsl. Ao ser aberto em um navegador Web, o arquivo contatos.xml apresenta-se conforme está ilustado na Figura 8.

```
<?xml version="1.0" encoding="UTF-8"?>
<?xml:stylesheet type="text/xsl" href="contatos.xsl"?>
<CONTATO>
  <PESSOA>
     <NOME>João Carlos</NOME>
     <ENDEREÇO>Rua Guanabara, 345 - Centro - Salvador
(BA)</ENDEREÇO>
     <TEL>(79)245-5423</TEL>
     <FAX>(79)222-9856</FAX>
     <EMAIL>jcarlos@netinfo.com.br</EMAIL>
  </PESSOA>
  <PESSOA>
     <NOME>Maria Laudelina</NOME>
     <ENDEREÇO>Avenida Barros Filho, 463 - Salvador
(BA)</ENDEREÇO>
     <TEL>(71)320-5634</TEL>
     <FAX>(71)321-9844</FAX>
      <EMAIL>marialaud@uol.com.br</EMAIL>
  </PESSOA>
 / onta<sub>n</sub>\pi
```
**FIGURA 6 – Arquivo "contatos.xml" com Referência para "contatos.xsl"**

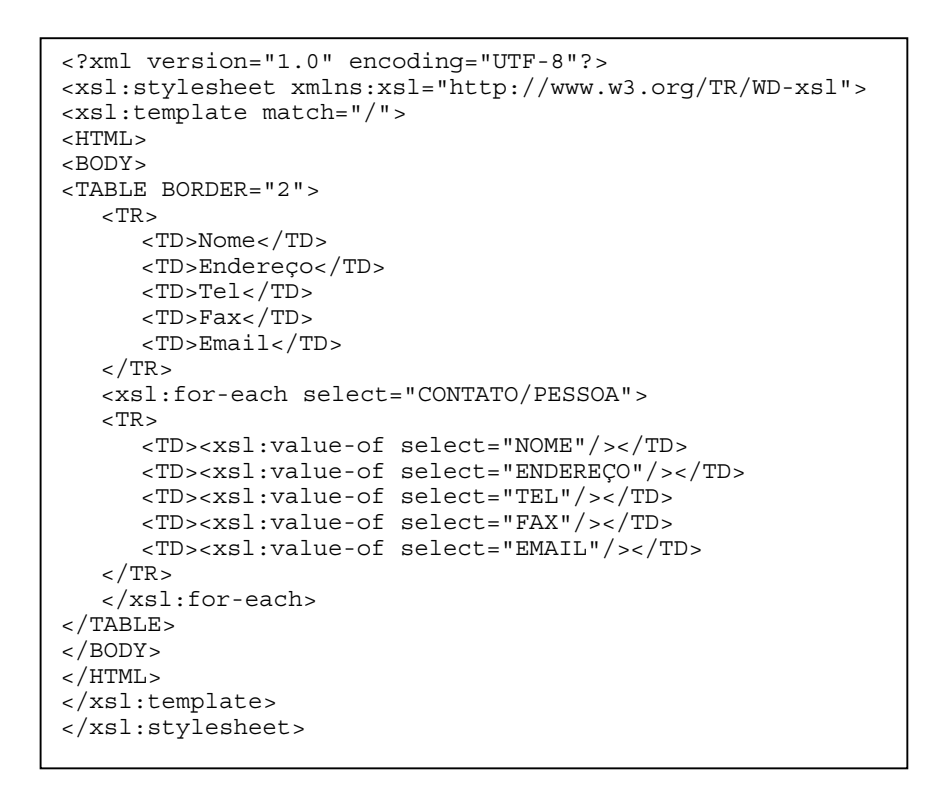

#### **FIGURA 7 – Arquivo "contatos.xsl"**

| <b>6 D:\Documents and Settings\Administrador\Meus documentos\temp\contatos.xml - Microsoft Intern</b> |                                                |                     |                     |                                                                  |  |  |
|----------------------------------------------------------------------------------------------------|------------------------------------------------|---------------------|---------------------|------------------------------------------------------------------|--|--|
| Editar<br><b>Arquivo</b>                                                                              | Exibir<br>Favoritos<br>Ferramentas<br>Ajuda    |                     |                     |                                                                  |  |  |
|                                                                                                    |                                                |                     |                     |                                                                  |  |  |
| Nome                                                                                                  | Endereço                                       | Tel                 | Fax                 | Email                                                            |  |  |
| <b>João Carlos</b>                                                                                    | Rua Guanabara, 345 - Centro -<br>Salvador (BA) | $(79)245-$<br>5423  | $(79)222 -$<br>9856 | $ \text{jcarlos}(\widehat{\boldsymbol{a}}\text{netinfo.com.br} $ |  |  |
| Maria<br>  Laudelina                                                                                  | Avenida Barros Filho, 463 -<br> Salvador (BA)  | $(71)320 -$<br>5634 | $(71)321 -$<br>9844 | marialaud@uol.com.br                                             |  |  |
|                                                                                                    |                                                |                     |                     |                                                                  |  |  |

**FIGURA 8 – Visualização do Arquivo "contatos.xml" no** *Browser*

Além da utilidade na transformação de dados para apresentação, a linguagem XSLT pode ser útil nos processos simples de interoperabilidade envolvendo documentos XML. Koji (2000) ilustra esta funcionalidade da linguagem com uma ferramenta de conversão entre tipos diferentes de esquemas para XML (RELAX e DTD). A própria linguagem XSLT pode ser o elemento-chave para tornar duas fontes de informações interoperáveis.

#### **2.6 RESOURCE DESCRIPTION FRAMEWORK - RDF**

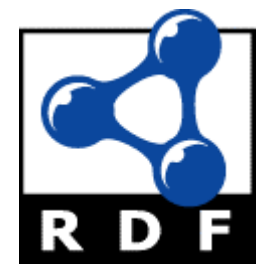

**FIGURA 9 – Ícone Adotado pelo W3C para Identificar Páginas com Recursos Descritos em RDF de Acordo com a Especificação.**

Ao ser idealizada, a World Wide Web - WWW - foi inicialmente projetada visando exclusivamente à interação homem-dados (Brickley, 2000). Com sua ampla utilização e o aumento em grande escala do conteúdo disponível, sentiu-se a necessidade da informação ser processada pela máquina. Isto permitiria que a análise da informação fosse automatizada.

Por exemplo, as consultas a dados na Web ainda são do tipo "quais documentos contêm as palavras ou frases ...?". Exibido o resultado, cabe ao usuário analisar cada documento e decidir qual deles contém a informação desejada. Com uma grande quantidade de documentos, esta análise fica praticamente impossível, mesmo com alguns algoritmos de otimização adotados pelos sites de busca. O desejável é que, pelo menos, parte desta análise seja feita pela máquina. Comparando a Web com uma base de dados convencional, onde consultas complexas podem ser feitas e se obtém somente o resultado esperado, a diferença básica entre elas é a ausência de um mecanismo consistente de metadados na Web. A especificação *Resource Description Framework* foi concebida para atender a este propósito, cuja padronização está sendo promovida pelo World Wide Web Consortium - W3C.

RDF é uma aplicação da linguagem XML que se propõe a ser uma base para o processamento de metadados na Web. Sua padronização estabelece um modelo de dados e sintaxe para representar, codificar e transmitir metadados, de maneira que seja maximizado o processo de interoperabilidade de recursos na Web (Brickley, 2000). Tal padronização foi inicialmente proposta ao W3C em outubro de 1997, mas somente tornou-se recomendação aprovada em fevereiro de 1999. Inicialmente, foi motivada a partir da necessidade de generalizar o framework para metadados que dava suporte à PICS (*Platform for Internet Content Selection*) – vide glossário. Também foi muito influenciada pelo *Meta Content Framework* (MCF) da *Netscape* e o *Dublin Core/Warwick Framework* (vide glossário). Com a padronização, várias aplicações já o estão utilizando na interoperabilidade de dados e metadados. Isto evidencia sua característica de ser uma tecnologia com um amplo campo de aplicação, como será visto mais adiante.

Um outro objetivo desejável para RDF é tornar possível a especificação de semântica para base de dados em XML. Baseado nesse propósito, o W3C o considera um dos elementoschaves para a construção da "WEB confiável".

O *framework* tem duas especificações distintas: *RDF Model and Syntax Specification* e *RDF Schema Specification*. O modelo de dados RDF é caracterizado por uma linguagem declarativa que estabelece uma norma para o uso da linguagem XML na representação de metadados, sob a forma de declarações quanto a propriedades e relacionamentos de recursos na Web (W3C, 2000). O esquema RDF, ainda recomendação candidata, é um *framework* através do qual comunidades independentes podem desenvolver vocabulários que satisfaçam suas necessidades específicas, possibilitando compartilhá-los com outras comunidades.

Os conceitos básicos do modelo de dados RDF concentram-se em três tipos de elementos:

- Recursos é tudo que possa ser nomeado com um *Universal Resource Identifier* URI, podendo ser um documento, uma coleção de documentos, um site, uma parte de um documento, dentre outros. Isto possibilita à tecnologia RDF descrever quase tudo na Web. Por exemplo, o documento http://www.w3.org/Press/99Folio.pdf é um recurso;
- Propriedades são os atributos dos recursos e podem ter restrições que definem os tipos de recursos em que podem ser aplicadas: sua faixa de valores, tipos possíveis e o
seu relacionamento com outras propriedades. Por exemplo, o documento http://www.w3.org/Press/99Folio.pdf tem uma propriedade denominada *Title*, cujo valor é "The W3C Folio 1999";

• Sentença - é o conjunto formado por um recurso específico (sujeito), uma propriedade do recurso (predicado) e o valor desta propriedade (objeto). Por exemplo, {http://www.w3.org/Press/99Folio.pdf T*itle* "The W3C Folio 1999" } é uma sentença RDF.

Através do exemplo da Figura 10, citado no *Metadata Activity Statement* (W3C, 2000), é possível ilustrar os conceitos acima citados. Nesse exemplo, RDF está sendo usado para expressar dados acerca do prospecto de apresentação do W3C, o qual está disponível online. Os metadados sobre este item na Web estão descritos através de uma coleção de propriedades e, para fazer esta descrição, é utilizada a linguagem XML. O recurso é o documento http://www.w3.org/Press/99Folio.pdf e suas propriedades e respectivos objetos são: Title (The W3C Folio 1999), Creator (W3C Communications Team), Date (1999-03-10), Subject (Web development, World Wide Web Consortium, Interoperability of the Web).

```
(1) <RDF xmlns="http://www.w3.org/1999/02/22-rdf-syntax-ns#" (2)<br>xmlns:dc="http://purl.org/dc/elements/1.1/"(2) xmlns:dc="http://purl.org/dc/elements/1.1/">
(3) <Description about="http://www.w3.org/Press/99Folio.pdf">
(4) <dc:title>The W3C Folio 1999</dc:title>
(5) <dc:creator>W3C Communications Team</dc:creator>
(6) <dc:date>1999-03-10</dc:date>
(7) <dc:subject>Web development, World Wide Web
(8) Consortium, Interoperability of the Web</dc:subject>
(9) </Description>
(10) </RDF>
```
# **FIGURA 10 – Descrição da Página http://www.w3.org/Press/99Folio.pdf**

A linha (1) declara que o bloco  $\langle \langle RDF \rangle$ ...>  $\langle XRFS \rangle$  é uma expressão RDF e usa o formato definido pela especificação do modelo e sintaxe RDF que está na URI citada.

A linha (2) associa o atributo "xmlns" (espaço de nomes da linguagem XML) ao prefixo "dc" que se refere à especificação *Dublin Core*. As declarações RDF fazem uso deste prefixo para indicar que se trata de um conjunto particular de propriedades RDF e sua respectiva gramática (esquema RDF) definidas pelo padrão *Dublin Core*;

Na linha (3), a *tag* "Description" é usado para indicar exatamente qual recurso da Web terá seus metadados descritos. A linha diz que o metadado "Description" trata do recurso http://www.w3.org/Press/99Folio.pdf, que é o prospecto de apresentação do W3C disponibilizado on-line.

As linhas seguintes são as demais sentenças RDF que descrevem as outras propriedades e seus respectivos valores do recurso, ou seja, os metadados (título, autor, data e assunto). A partir das sentenças acima reproduzidas, qualquer aplicação que analise o texto pode deduzir o seguinte: O W3C *Communications Team* criou, em 10/03/1999, o documento localizado na URI http://www.w3.org/Press/99Folio.pdf, cujo título é "*The W3C Folio 1999*".

Um modelo de dados RDF também pode ser representado através de um grafo de arestas rotuladas. Os nós são os recursos, as arestas são as propriedades e o elemento terminal, representado por um retângulo, diz respeito ao valor da respectiva propriedade. O exemplo anteriormente citado pode ser representado através de um grafo, conforme Figura 11.

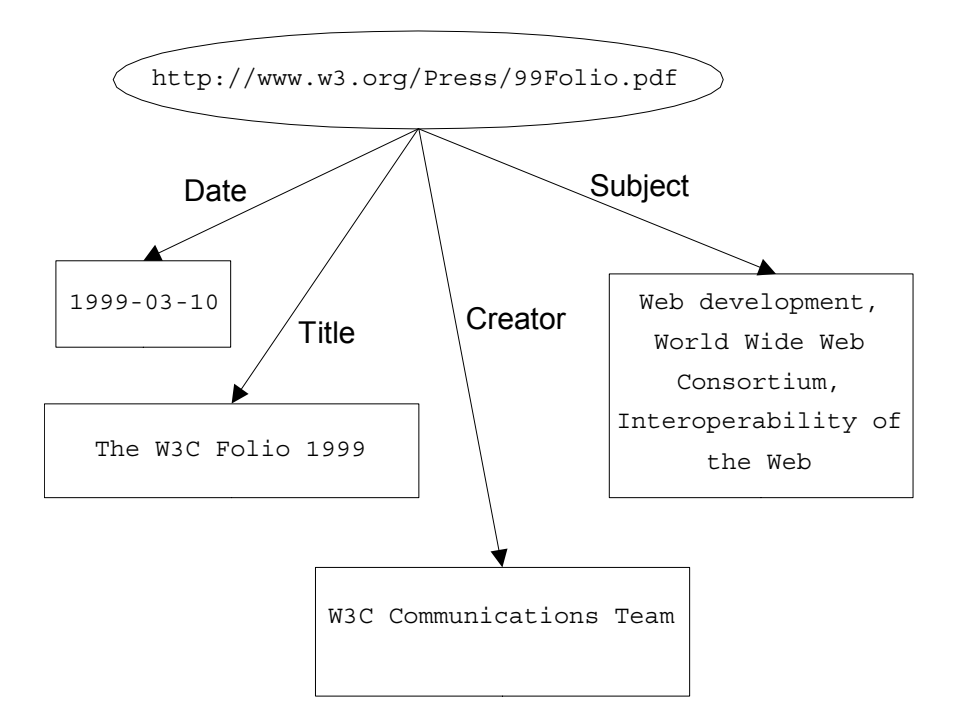

**FIGURA 11 – Representação do Modelo de Dados RDF, através de Grafo, do exemplo da Figura 10.**

Quanto aos esquemas RDF, eles definem o significado, as características e os relacionamentos do conjunto de propriedades, inclusive restrições de valores e herança de propriedade de outros esquemas RDF. Como foi visto acima, a linguagem RDF possibilita a indicação, através do endereço Web, dos vocabulários de metadados que serão usados. A linguagem de especificação do esquema RDF é uma linguagem de representação declarativa influenciada pelas idéias da representação do conhecimento, pelas linguagens de representação de esquemas de banco de dados e pelos modelos de dados representados por grafos. Um dos esquemas RDF presentes na Web é o *Dublin Core*, que foi criado pela comunidade ligada à biblioteconomia, ilustrado com um fragmento na Figura 12.

Detalhes sobre o modelo, sintaxe e esquema RDF são comentados nas seções seguintes deste trabalho.

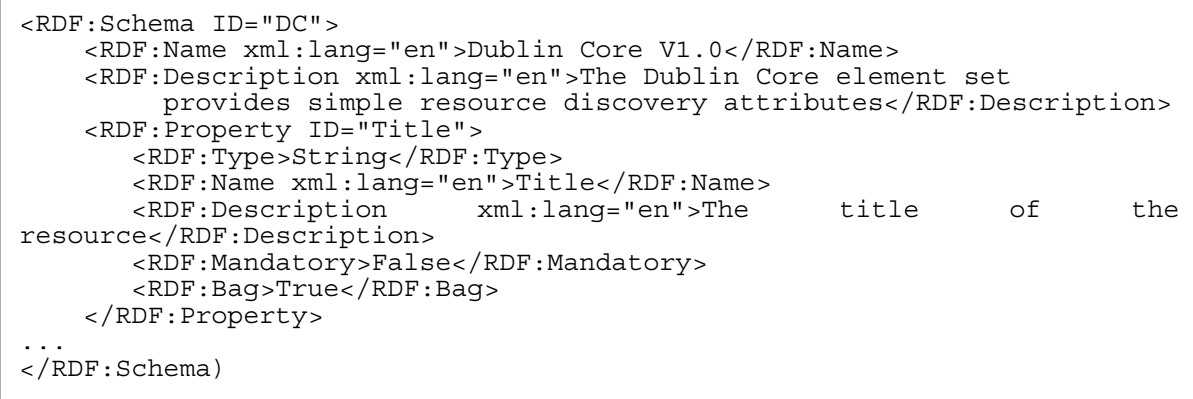

# **FIGURA 12 – Metadados do Padrão** *Dublin Core* **Expressos através de um Esquema RDF**

#### **2.6.1 Especificação do Modelo e Sintaxe Rdf**

## **2.6.1.1 Sintaxe básica**

A descrição de um modelo de dados RDF é codificada através da linguagem XML e utiliza-se de espaços de nomes (*namespaces XML*) para associar precisamente cada termo utilizado com o esquema RDF que o define. A especificação da sintaxe RDF, disponíverl em <www.w3.org/TR/REC-rdf-syntax/>, utiliza a notação *Extended Backus-Naur Form – EBNF* para definir uma sintaxe básica, conforme é ilustrado na Figura 13.

```
[1] RDF ::=[\text{'<} \text{rdf}:\text{RDF}>'] description* [\text{'<} \text{/} \text{rdf}:\text{RDF}>'] [2] description ::= '<rdf:Description' idAboutAttr? '>'
propertyElt*
                                      '</rdf:Description>'
         [3] idAboutAttr ::= idAttr | aboutAttr
         [4] aboutAttr ::= 'about="' URI-reference '"'
          [4] \text{ aboutAttr} \qquad ::= \text{'about="' URI-refer}<br>
[5] \text{ idAttr} \qquad ::= \text{'ID="' IDSymbol} \qquad \text{'''} [6] propertyElt ::= '<' propName '>' value '</' propName '>'
         | '<' propName resourceAttr '/>'
           [7] propName ::= Qname
         [8] value ::= description | string
         [9] resourceAttr ::= 'resource="' URI-reference '"'
         [10] Qname ::= [ NSprefix ':' ] name
          [11] URI-reference ::= string, interpreted per [URI]
         [12] IDsymbol ::= (any legal XML name symbol)<br>[13] name ::= (any legal XML name symbol)<br>[14] NSprefix ::= (any legal XML namespace pr
                               ::= (any legal XML name symbol)
         [14] NSprefix ::= (any legal XML namespace prefix)
        [15] string ::= (any XML text, with "<", ">", and "&"
escaped)
```
**FIGURA 13 – Notação EBNF da Sintaxe Básica RDF**

O elemento *RDF* marca os limites do documento XML que contém a descrição de um modelo de dados RDF, tornando-se opcional, se o conteúdo puder ser interpretado através do contexto da aplicação. O elemento *Description* contém os demais elementos que possibilitam a criação de sentenças em uma instância do modelo RDF. Esse elemento pode expressar apenas o lugar onde se localiza a identificação do recurso, como no exemplo citado, ou pode referir-se a várias sentenças que serão declaradas. No exemplo com o *Dublin Core* (Figura 10), pode-se identificar os seguintes elementos:

- RDF: o documento completo;
- *description*: Figura 14;

```
<Description about="http://www.w3.org/Press/99Folio.pdf">
            <dc:title>The W3C Folio 1999</dc:title>
            <dc:creator>W3C Communications Team</dc:creator>
            <dc:date>1999-03-10</dc:date>
            <dc:subject>Web development, World Wide Web
            Consortium, Interoperability of the Web</dc:subject>
</Description>
```
**FIGURA 14 – Exemplo do Elemento** *Description*

• *iDAboutAttr?:* about="http://www.w3.org/Press/99Folio.pdf"

- a*boutATTR*: about="http://www.w3.org/Press/99Folio.pdf"
- *URI-reference*: "http://www.w3.org/Press/99Folio.pdf"
- *propertyElt\*:<*dc:title>The W3C Folio 1999</dc:title>
- *propName*: dc:title
- *value*: The W3C Folio 1999

A especificação do modelo e da sintaxe RDF também faz referência a uma sintaxe abreviada que inclui termos adicionais para proporcionar uma forma mais resumida de representação de um subconjunto do modelo de dados. A sintaxe básica citada na Figura 13, com apenas quinze elementos, conta somente com os elementos essenciais da gramática RDF. A gramática formal completa, na notação EBNF, é composta de trinta e quatro elementos e está descrita no documento oficial de especificação do modelo e sintaxe RDF.

# **2.6.1.2 Contêineres**

Quando é necessário referir-se a coleções de recursos, a gramática RDF dispõe de um objeto para atender a esta necessidade: os contêineres. São utilizados para manter listas de recursos ou valores. Por exemplo:

- para informar, caso seja necessário, que um determinado documento foi criado por mais de uma pessoa;
- para enumerar estudantes de um curso;
- para referir-se a módulos de um software.

São definidos três objetos do tipo contêiner:

- *bag* lista desordenada utilizada para indicar que uma propriedade tem múltiplos valores, cuja ordenação não é significativa e pode haver elementos repetidos;
- *sequence* lista ordenada em que a ordem dos elementos é significativa e pode haver repetição;
- *alternative* lista de recursos ou literais que representam alternativas para um valor de uma propriedade e, portanto, não admite repetição de elementos.

A notação EBNF para os cointêineres é indicada na Figura 15.

[18] container ::= sequence | bag | alternative<br>[19] sequence ::= '<rdf:Seq' idAttr? '>' membe [19] sequence ::= '<rdf:Seq' idAttr? '>' member\* '</rdf:Seq>' [20] bag ::= '<rdf:Bag' idAttr? '>' member\* '</rdf:Bag>' [21] alternative ::= '<rdf:Alt' idAttr? '>' member+ '</rdf:Alt>'<br>[22] member ::= referencedItem | inlineItem  $::=$  referencedItem | inlineItem [23] referencedItem ::= '<rdf:li' resourceAttr '/>'<br>[24] inlineItem ::= '<rdf:li>' value '</rdf:li>  $::= ' < rdf:$ li>' value '</rdf:li>'

**FIGURA 15 – Notação EBNF para Contêineres**

Seu uso está relacionado com a notação EBNF da Figura 16, não incluídas na sintaxe

básica.

```
[:= ' < rdf : RDF > ' obj * ' < / rdf : RDF >'[8a] value ::= 0bj | string<br>[25] obj ::= description
                      ::= description | container
```
#### **FIGURA 16 – Notação EBNF Complementar à Sintaxe Básica**

O exemplo da Figura 17 ilustra o uso de contêineres. A semântica do documento RDF da Figura 17 é a seguinte: os alunos do curso 546 são Carlos, Ana, Laura, Beto e Diva.

```
<rdf:RDF>
     <rdf:Description about="http://univ.edu/curso/546">
     <s:alunos>
     <rdf:Bag>
            <rdf:li resource="http://univ.edu/alunos/Carlos"/>
            <rdf:li resource="http://univ.edu/alunos/Ana"/>
            <rdf:li resource="http://univ.edu/alunos/Laura"/>
            <rdf:li resource="http://univ.edu/alunos/Beto"/>
            <rdf:li resource="http://univ.edu/alunos/Diva"/>
      </rdf:Bag>
      </s:alunos>
      </rdf:Description>
\langlerdf:RDF>
```
FIGURA 17 – Exemplo de Uso de Contêineres

#### **2.6.1.3 Sentenças relativas a sentenças**

Além de possibilitar a declaração de sentenças acerca de recursos, RDF também permite a declaração de sentenças sobre sentenças, as quais são chamadas de sentenças de alto nível (*higher-order statements*) e são construídas a partir de um modelo da sentença original. Portanto, um modelo de uma sentença é o recurso necessário para que se possa fazer uma nova declaração sobre a sentença modelada. Para exemplificar, utilizando o exemplo contido na especificação do modelo e sintaxe RDF, a afirmação "Ora Lassila é a criadora do recurso

http://www.w3.org/Home/Lassila" é uma sentença RDF simples, pois tem um recurso (sujeito - http://www.w3.org/Home/Lassila), a propriedade de um recurso (predicado – que criou) e o valor da propriedade (objeto - Ora Lassila). Porém, para a afirmação "Ralph Swick disse que Ora Lassila é a criadora do recurso http://www.w3.org/Home/Lassila", não se pode dizer o mesmo pois é uma sentença que se reporta à primeira. Para representá-la em RDF, é preciso modelar a primeira sentença com quatro propriedades:

- *subject* identifica o recurso que descreve a sentença modelada, ou seja, o valor da propriedade *subject* é o recurso sobre o qual a sentença original foi feita (no exemplo: http://www.w3.org/Home/Lassila);
- *predicate* identifica a propriedade original na declaração modelada, ou seja, o valor da propriedade *predicate* é um recurso que representa a propriedade específica na sentença original (no exemplo: criadora);
- *object* identifica o valor da propriedade na sentença modelada, ou seja, o valor da propriedade *object* é o objeto da sentença original (no exemplo: Ora Lassila);
- *type* descreve o tipo do novo recurso. Todas as sentenças transformadas são instâncias de RDF:Statement, ou seja, elas têm uma propriedade *type* cujo objeto é RDF:Statement. A propriedade *type* é também usada para declarar o tipo de qualquer recurso. Seu uso é descrito com mais detalhes na especificação do modelo e sintaxe RDF <http://www.w3.org/TR/REC-rdfsyntax/> e é mais utilizado na especificação dos esquemas RDF.

Um novo recurso, com as quatro propriedades citadas, representa a sentença original e pode ser usado tanto como objeto de outras sentenças como também ter uma sentença adicional a respeito dele. Tal recurso não é um substituto da sentença original, mas apenas um modelo da declaração. Uma sentença e suas correspondentes sentenças transformadas existem independentemente das demais. A este processo de transformar algo abstrato em concreto, no contexto da representação do conhecimento, denomina-se reificação. Uma sentença reificada (*reifield statement*) é um modelo de uma sentença, ou seja, foi transformada do abstrato para o concreto.

Para modelar o exemplo citado dentro destes conceitos, é preciso utilizar outra propriedade na sentença transformada (*attributedTo*) com o valor apropriado ("Ralph Swick"). Na sintaxe básica, a sentença será representada de acordo com a Figura 18.

```
<rdf:RDF
   xmlns:rdf="http://www.w3.org/1999/02/22-rdf-syntax-ns#"
   xmlns:a="http://description.org/schema/">
   <rdf:Description>
     <rdf:subject resource="http://www.w3.org/Home/Lassila" />
     <rdf:predicte resource="http://description.org/schema/Creator" />
     <rdf:object>Ora Lassila</rdf:object>
                        resource="http://www.w3.org/1999/02/22-rdf-syntax-ns#Statement" />
     <a:attributedTO>Ralph Swick</a:attributedTO>
   </rdf:Description>
</rdf:RDF>
```
## **FIGURA 18 – Exemplo de Reificação em RDF**

Os conceitos aqui apresentados são apenas os principais do modelo e sintaxe RDF, existindo diversas particularidades conceituais na sua especificação, cuja discussão não é o foco deste trabalho. A especificação produzida pelo W3C, disponível em <http://www.w3.org/TR/REC-rdf-syntax/>, é a fonte oficial de informação sobre o assunto.

#### **2.6.2 Especificação de Esquemas Rdf**

Um esquema RDF equivale a um DTD ou *XML Schema*, porém é muito mais expressivo e abrangente. Além de especificar restrições para a estrutura de um documento XML, como faz um DTD ou *XML Schema*, o esquema RDF fornece informações sobre a interpretação de sentenças de um modelo RDF. A finalidade é a mesma dos esquemas de banco de dados: as regras são definidas para que os dados sempre estejam em conformidade com elas. A Figura 19 ilustra o contexto do esquema RDF:

A especificação, disponível em <http://www.w3.org/TR/2000/CR-rdf-schema-20000327/>, descreve como o esquema RDF deve ser usado para a descrição de vocabulários. Também define um vocabulário básico para este propósito, bem como um mecanismo que permite a extensibilidade para futuros aprimoramentos. Este vocabulário define recursos e propriedades (atributos) em um sistema tipado, similar ao oferecido pelas linguagens de programação como C++ e Java, de acordo com a especificação do modelo e sintaxe RDF. O vocabulário do esquema RDF é definido em um espaço de nomes denominado '*rdfs*' e

identificado pela URI http://www.w3.org/2000/01/rdf-schema#. A especificação também utiliza o prefixo '*rdf*' para referir-se ao espaço de nomes do modelo e sintaxe RDF, identificado pela URI http://www.w3.org/1999/02/22-rdf-syntax-ns#.

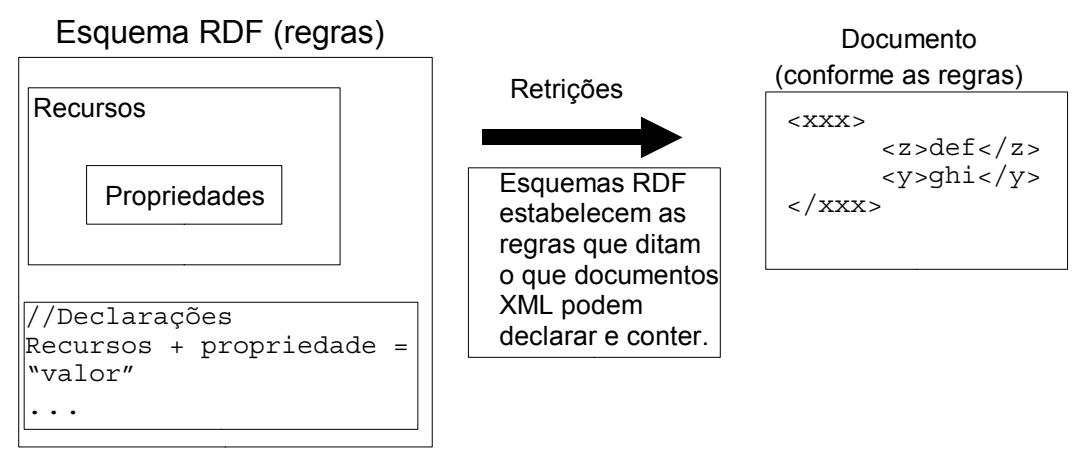

FIGURA 19 – Contexto do Esquema RDF (Mohr, 1999)

#### **2.6.2.1 Classes e propriedades**

Os recursos são instâncias de uma ou mais classes, e isto é expresso em um esquema RDF, através da propriedade rdf:type. Normalmente, as classes são organizadas de forma hierárquica, como, por exemplo, a classe "Animal" tem a subclasse "mamífero" e esta tem a subclasse "cão". Qualquer recurso que está em *rdf:type* Cão também é considerado que está em *rdf:type* Animal. A especificação do esquema RDF descreve a propriedade *rdfs:subclassOf* para indicar estas relações entre as classes.

A Figura 20 ilustra o conceito de classe, subclasse e recurso. As classes são descritas por um retângulo com cantos arredondados e recursos com pontos negros. As setas partem de um recurso até a classe que o define, e as subclasses são representadas também por retângulos de cantos arredondados, mas incluídos em outra classe (superclasse). Se um recurso está dentro de uma classe, então existe uma propriedade *rdf:type* daquele recurso, cujo valor é outro recurso que define a classe que o contém.

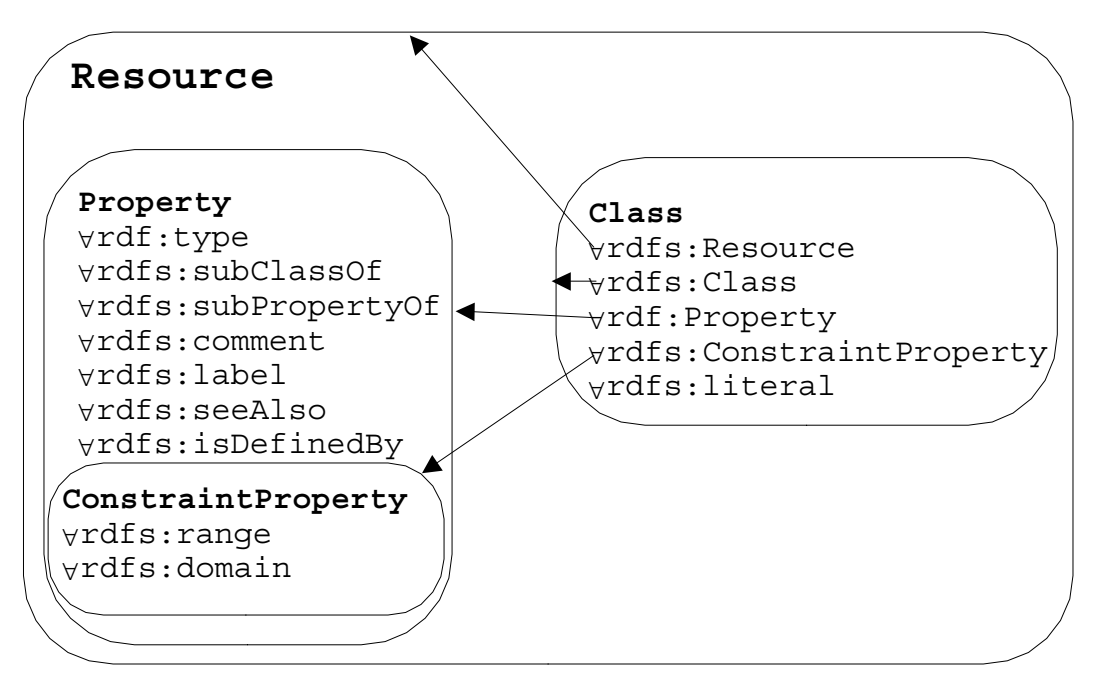

**FIGURA 20 – Classes e Recursos como Conjuntos e Elementos (Brickley, 2000)**

A Figura 21 ilustra a hierarquia de classes para o esquema RDF, utilizando a representação gráfica de arcos e nós. Se uma classe é um subconjunto de outra, então existe um arco *rdfs:subClassOf* de um nó, que representa a primeira classe, para a segunda. Do mesmo modo, se um recurso é uma instância de uma classe, então existe um arco *rdf:type* do recurso para o nó que representa a classe. Na Figura não são mostrados todos os nós da hierarquia de classes do esquema RDF.

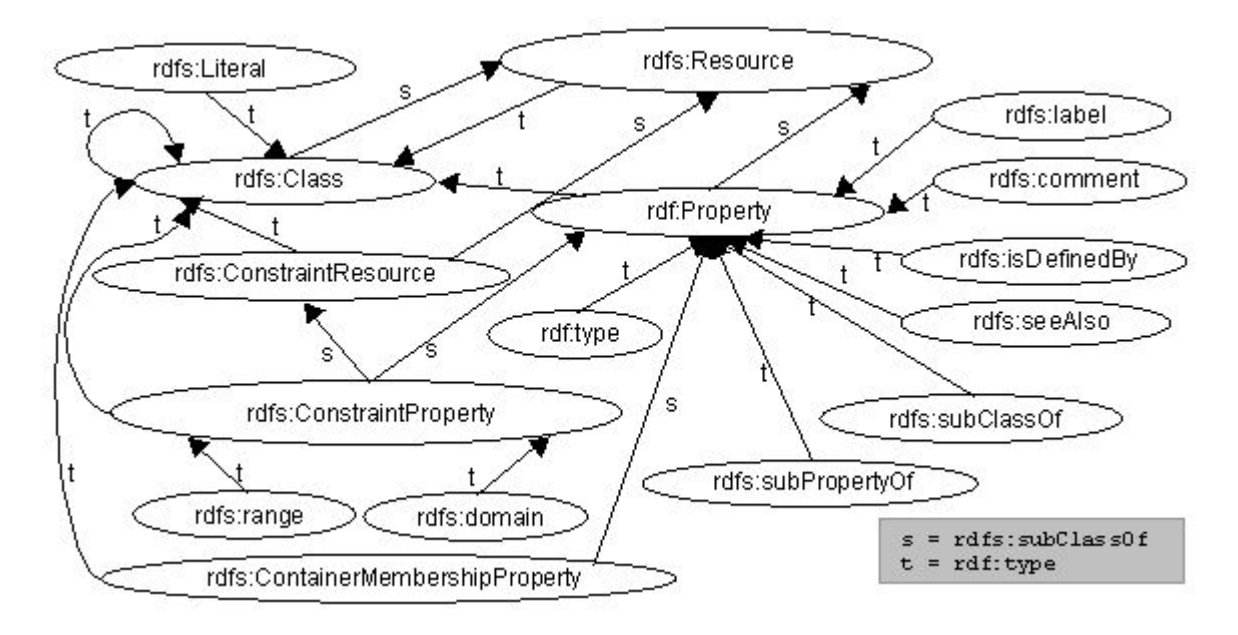

**FIGURA 21 – Hierarquia de Classes para o Esquema RDF (Brickley, 2000)**

As classes essenciais de um esquema RDF são:

- *rdfs:Resource* a mais geral das classes, pois tudo pode ser definido como um recurso. Todas as demais classes são subclasses dela;
- *rdf:Property* representa o subconjunto de recursos que são propriedades (mesmo conceito do modelo e sintaxe RDF);
- *rdfs:Class* tem o mesmo conceito de classe das linguagens de programação. Quando um esquema RDF define uma nova classe, o recurso que representa esta classe deve ter a propriedade *rdf:type*, cujo valor é o recurso *rdf:Class*.

A Figura 22 ilustra a descrição de classes em um esquema RDF que descreve veículos, reproduzida da especificação do esquema RDF disponível em <http://www.w3.org/TR/2000/CR-rdf-schema-20000327/>.

```
<rdf:RDF xml:lang="en"
    xmlns:rdf="http://www.w3.org/1999/02/22-rdf-syntax-ns#"
    xmlns:rdfs="http://www.w3.org/2000/01/rdf-schema#">
<rdf:Description ID="Veiculo">
  <rdf:type resource="http://www.w3.org/2000/01/rdf-schema#Class"/>
  <rdfs:subClassOf
   rdf:resource="http://www.w3.org/2000/01/rdf-schema#Resource"/>
</rdf:Description>
<rdf:Description ID="Veiculo_de_Passageiros">
  <rdf:type resource="http://www.w3.org/2000/01/rdf-schema#Class"/>
  <rdfs:subClassOf rdf:resource="#Veiculo"/>
</rdf:Description>
<rdf:Description ID="Caminhao">
  <rdf:type resource="http://www.w3.org/2000/01/rdf-schema#Class"/>
  <rdfs:subClassOf rdf:resource="#Veiculo"/>
</rdf:Description>
<rdf:Description ID="Van">
 <rdf:type resource="http://www.w3.org/2000/01/rdf-schema#Class"/>
  <rdfs:subClassOf rdf:resource="# Veiculo_de_Passageiros "/>
</rdf:Description>
<rdf:Description ID="MiniVan">
  <rdf:type resource="http://www.w3.org/2000/01/rdf-schema#Class"/>
 <rdfs:subClassOf rdf:resource="#Van"/>
 <rdfs:subClassOf rdf:resource="# Veiculo_de_Passageiros "/>
</rdf:Description>
\langlerdf:RDF>
```
**FIGURA 22 – Descrição de Classes em um Esquema que Descreve Veículos**

As propriedades são instâncias da classe *rdf:Property* e proporcionam um mecanismo para expressar os relacionamentos entre as classes e seus objetos ou com superclasses. As essenciais são:

- *rdf:type* indica que um recurso é membro de uma classe e, deste modo, tem todas as características inerentes a um membro dessa classe;
- *rdfs:subClassOf* indica que uma classe pertence a uma outra mais abrangente na hierarquia de classes. Além disso, uma subclasse pode pertencer a mais de uma classe.
- *rdfs:subPropertyOf* é uma instância de *rdf:Property* e indica que uma propriedade é uma especialização de outra. Uma propriedade pode ser uma especialização de mais de uma propriedade (Figura 23);
- *rdfs:seeAlso* indica um recurso que pode fornecer informações adicionais sobre o recurso em questão;
- *rdfs:isDefinedBy* é uma subpropriedade de *rdfs:seeAlso* e indica o recurso que define o recurso em questão.

```
<rdf:RDF xml:lang="en"
    xmlns:rdf="http://www.w3.org/1999/02/22-rdf-syntax-ns#"
    xmlns:rdfs="http://www.w3.org/2000/01/rdf-schema#">
<rdf:Description ID="Pais biologicos"><br><rdf:type resource="http:
                         resource="http://www.w3.org/1999/02/22-rdf-syntax-ns#Property"/>
</rdf:Description>
<rdf:Description ID="Pai_biologico">
                        resource="http://www.w3.org/1999/02/22-rdf-syntax-
ns#Property"/>
  <rdfs:subPropertyOf rdf:resource="#Pais_biologicos"/>
</rdf:Description>
\sqrt{rdf:RDF}
```
# **FIGURA 23 – Exemplo do Uso de Subpropriedades**

# **2.6.2.2 Restrições**

A especificação do esquema RDF também possui um vocabulário para a declaração de restrições quanto ao uso das propriedades e classes em dados RDF. As principais restrições são:

> • rdf*s:ConstraintResource* – é uma subclasse de *rdfs:Resource* em que todos os seus objetos são recursos para especificar restrições;

- *rdfs:ConstraintProperty* é uma subclasse de *rdf:Property* e *rdfs:ConstraintResource* em que todos os seus objetos são propriedades para especificar restrições;
- *rdfs:range* é uma instância de *rdfs:ConstraintProperty* e é utilizada para indicar a uma classe, ou várias, que o valor de uma propriedade deve ser membro dela. Este valor é sempre uma classe;
- *rdfs:domain* é utilizada para indicar a uma classe, ou várias, quais os membros em que pode ser aplicada uma propriedade.

Para exemplificar o uso, a Figura 24 ilustra o uso de restrições no mesmo esquema RDF citado nas figuras anteriores.

```
<rdf:RDF xml:lang="en"
    xmlns:rdf="http://www.w3.org/1999/02/22-rdf-syntax-ns#"
    xmlns:rdfs="http://www.w3.org/2000/01/rdf-schema#">
<rdf:Description ID="registrado_por">
                       resource="http://www.w3.org/1999/02/22-rdf-syntax-ns#Property"/>
  <rdfs:domain rdf:resource="#Veiculo"/>
  <rdfs:range rdf:resource="#Pessoa"/>
</rdf:Description>
<rdf:Description ID="numero_assento">
                       resource="http://www.w3.org/1999/02/22-rdf-syntax-ns#Property"/>
 <rdfs:domain rdf:resource="#Veiculo de passageiro"/>
  <rdfs:domain rdf:resource="#Minivan"/>
  <rdfs:range
rdf:resource="http://www.w3.org/2000/03/example/classes#Number"/>
</rdf:Description>
</rdf:RDF>
```
# **FIGURA 24 – Exemplo de Restrições em RDF**

# **2.6.2.3 Documentação**

As seguintes propriedades são definidas com a finalidade de possibilitar a documentação do esquema RDF:

- *rdfs:comment* utilizado para registrar comentários sobre recursos;
- *rdfs:label* utilizado para o registro de nomes de um recursos, por exemplo, em diversas línguas.

#### **2.6.2.4 Mecanismos de extensibilidade**

*Resource Description Framework* foi projetado para ser flexível e facilmente extensível. Isto implica que se pode criar uma grande variedade de esquemas RDF e que as versões novas e revisões serão freqüentes. O termo "vocabulário RDF" é utilizado para indicar os recursos que podem evoluir com o tempo, enquanto o termo "esquema RDF" é utilizado para indicar os recursos de um vocabulário que são imutáveis. Desta forma, pode-se dizer que haverá a evolução do vocabulário *Dublin Core* e não do esquema *Dublin Core*, embora uma nova versão do vocabulário DC poderia ter um esquema RDF diferente.

A utilização de espaços de nomes (*namespaces*) deve adequar-se à possível evolução do vocabulário, pois um URI de um espaço de nomes identifica sem ambigüidade o esquema RDF em que estão definidas as propriedades e classes. Por este motivo, recomenda-se a utilização de uma nova URI para um novo espaço de nomes com a finalidade de atender a versões mais novas de um esquema RDF. Aconselha-se, também, a manutenção dos vocabulários de versões anteriores, por um período indefinido. A questão do gerenciamento de versões entre vocabulários e as aplicações que os utilizam ainda é um ponto dessa tecnologia que precisa ser aprimorado.

A especificação do esquema RDF define os mecanismos básicos para que haja relacionamento entre vocabulários (*rdfs:subClassOF* e *rdfs:subPropertyOf*). Isto é um dos meios de evolução do vocabulário RDF e pode abranger recursos fora da Web.

A especificação define uma subclasse de recursos (*constraint resources*), a fim de proporcionar a adição de novas formas para expressar restrições RDF. Novos recursos podem ser implementados em versões futuras da especificação e que poderão necessitar de restrições específicas ainda inexistentes. Deste modo, a inclusão de novos recursos não fica limitada ao conjunto de restrições de vocabulários antigos.

#### **2.6.3** *Notation 3* **e N-Triplas**

Além da linguagem XML, a sintaxe RDF pode ser codificada utilizando outras notações. Uma delas é a *Notation 3,* ou N3, criada por Tim Berners-Lee, com a finalidade de aproximar a sintaxe RDF do modo humano natural de escrita de sentenças. Desta forma, buscou-se a simplificação da sintaxe para facilitar seu uso.

 Em RDF, a informação é simplesmente uma coleção de sentenças ou triplas. Cada sentença é composta de sujeito, verbo (predicado) e objeto (Berners-Lee, 2002). Em N3, as triplas RDF são escritas obedecendo ao mesmo princípio, expressando cada URI entre os símbolos " $\leq$ " e " $\geq$ " e literais entre aspas. Por exemplo, a sentença " o documento http://www.homepage.or/mapa.html tem título ´Mapa do Site´" pode ser escrita desta maneira:

<http://www.homepage.or/mapa> <http://purl.org/dc/elements/1.1/title> "Mapa do Site"

Um URI pode ser abreviado através da declaração de um rótulo, como na declaração de espaços de nomes em XML, evitando sua repetição no documento*.* Deste modo, sua propriedade será escrita sendo precedida pelo rótulo do URI e o símbolo ":". Conforme estes conceitos, o exemplo acima também pode ser escrito da seguinte forma:

```
@prefix dc: <http://purl.org/dc/elements/1.1/#> .
@prefix hp: <http://www.homepage.org/#>
hp:mapa dc:title "Mapa do Site"
```
O ponto e vírgula (;) separa propriedade(s) do mesmo sujeito. Do mesmo modo, objetos de um mesmo predicado são separados por vírgula (,). Exemplificando, o documento http://www.homepage.or/mapa pode ser assim caracterizado, em N3:

@prefix dc: <http://purl.org/dc/elements/1.1/#> . @prefix hp: <http://www.homepage.org/#> hp:mapa dc:creator "Ângela Teles", "Carlos Gomes"; dc:title "Mapa do Site"

A especificação desta notação encontra-se disponível em <www.w3.org/DesignIssues/Notation3>, e esta sendo utilizada em ferramentas e aplicações da Web Semântica, por ser concebida sob os mesmos princípios: simplicidade e similaridade com o modo humano de expressão, mas processável por máquinas. O W3C criou uma notação derivada (subconjunto da N3), denominada N-Triplas, cuja especificação está disponível em <www.w3.org/2001/sw/RDFCore/ntriples/> e seu aperfeiçoamento faz parte das atividades do *RDF Core Working Group* do W3C.

#### **2.6.4 Aplicações da Tecnologia Rdf**

#### **2.6.4.1 Principais aplicações**

A Web é o ambiente de aplicação da linguagem RDF. Algumas aplicações focalizam sua utilização somente na descrição de dados, mas ela tem sido utilizada principalmente na descrição de metadados. A seguir são relacionadas algumas destas aplicações.

O *Dublin Core* – DC - é um padrão para metadados na Web criado pela comunidade biblioteconômica (Hjelm, 2001, p. 100) com a finalidade de catalogação de documentos na Web. Tal padrão utiliza RDF na sintaxe de definição do seu conjunto de elementos, os quais caracterizam a informação de um documento, além de admitir outras linguagens. O conjunto é composto de quinze elementos, alguns dos quais podem ter qualificadores, conforme está relacionado na Tabela 1. Os serviços de busca na Web podem utilizar as informações desses elementos na catalogação do seu universo de pesquisa. Bibliotecas digitais têm utilizado este padrão na interoperabilidade dos acervos com outras instituições. A Figura 25 mostra um exemplo das informações do site <www.dublincore.org/resources/faq/#whatisthedublincore>, catalogado com os elementos DC na sintaxe RDF.

-<rdf:RDF xmlns:rdf="http://www.w3.org/1999/02/22-rdf-syntax-ns#" xmlns:dc="http://purl.org/dc/elements/1.1/"> - <rdf:Description about="http://dublincore.org/resources/faq/"> <dc:title>Dublin Core Metadata Initiative Frequently Asked Questions (FAQ)</dc:title> <dc:description>Answers to Frequently Asked Questions about the Dublin Core Metadata Initiative and Dublin Core metadata.</dc:description> <dc:date>1999-02-09</dc:date> <dc:format>text/html</dc:format> <dc:language>en</dc:language> <dc:publisher>Dublin Core Metadata Initiative</dc:publisher> </rdf:Description>  $\langle$   $\rangle$ rdf:RDF $>$ 

> **FIGURA 25 - Elementos DC, em RDF, do Recurso <www.dublincore.org/resources/faq/#whatisthedublincore>**

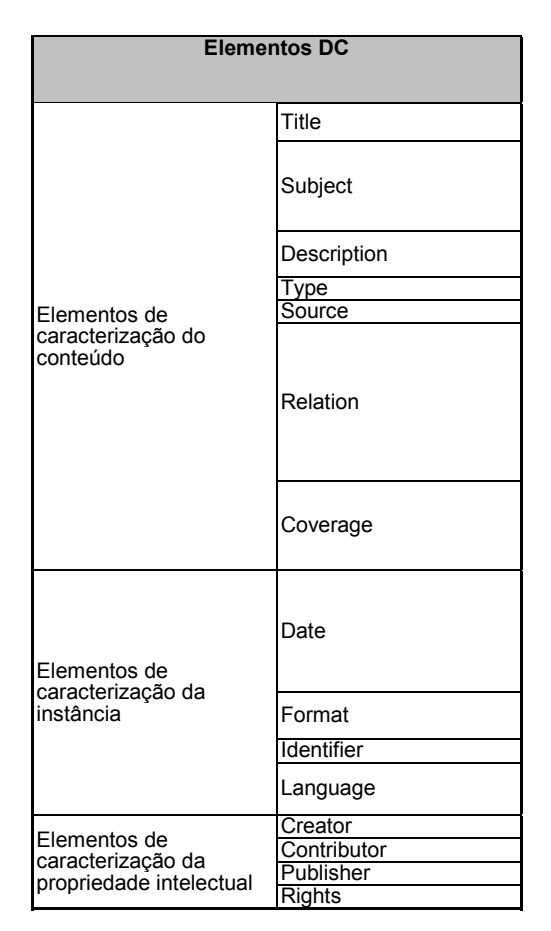

**Tabela 1 - Elementos** *Dublin Core*

A arquitetura do *browser* Mozilla - <www.mozilla.org>, da Netscape, utiliza o modelo de dados RDF para dois propósitos. O primeiro é para descrever recursos na Web e como estes se relacionam. Neste aspecto, um exemplo é a definição de indicadores (*bookmarks*) inteligentes, em que o usuário pode associar qualquer tipo de recurso da Web da maneira que lhe convier. O segundo propósito é utilizar o modelo de dados RDF para possibilitar a comunicação entre agentes da rede. Deste modo, são oferecidos serviços inteligentes para e-mail e notícias através de conteúdo dinamicamente atualizado pelas fontes disponíveis na rede.

O *Rich Site Summary* ou *RDF Site Summary* (RSS) é um descritor de metadados extensível. É utilizado para a interoperabilidade de notícias, de modo que o usuário de um *browser* ou aplicação Web pode, por exemplo, ler manchetes de seus sites preferidos, dinamicamente atualizadas, sem precisar visitá-los. Foi criado em 1999 pela Netscape e, inicialmente, era baseado na especificação XML (versões 0.9x). A partir da versão 1.0, sua especificação foi adaptada ao modelo e sintaxe RDF e sua padronização foi proposta ao *RDF Interest Group* do W3C em agosto de 2000. O esquema RDF do RSS está disponível em <groups.yahoo.com/group/rss-dev/files/schema.rdf>, e uma instância desse esquema é a URL <www.frogware.com/weblog/rss.rdf>.

A Plataforma para Seleção de Conteúdo na Internet – PICS – é um sistema para associação de metadados com o conteúdo de documentos disponibilizados na Web. Foi desenvolvido inicialmente com a finalidade de possibilitar a filtragem de sites para crianças, em função do seu conteúdo. Porém, o sistema pode ser utilizado também para outros propósitos de filtragem (em empresas, na filtragem de conteúdo para os funcionários), e para gerenciamento de privacidade. Sua especificação foi conduzida pelo W3C em 1998, porém em março de 2000, o mesmo consórcio publicou uma nota especificando um vocabulário RDF destinado a essa plataforma. Os seguintes softwares possuem funcionalidades de classificação de conteúdo implementadas através da PICS: *WebSphere Application Server* da IBM, o *browser* Netscape da AOL e o *Internet Explorer* da Microsoft.

Além das aplicações citadas, relacionam-se mais algumas, apenas como exemplo:

- UK Mirror Service <http://www.mirror.ac.uk/>, utilizada RDF no espelhamento de dados e software;
- Portal XMLNews <www.xmlnews.org>, usa RDF na troca de informações de notícias;
- Portal CNET <www.cnet.com>, utiliza RDF na descrição da arquitetura de informação do site;
- Portal do *Open Directory Project* <dmoz.org/>, usa RDF na descrição de seus tópicos hierárquicos e seus conteúdos. Este diretório também é utilizado pelo portal Google <www.google.com>;

## **2.6.4.2 Web Semântica**

A partir de uma visão de Tim Berners-Lee sobre o futuro da Web, o W3C vem atuando em um grupo de atividades relacionadas com a Web Semântica (*Semantic Web*). Nessas atividades estão reunidos o *RDF Core Working Group* e o *Web Ontology Working Group*. O primeiro é encarregado de atualizar e revisar as especificações do modelo, sintaxe e esquema RDF. O segundo tem o objetivo de desenvolver uma linguagem (*Web Language Ontology*) para estender as funcionalidades de representação semântica das especificações XML/RDF.

A idéia de Berners-Lee é tornar a informação estruturada e com semântica, de modo que esta possa ser interpretada tanto pelos usuários como pelos agentes computacionais na Web. A arquitetura proposta, ilustrada na Figura 26, é composta das seguintes camadas com suas respectivas funções:

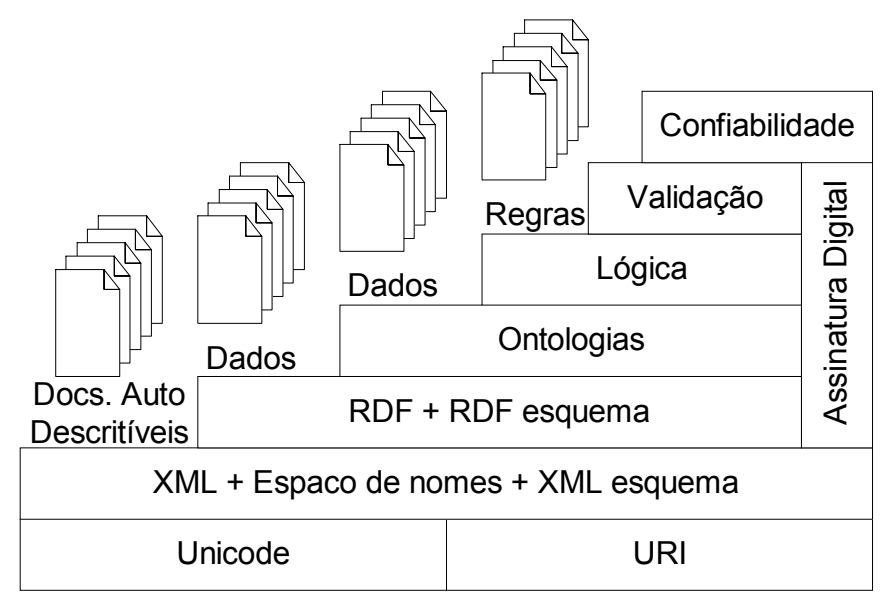

**FIGURA 26 – Arquitetura da Web Semântica, Segundo Tim Berners-Lee**

- Já padronizadas:
	- o Camada *Unicode*/URI disponibiliza a utilização dos caracteres internacionais e identifica objetos na Web Semântica;
	- o Camada XML (XML, espaço de nomes e esquema XML) possibilita a integração dos elementos da Web Semântica com os demais padrões XML;
	- o Camada RDF (RDF e esquema RDF) provê meios de produzir sentenças sobre objetos com URIs e definir vocabulários que podem ser referenciados;
- Em padronização:
	- o Camada de Ontologias dá suporte à evolução dos vocabulários, de modo que possam definir relações entre diferentes conceitos;
	- o Camada da assinatura digital possibilita a detecção de alterações em documentos;
- Em pesquisa:
	- o Camada Lógica define regras de inferência sobre os dados;
- o Camada de Validação executa as regras definidas e avalia resultados;
- o Camada de Confiabilidade avalia o resultado da camada de validação, juntamente com os elementos da camada da assinatura digital, para complementar o processo de confiabilidade.

Na camada de ontologia, a linguagem *DARPA Agent Markup Language* – DAML < www.daml.org> - está sendo objeto de padronização/aperfeiçoamentos pelo W3C. Ela surgiu anteriormente sob a coordenação de outra instituição, a *Defense Advanced Research Projects Agency* - DARPA. Esta linguagem é uma extensão da linguagem RDF aplicada à definição de ontologias e, em sua versão atual (DAML+OIL), reúne elementos da linguagem OIL (www.ontoknowledge.org/oil), também extensão da linguagem RDF. Por ser específica para definição de ontologias, possui mais elementos em sua sintaxe destinados à representação de conhecimento. Permite, por exemplo, a representação de propriedades transitivas com o *tag* <daml:TransitiveProperty> , do qual não existe similar na sintaxe RDF.

Por fim, as camadas de lógica, validação e confiabilidade ainda são objetos de pesquisas. Na visão de Berners-Lee, somente por volta de 2010 elas terão sido completamente especificadas. Os agentes web terão um papel fundamental na funcionalidade dessas camadas, pois serão eles que integrarão os elementos da arquitetura. A exemplo da camada de ontologias, provavelmente as demais camadas serão padronizadas a partir de extensões da camada RDF, assim como as demais tecnologias acessórias à arquitetura.

# **2.7 INTEROPERABILIDADE NA WEB**

No capítulo inicial, explicitou-se o conceito de interoperabilidade aplicado nesta dissertação. Revendo-o, trata-se da capacidade de dois ou mais sistemas trocarem informações e usarem-nas de alguma forma. Esta necessidade de troca decorre da incompletude dos sistemas que, para atender a determinadas funcionalidades indisponíveis no ambiente, tentam buscá-las em outros. Isto ocorre por diversas razões, sendo as principais: racionalização de recursos, modularidade das funções e priorização de requisitos.

A Web é um ambiente composto por elementos das mais diversas tecnologias e, devido à sua abrangência universal e dependência da infra-estrutura de hardware, requer que seus componentes de software sejam extremamente modulares. Neste contexto, a colaboração

entre os elementos é vital para que o conjunto deles produza os resultados esperados. Portanto, este é um ambiente em que a interoperabilidade dos seus elementos é o mecanismochave para maximizar os recursos disponíveis.

 Os dados são apenas um dos elementos deste ambiente. Porém, o conceito de dado abrange vários subelementos: números, datas, palavras, texto, imagem, vídeo, som, além de outros. Entre as diversas fontes de informação, pode haver diferenças de sistema, de sintaxe, de estrutura ou de semântica (Sheth, 1999). Como na Web as diferenças de sistemas (*hardware* e sistemas operacionais) são solucionadas através do uso padronizado do protocolo TCP/IP, no processo de interoperabilidade de dados, o desafio é vencer as barreiras da sintaxe, da estrutura e da semântica entre as fontes. Neste aspecto, quanto mais abrangentes forem as tecnologias empregadas no processo, mais recursos estarão disponíveis aos componentes envolvidos. As linguagens de marcação para descrição de informação ou conhecimento na Web (HTML, XML e suas linguagens derivadas) atendem a estes desafios, cada uma com campo específico de aplicação.

A interoperabilidade sintática, no que diz respeito à forma como os metadados são codificados para a transferência, pode ser obtida através do suporte da linguagem XML e seus vocabulários para definição de esquemas (DTD e *XML Schema*). Este é o objetivo básico da tecnologia XML, e como a sintaxe RDF é uma aplicação XML, também atende a este propósito.

A interoperabilidade estrutural, referente ao modelo de dados adotado para definir a estrutura dos metadados, pode ser obtida através da sintaxe e do esquema RDF, pois esta especificação foi concebida para atender a esse requisito. Na linguagem XML não há o conceito de classes e propriedades e, conseqüentemente, não há o conceito de herança. Também nesta linguagem não há como definir regras de associação, ou seja, não se pode definir que o autor de um livro só pode ser uma pessoa, por exemplo. Algumas lacunas da sintaxe RDF, como a definição explícita de tipos de dados, podem ser resolvidas com a utilização em conjunto da especificação *XML Schema*.

A interoperabilidade semântica, referente à percepção do significado de cada metadado do domínio ou compreensão de seus conceitos, também pode ser obtida pela especificação RDF. Porém, uma solução mais abrangente, com relação à semântica, é a utilização de uma linguagem de definição de ontologias, a exemplo de DAML+OIL, que é

uma aplicação XML/RDF. Nessa linguagem há um conjunto mais completo de estruturas adequadas à interoperabilidade semântica. A Figura 27 ilustra a relação entre os tipos de interoperabilidade desejável e a utilização das linguagens de marcação na Web. Convém observar que, em todas as linguagens de marcação citadas, há algum mecanismo de definição de semântica. Até mesmo com a linguagem HTML isso pode ser observado quando se utiliza o *tag* META. O padrão Dublin Core é um exemplo deste fato, quando utilizando desta maneira. O grau de definição de semântica, possibilitado pela sintaxe da linguagem de marcação, é que definirá a importância da linguagem para esse tipo de interoperabilidade.

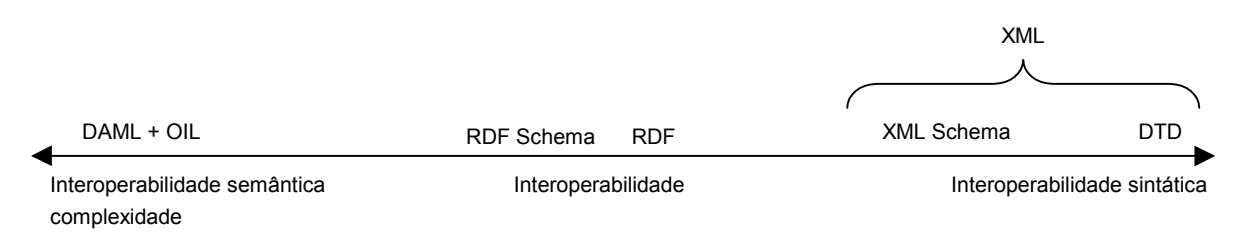

**FIGURA 27 – Relação entre as Linguagens de Marcação para a Web e sua Utilização nos Tipos de Interoperabilidade**

Portanto, as decisões quanto à linguagem de marcação a ser utilizada na Web dependerão do tipo de interoperabilidade desejada no processo. A linguagem XML, com DTD ou *XML Schema*, aplica-se adequadamente à interoperabilidade sintática. RDF e RDFS aplicam-se para a interoperabilidade estrutural e casos não muito complexos de interoperabilidade semântica, e, conseqüentemente também abrangem a interoperabilidade sintática. DAM+OIL aplica-se adequadamente à conceituação de ontologias e casos complexos de interoperabilidade semântica. RDF, por estar no meio da escala da Figura 27, provavelmente é a linguagem mais indicada para a maioria dos casos de interoperabilidade na **Web**.

Finalizando esta seção, considera-se que a interoperabilidade é fundamental na otimização dos recursos disponibilizados na maior base de dados existente que é a Web. "*Interoperate or Evaporate*" (Kotok, 2001) é a síntese da análise do primeiro evento da série "*Interoperability Summit*", promovido por um grupo de organizações, como OASIS e OMG. Tal evento é um exemplo de que não se discute mais a necessidade de sistemas interoperáveis. Discute-se agora como aprimorar os mecanismos de interoperabilidade, a fim de que estes colaborem entre si e convirjam para uma padronização única.

# **2.8 RESUMO DOS FATORES QUE MOTIVARAM A ESCOLHA DA ESPECIFICAÇÃO RDF NO PROCESSO DE INTEROPERABILIDADE**

Estas três últimas seções foram destinado ao estudo da especificação Resource Description Framework. De forma resumida, foram vistos seus conceitos básicos, especificações do W3C, exemplos e principais aplicações. Também foram discutidos os tipos de interoperabilidade na Web, e sua relação com as linguagens de marcação utilizadas nesse ambiente. Com isto, objetivou-se fundamentar a escolha da linguagem RDF no processo de interoperabilidade entre domínios na Web, cujos fatores são resumidos a seguir:

- é baseada na linguagem XML, padrão praticamente consolidado no mercado de soluções para a Web;
- sua aplicação independe de plataforma, fornecedor, linguagem de programação ou qualquer tecnologia proprietária;
- é elemento-chave na arquitetura proposta para a Web Semântica, vista por muitos pesquisadores como a "Web do Futuro";
- os recursos de sua especificação atendem desde a interoperabilidade sintática até a semântica, sendo mais adequado à interoperabilidade estrutural.
- é extensível, podendo utilizar-se de outras especificações mais adequadas a determinadas situações, através dos respectivos espaços de nomes, como XML *Schema* e DAML+OIL.

# **3 UMA ESTRATÉGIA PARA A INTEROPERABILIDADE DE DOMÍNIOS NA WEB COM RDF**

Neste capítulo, é apresentada uma estratégia para aplicar RDF, quando se deseja a interoperabilidade de domínios na Web. Sua exposição está dividida da forma a seguir descrita. Inicialmente, são feitas considerações gerais sobre o assunto em questão. Em seguida, discutem-se as iterações para a atualização ou obtenção do modelo de classes das aplicações interoperáveis e o processo de definição do esquema RDF. Logo a seguir, analisase a questão da base de dados na arquitetura proposta para o processo e o suporte dos seus componentes à tecnologia RDF. Por fim, aborda-se o processo de interoperabilidade entre as aplicações. O capítulo é finalizado com um resumo da estratégia proposta.

# **3.1. CONSIDERAÇÕES INICIAIS**

A estratégia aqui sugerida é baseada nos conceitos do *Rational Unified Process* - RUP. Porém, a abordagem apresentada neste trabalho pode ser adaptada a qualquer metodologia de desenvolvimento de projetos. O que motivou a opção pelo RUP foram as seguintes características:

- reúne as melhores práticas no desenvolvimento de projetos de software, a exemplo de possibilitar o desenvolvimento iterativo e incremental, o gerenciamento de requisitos e da qualidade, o uso de arquiteturas baseada em componentes, a modelagem visual e o controle de alterações (Kruchten, 2000, p. 6);
- é bem flexível, possibilitando adaptações para atender às necessidades específicas do projeto;
- dispõe de ferramentas com um rico conjunto de características que facilitam sua adoção;

• utiliza a UML em seus artefatos.

Nessa estratégia é adotada a UML na modelagem do sistema. A utilização dessa linguagem é indicada em função das seguintes características:

- fornece aos usuários uma linguagem de modelagem visual expressiva e pronta para o uso, visando ao desenvolvimento de modelos de negócio (Furlan, 1998, p. 34);
- é padronizada internacionalmente;
- é independente de linguagem de programação;
- reúne um conjunto de mecanismos de modelagem selecionado das melhores práticas adotadas pela comunidade de desenvolvimento de aplicações;
- segue os paradigmas da orientação a objetos;
- está disponível em diversas ferramentas *CASE*.

Além das características relacionadas, há muitas semelhanças entre UML e RDF. A especificação de esquemas RDF utiliza grafos de arestas rotuladas (*Directed Labeled Graph* – DLG) para descrever sua estrutura de metadados. Do mesmo modo, esquemas de classes expressos em UML também podem ser representados através de DLG. Portanto, elementos do esquema RDF podem ser mapeados diretamente para os elementos do modelo de classes UML (Chang, 1998). A Tabela 2 enfatiza as semelhanças entre UML e RDF (Chang, 1998) e, embora evidencie superioridade de características na UML, esta não é adequada à aplicações **WEB** 

Aspectos convencionais de um processo de desenvolvimento, que não estão relacionados à aplicação da tecnologia RDF, não serão discutidos. Por isso, a estratégia é composta por três tópicos, a fim de melhor delimitar os principais problemas envolvidos no processo de interoperabilidade, através de RDF:

- as iterações para a atualização ou obtenção do modelo de classes e definição do esquema RDF;
- a base de dados e a tecnologia RDF; e
- o processo de interoperabilidade entre as aplicações.

| <b>Elemento</b>                       | <b>Esquema RDF</b> | <b>UML</b>                      |
|---------------------------------------|--------------------|---------------------------------|
| Classes                               | Sim                | Sim                             |
| - Membros                             | Propriedades       | <b>Atributos</b>                |
| - Métodos                             | Não                | Operações                       |
| - Generalização                       | Sim                | Sim                             |
| - Visibilidade de Atributos e Métodos | Público            | Público,<br>Protegido e Privado |
| - Interfaces                          | Não                | Sim                             |
| - Classes abstratas                   | Não                | Sim                             |
| - Classes Utilitárias                 | Não                | Sim                             |
| Associações                           | Sim                | Sim                             |
| - Cardinalidade                       | Sim                | Sim                             |
| - Classes de Associação               | Não                | Sim                             |
| - Associações N-árias                 | Reificação         | Sim                             |
| - Associações Qualificadas            | Não                | Sim                             |
| Agregação                             | Sim                | Sim                             |
| Navegação                             | Sim                | Sim                             |
| Meta Modelo                           | Sim                | Sim                             |

**TABELA 2 – Comparação entre Esquema RDF e UML**

# **3.2 ITERAÇÕES PARA A ATUALIZAÇÃO OU OBTENÇÃO DO MODELO DO SISTEMA E DEFINIÇÃO DO ESQUEMA RDF**

Esta estratégia tem por base o desenvolvimento iterativo e incremental, característico do *Rational Unified Process* – RUP. Naturalmente, a abordagem é iniciada analisando-se a fase inicial do processo. A concepção dos elementos e funcionalidades, que serão incorporados às aplicações, é certamente a fase essencial de todo o processo.

Sob o ponto de vista da modelagem e requisitos do negócio, possíveis situações do ambiente de início do projeto devem ser analisadas, a fim de que o planejamento das fases seja efetuado com o aproveitamento total dos recursos existentes. Partindo deste princípio, uma das seguintes situações ocorre ao ser iniciado um projeto visando à interoperabilidade na Web, através de RDF:

- a. existe um ambiente com base de dados, que dá suporte a aplicações para a Web (SGDB + Aplicações em rede local + Aplicações Web/intranet);
- b. existe base de dados interagindo com aplicações, somente em rede local (SGDB + Aplicações para rede local);
- c. inexiste base de dados e respectivas aplicações.

Nas duas primeiras situações, itens "a" e "b", pressupõe-se que todo o ambiente de software esteja documentado. Para tal situação, o processo de desenvolvimento deverá ter iterações adicionais, a fim de incorporar os novos requisitos: aplicação web e/ou interoperabilidade com RDF.

Na primeira situação, item "a", podem ocorrer dois casos: há suporte à linguagem XML ou não. No primeiro caso, o processo é facilitado pelo fato de RDF ser uma aplicação XML. Nesse caso, as iterações adicionais do processo de desenvolvimento terão como objetivo básico promover a migração de esquemas e aplicações XML para RDF. No segundo caso, as iterações adicionais terão a finalidade de acrescentar ao sistema o completo suporte à Resource Description Framework.

Na segunda situação, item "b", as iterações adicionais terão como objetivo o suporte à aplicação Web e, conseqüentemente, aos requisitos de interoperabilidade com RDF.

O último caso (item "c"), desde o início do processo de desenvolvimento haverá atividades voltadas para o atendimento dos requisitos inerentes a aplicação Web com interoperabilidade via RDF. O sistema já será concebido com tais características.

Sintetizando, qualquer que seja o projeto com finalidade de promover interoperabilidade de aplicações através de RDF, suas fases serão menos complexas na medida em que estejam presentes tecnologias relacionadas com a Web, especialmente XML. Também em qualquer caso, a modelagem do negócio, o levantamento de requisitos e as etapas da análise e projeto devem ser revistas, a fim de compatibilizar o sistema com os novos objetivos. Agindo assim, delimita-se o domínio e abrangência do esquema RDF que será definido. Esta análise inicial é ilustrada pelo diagrama da Figura 28, a qual, de modo genérico, envolve atividades das fases de concepção e elaboração do RUP, tendo como objetivo a atualização do modelo de classes das aplicações envolvidas no processo.

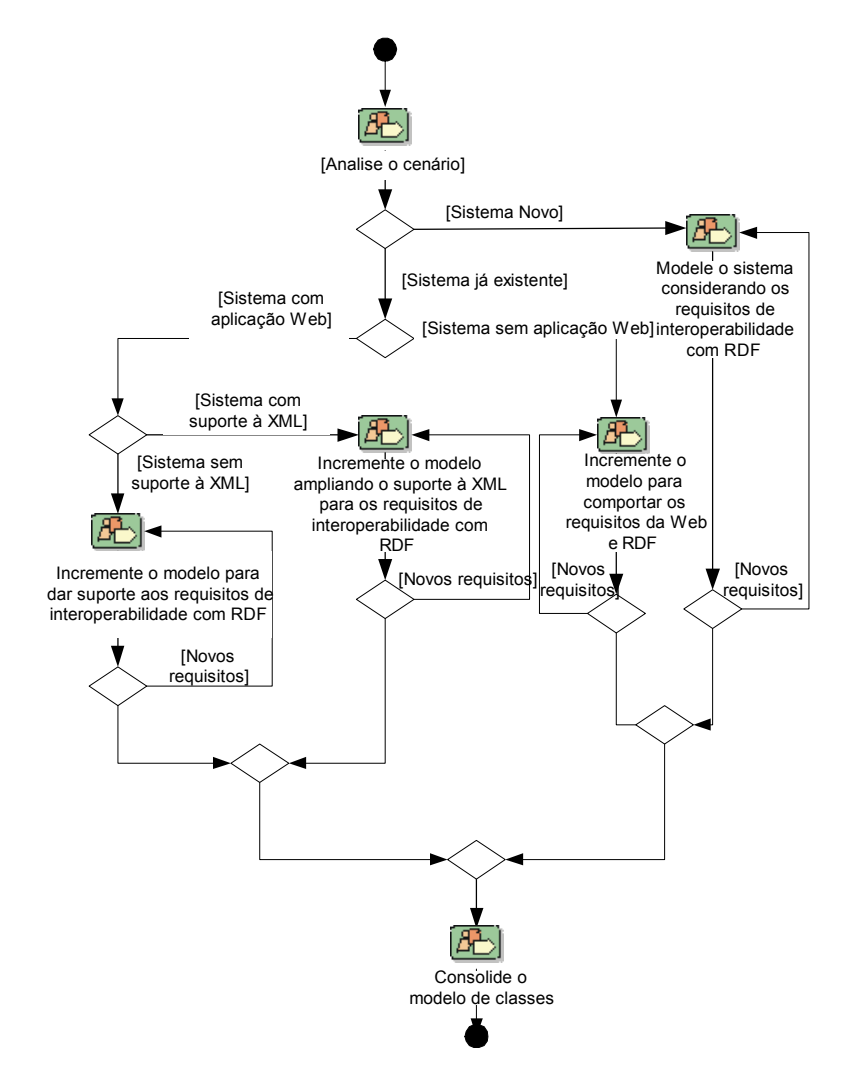

**FIGURA 28 – Diagrama de Atividades Relacionadas à Atualização da Modelagem das Aplicações**

A partir do modelo de classes atualizado das aplicações, pode-se iniciar a definição ou escolha do esquema RDF para o domínio. Esta seqüência é conveniente em função das semelhanças entre UML e RDF citadas. Desse modo, com a modelagem das classes, dispõe-se de um esquema de dados do domínio, restando apenas seu correto mapeamento para RDF, caso não exista um esquema RDF adequado para ser reutilizado no domínio da aplicação.

A seqüência citada no parágrafo anterior, ou seja, atualizar o modelo de classes e posteriormente definir ou escolher o esquema RDF, pode não ser conveniente quando o objetivo é adotar o esquema como padrão para um domínio. Nesse tipo de esquema, a modelagem deve ser feita para todo o conjunto de funcionalidades possíveis no domínio, pois

o esquema deve ser o mais genérico possível. Portanto, nesse caso, a definição ou escolha do esquema deve ser feita simultaneamente com a modelagem, pois o modelo do sistema será um subconjunto do modelo do domínio.

A existência de um esquema RDF associado a um modelo de dados RDF é opcional. Porém, é conveniente que as informações sejam validadas e estejam relacionadas de acordo com as regras estabelecidas pela fonte de informação. É necessário também que os componentes externos à aplicação, envolvidos no processo de interoperabilidade, saibam como os dados estão estruturados e relacionados, e qual é o vocabulário utilizado na definição das estruturas dos mesmos, a fim de tornar possível a utilização de tais dados em um ambiente externo. Estas são as razões para que se defina um esquema RDF associado a dados de um domínio.

Para a definição ou escolha do esquema, o ponto de partida é a pesquisa de esquemas RDF existentes, a fim de que se possa reutilizá-los no domínio. A reutilização é também uma das vantagens de se definir um esquema RDF, pois, com ela, economizam-se recursos e tempo de desenvolvimento, desde que o esquema se aplique adequadamente às necessidades do projeto. A busca deve ser feita inicialmente nos repositórios públicos, como OASIS (www.oasis-open.org), BizTalk (www.BizTalk.org), entre outros, e não se deve limitar apenas aos definidos através de RDF. Outras linguagens podem atender às necessidades do projeto, caso não se consiga isto com RDF, desde que sejam feitas as conversões necessárias. É conveniente a análise de todos os esquemas RDF públicos aplicáveis ao domínio, ou seja, a constatação de que um esquema já definido possui um vocabulário que atende aos requisitos do sistema. Assim obtem-se informação suficiente para subsidiar a decisão quanto à adoção ou criação do esquema RDF a ser utilizado no projeto de interoperabilidade.

Concluída a pesquisa acerca dos esquemas RDF disponíveis, dois caminhos podem ser seguidos. O primeiro, refere-se à possibilidade de não existir esquema RDF para o domínio. Neste caso é necessário criá-lo diretamente a partir do modelo de classes obtido na fase de elaboração do sistema. Para que isto seja feito, mapeiam-se os elementos da UML para RDF ou XML, assunto discutido em vários trabalhos como (Carlson, 2001), (Braganholo, 2001), (Chang, 1998), (Dean, 2001) e (Cranefield, 2001). Para a realização desta tarefa, existem diversas ferramentas que auxiliam o desenvolvedor, tais como: *Semtalk*, *Protege*, *Xpetal*, *RDFedt*, *Izaviz* (ver Glossário e Apêndice C), dentre outras. O segundo caminho refere-se à possibilidade oposta: existem esquemas em linguagem de marcação para a Web

aplicáveis ao domínio. Para esta última alternativa, há duas possíveis situações. A primeira refere-se à existência de um esquema RDF, e, neste caso, o processo é facilitado, pois somente é necessário utilizá-lo na representação das instâncias de dados do sistema. A segunda situação, diz respeito à existência de esquemas em outras linguagens, como XML *Schema* ou DTD. Neste caso, é preciso convertê-lo para RDF, baseando-se nas semelhanças estruturais entre eles. A comparação entre linguagens de definição de esquemas para a Web é objeto de alguns trabalhos como (Carlson, 2001), (Braganholo, 2001), (Vlist, 2001), e (Gil & Ratnakar, 2002). De qualquer modo, seguindo as alternativas citadas, obtém-se um esquema RDF para o domínio e este poderá ser aprimorado sob alguns aspectos, os quais serão discutidos a seguir.

Nas situações em que é necessário produzir o esquema RDF para o domínio, é conveniente analisar a possibilidade de combinar outras linguagens (XML *Schema*, DAML, OIL, dentre outras), para que os requisitos da modelagem das aplicações sejam atendidos. Esta providência é necessária, em função da não abrangência da linguagem em pontos específicos, a exemplo de restrições especiais ou tipos de dados, que podem não atender aos requisitos do projeto de interoperabilidade. Caso os requisitos sejam atendidos por outra linguagem de definição de esquema, é conveniente adotá-la, incorporando-a ao esquema RDF com o respectivo espaço de nomes, pois a especificação do esquema RDF possibilita este fato. Portanto, características de outras linguagens podem enriquecer o esquema RDF do domínio, tornado-o mais completo e consistente.

Após a definição do esquema RDF (criação ou conversão para esta linguagem), é preciso validá-lo. Nessa tarefa, diversas ferramentas auxiliam o desenvolvedor, a exemplo do *XML Spy* ou *Schematron Validation.* Porém, o principal serviço de validação é o *RDF Validation Service* <www.w3.org/RDF/Validator/> do W3C, pois é este consórcio que coordena a especificação RDF. É pela validação que se garante a consistência do esquema RDF com a especificação e, por conseqüência, com as APIs que manipulam os modelos RDF através das diversas linguagens de programação. Concluída esta etapa, o esquema RDF pode ser publicado e referenciado através do respectivo espaço de nomes definido.

Com o esquema RDF validado, este pode ser utilizado na representação das instâncias de dados do sistema. Todas as interações com dados do sistema, via RDF, serão feitas através da representação de instâncias de dados. Portanto, esta é uma etapa do processo que também deve ser validada, pois está igualmente relacionada com os serviços das APIs RDF. Finalizada esta etapa, o sistema está apto a interagir com as fontes de dados e com as aplicações através das APIs ou componente equivalente. O conjunto das atividades analisadas nesta seção é mostrado no diagrama de atividades da Figura 29. Na próxima seção, a análise estará centrada na interação da base de dados com a tecnologia RDF.

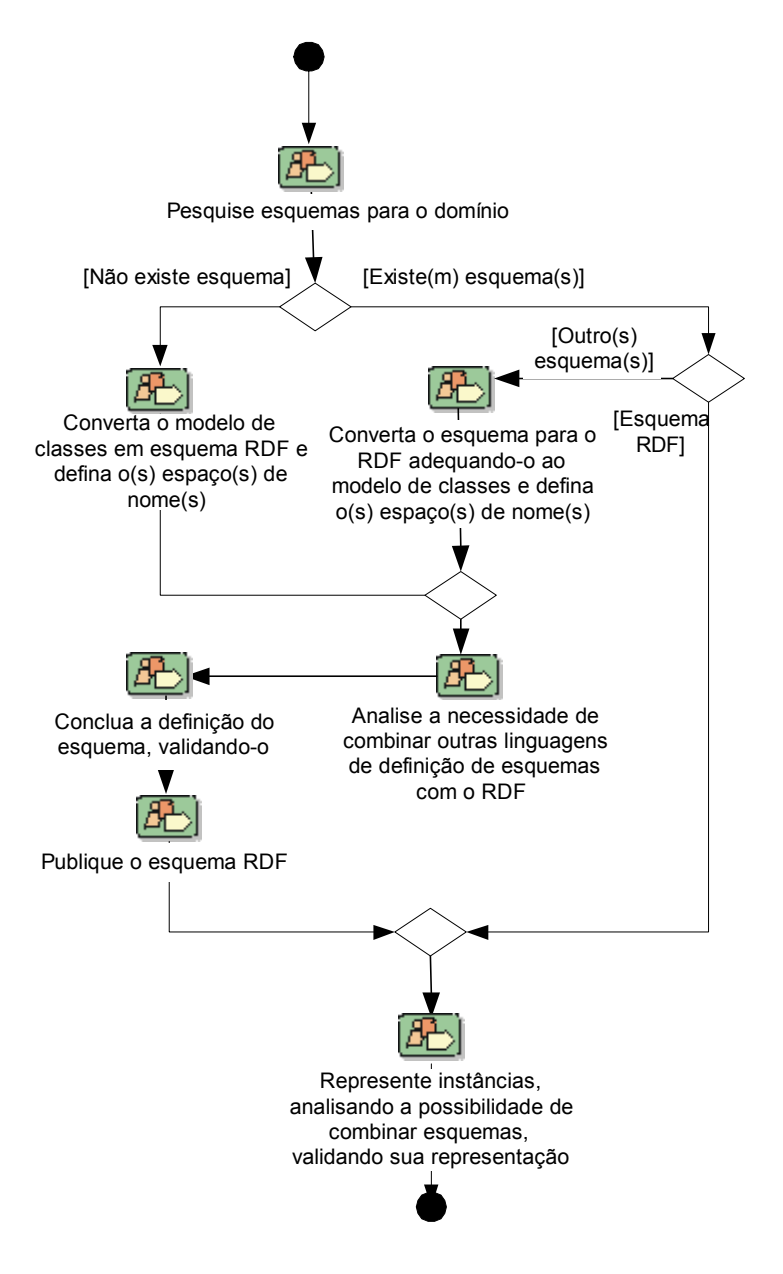

**FIGURA 29 – Diagrama de Atividades Relacionadas à Definição do Esquema**

## **3.3 A BASE DE DADOS E A TECNOLOGIA RDF**

Sob o ponto de vista da base de dados, duas situações iniciais possíveis podem ser analisadas ao iniciar um projeto. Uma delas é a existência prévia de um SGBD em uso. A outra, trata-se do início de um sistema novo em que um SGBD deve ser escolhido. Cada situação tem suas peculiaridades que serão analisadas a seguir.

Para a situação do SGBD existente, caso mais real, provavelmente não há suporte nativo referente à tecnologia RDF. Nesse caso, é útil um *middleware* RDF para atuar entre o SGBD e as aplicações (Figura 30), ou seja, uma camada de software com funcionalidades para manipular modelos e esquemas RDF e interagir com aplicações e/ou fontes de dados. Isto traz algumas vantagens indicadas a seguir:

- a. libera tanto a aplicação quanto o SGBD da manipulação do modelo de dados RDF;
- b. atualizações na aplicação e no SGBD não afetam o *milddleware*, respeitando-se as regras de conectividade e troca de dados;
- c. o *middleware* pode ser atualizado ou substituído sem afetar as aplicações, e mesmo acontecendo em relação ao SGBD, desde que se respeitem as regras de conectividade e troca de dados.

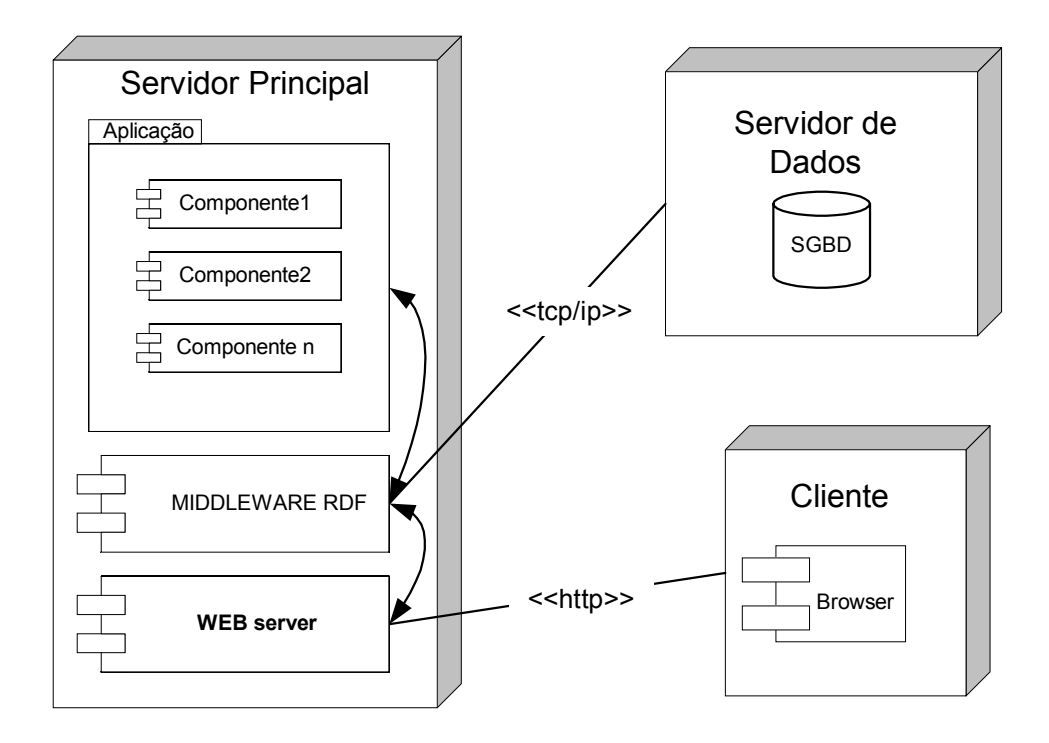

**FIGURA 30 - Sistema com** *Middleware* **RDF**

Atualmente, as principais iniciativas de desenvolvimento de ferramentas relacionadas com RDF e banco de dados (manipulação, persitência e consulta de modelos RDF) estão basicamente na área acadêmica, ainda em fase de desenvolvimento. Apesar disso, estão disponíveis algumas que se propõem a atender a tais necessidades. Uma delas, com rico conjunto de serviços, é a *RDF Gateway* (<www.intellidimension.com/RDFGateway>), que pode, inclusive, funcionar com um SGBD independente, possuindo um número ilimitado de conexões, *stored procedures*, regras de inferência, controle de transações, dentre outras importantes funcionalidades. Outra que possui características relevantes é a ICS-FORTH RDFSuite (< www.ics.forth.gr/proj/isst/RDF/>), que dispõe de ambiente com compilador, banco de dados para RDF *Schema* e linguagem de consulta RQL. Outras relevantes são: *Redfoot* (<redfoot.sourceforge.net/>), *Redland RDF Application Framework* (<www.redland.opensource.ac.uk/>), *Web Resource Application Framework* (<wraf.org/>), e RDFDB (<www.guha.com/rdfdb>). Embora não sejam ferramentas amplamente utilizadas, devido ao recente desenvolvimento da tecnologia RDF, a adoção de uma delas deve ser considerada em função das vantagens já citadas.

Caso se decida pela não-utilização de *middleware* junto ao SGBD, as tarefas inerentes à manipulação de dados RDF devem ser atribuídas à aplicação e serão tratadas pela API RDF (Figura 31). Nesta situação, a aplicação deve possuir mecanismos para compatibilizar a conectividade entre o banco de dados e a API RDF. Por exemplo, se a API utilizada pela aplicação for JENA (<www.hpl.hp.com/semweb/jena-top.html>), uma API RDF para a linguagem Java, desenvolvida pela *Hewlett-Packard Company*, a aplicação deve ser desenvolvida em Java e, conseqüentemente, a conectividade com o banco de dados deve ser via JDBC, SQLJ, JDO ou similar.

Uma análise semelhante pode ser feita para o caso de um sistema novo em que é necessário escolher um SGDB. Esta escolha deve ser compatibilizada com a arquitetura definida para o sistema, ou seja, o SGBD deve possuir características de conectividade com os demais componentes do processo de interoperabilidade. Nessa situação, a opção por um SGBD com suporte RDF nativo deve ser considerada (Figura 32), embora atualmente não haja disponibilidade de muitas ferramentas com tal característica. Não é o objetivo deste trabalho a análise das ferramentas existentes com suporte a modelos RDF, mas, em uma análise preliminar e superficial, RDF Gateway, ICS-FORTH RDFSuite e RDFDB são produtos com características mais abrangentes para atender a necessidade em questão. Também devem ser observadas as mais recentes versões dos SGBDs mais consolidados no mercado, pois sempre incorporam as tecnologias novas.

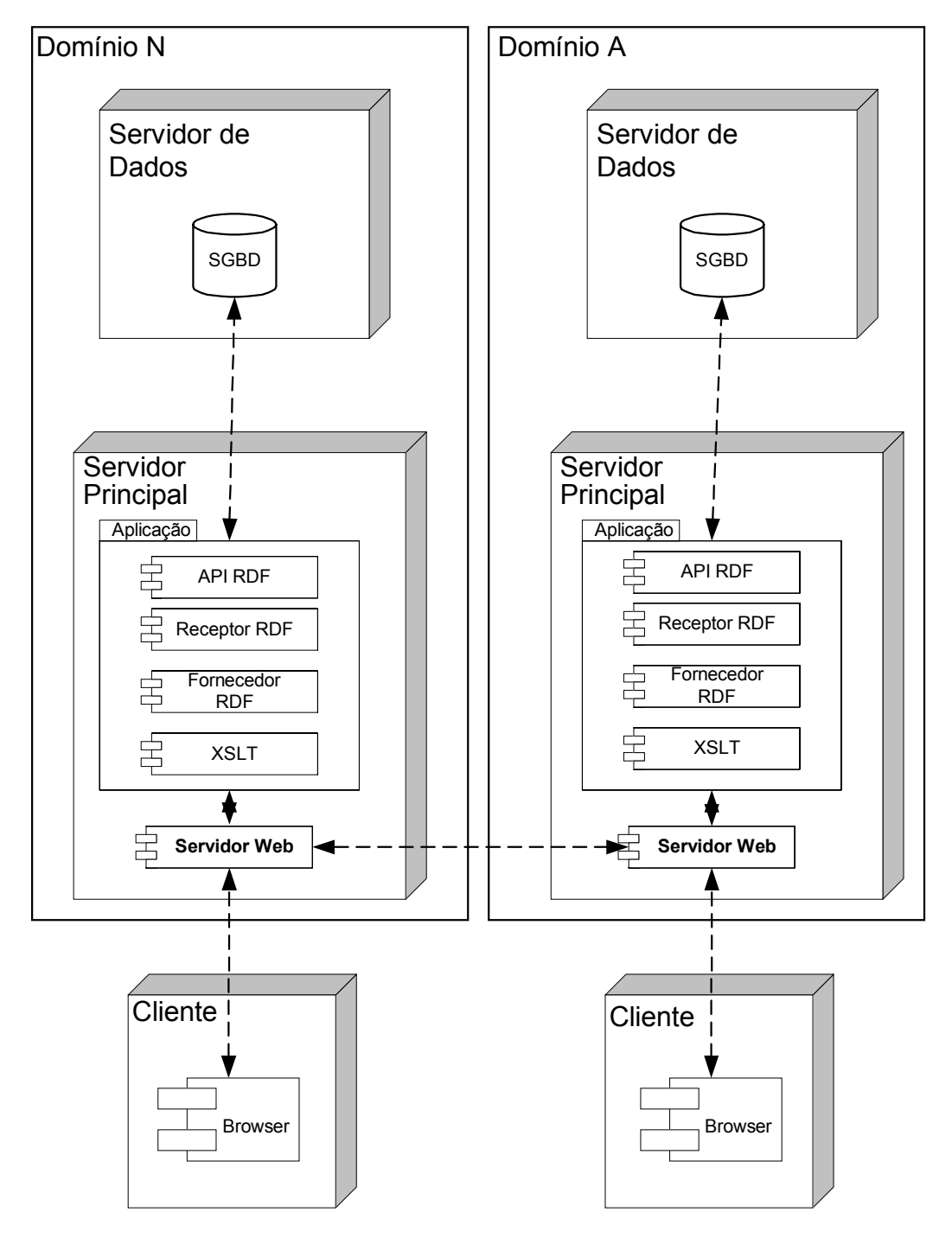

**FIGURA 31 – Interoperabilidade dos Sistemas com Suporte a RDF via API**

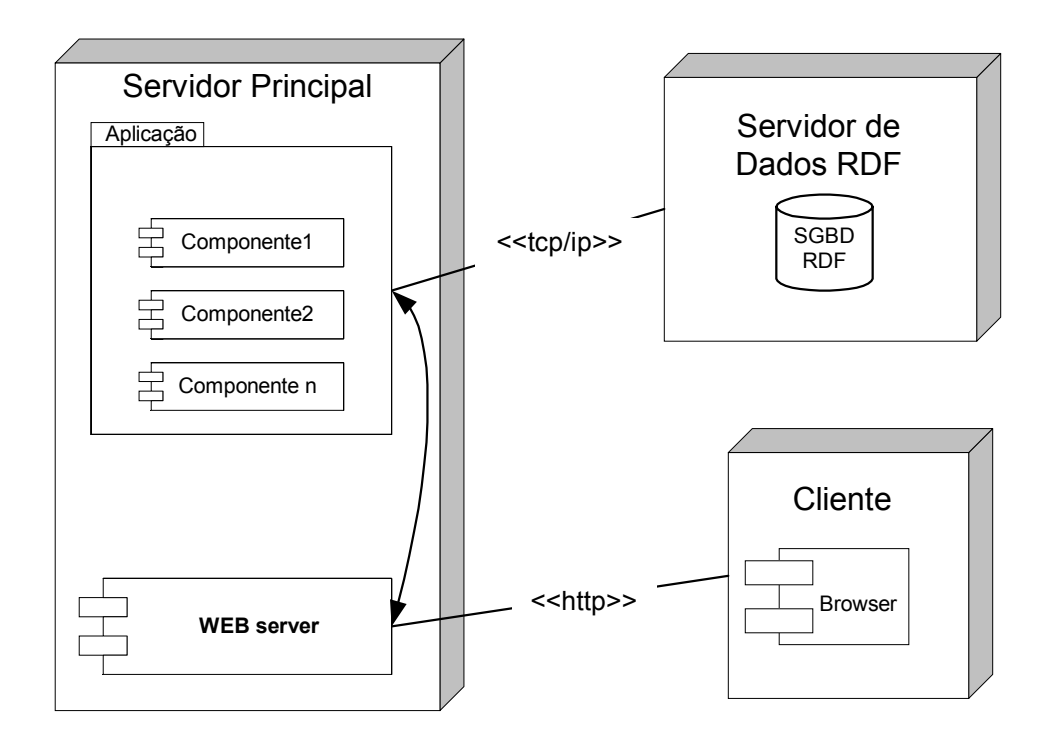

**FIGURA 32 - Sistema com SGDB com Suporte Nativo a RDF**

A estratégia discutida está ilustrada no diagrama da Figura 33.

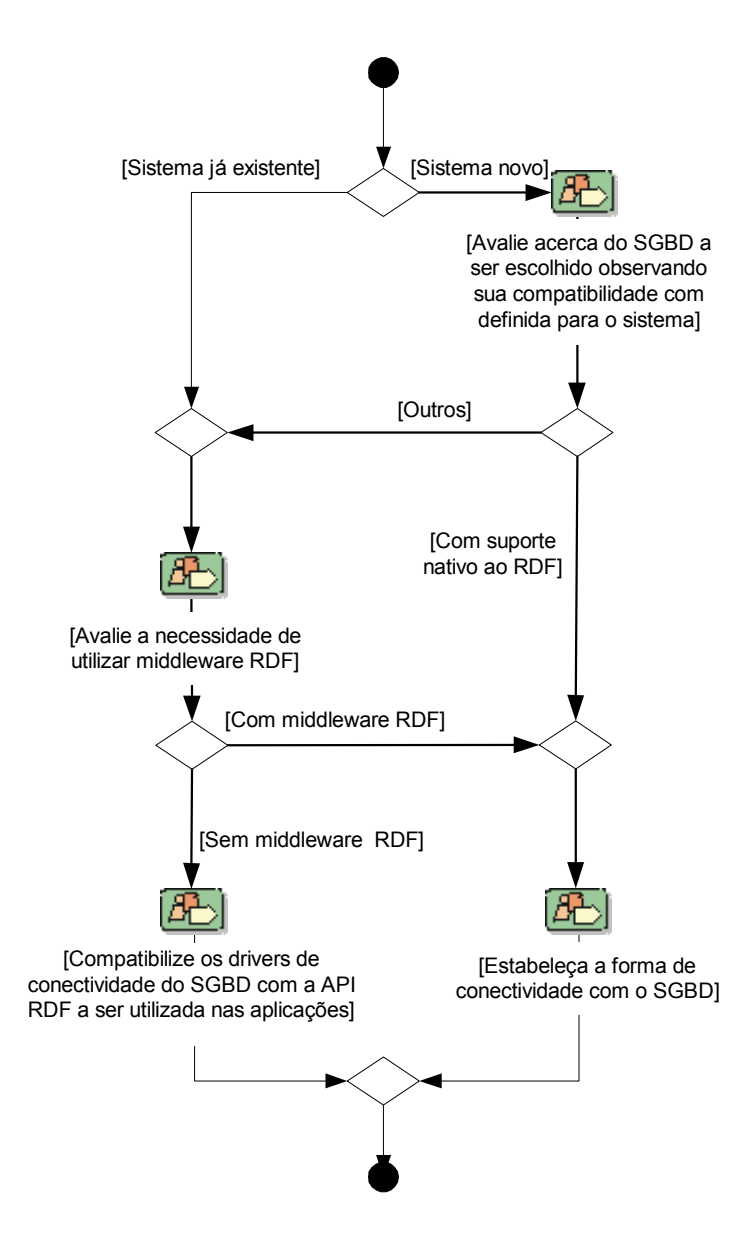

**FIGURA 33 – Diagrama de Atividades Relacionadas à Definição ou Escolha do SGBD**
## **3.4 O PROCESSO DE INTEROPERABILIDADE ENTRE AS APLICAÇÕES**

Uma vez realizada a modelagem do sistema, definido o esquema RDF do domínio e a configuração da base de dados para suportá-lo, aborda-se o processo de interoperabilidade entre as aplicações. Neste item, a discussão será analisada sob dois aspectos. O primeiro diz respeito à arquitetura dos componentes envolvidos no processo, e o segundo está relacionado ao método de implementação da interoperabilidade entre as aplicações.

No que diz respeito à arquitetura dos componentes envolvidos no processo, há influência do tipo de SGBD presente na solução e dos componentes específicos para tratamento das informações codificadas em RDF, conforme foi discutido no item 3.3. O conjunto desses componentes específicos será determinado pela configuração escolhida para o SGBD: através de suporte RDF nativo, *middleware* ou API junto à aplicação. Independente da escolha, é necessário estabelecer os mecanismos de conectividade entre o SGDB/*Middleware* e os componentes das aplicações (ODBC, JDBC, JDO, *driver* nativo, ou outro método). Caso a opção tenha sido pela não utilização de um *middleware* ou SGBD com suporte RDF nativo, a aplicação necessitará de API a fim de que sejam fornecidas operações referentes ao modelo RDF tratado (importação, exportação, consulta, tradução, dentre outras funcionalidades). Nesse caso, os componentes da aplicação utilizarão as operações da API para processar dados RDF. Na situação oposta, os componentes utilizarão os serviços do *middleware* ou SGBD com suporte nativo para atender a tais serviços. Logo, a API RDF somente é necessária na ausência de outro elemento externo à aplicação que lhe forneça operações para manipulações de modelos RDF (conjunto de dados de um domínio codificados através da sintaxe RDF).

Na arquitetura de componentes, além da API citada, outros elementos são necessários a fim de integrar o conjunto de recursos exigidos. Um deles é o processador XSLT, necessário para transformar informações de um modelo RDF para os diversos formatos de apresentação de dados exigidos pela aplicação, principalmente HTML/XHTML. Outro componente essencial é um fornecedor de dados RDF, cuja finalidade é atender a todas as consultas feitas ao sistema, referentes a informações do modelo RDF. Essas consultas podem ter origem na própria aplicação ou, principalmente, em outra de domínio diferente. Além do componente referido, também é essencial um receptor de dados RDF, cuja finalidade é receber informações de um modelo RDF, da própria aplicação, ou de outra de domínio diferente, apresentando os dados de forma conveniente ao usuário ou a outro componente. Um outro componente pode fazer parte do conjunto, sendo o responsável pela construção da interface com um usuário (HTML/XHTML), embutindo os dados na sintaxe RDF de forma a possibilitar seu uso por outra aplicação com capacidade de processar tais dados. Este componente é opcional porque pode vir embutido no componente receptor RDF. Esta abordagem está ilustrada no diagrama da Figura 34.

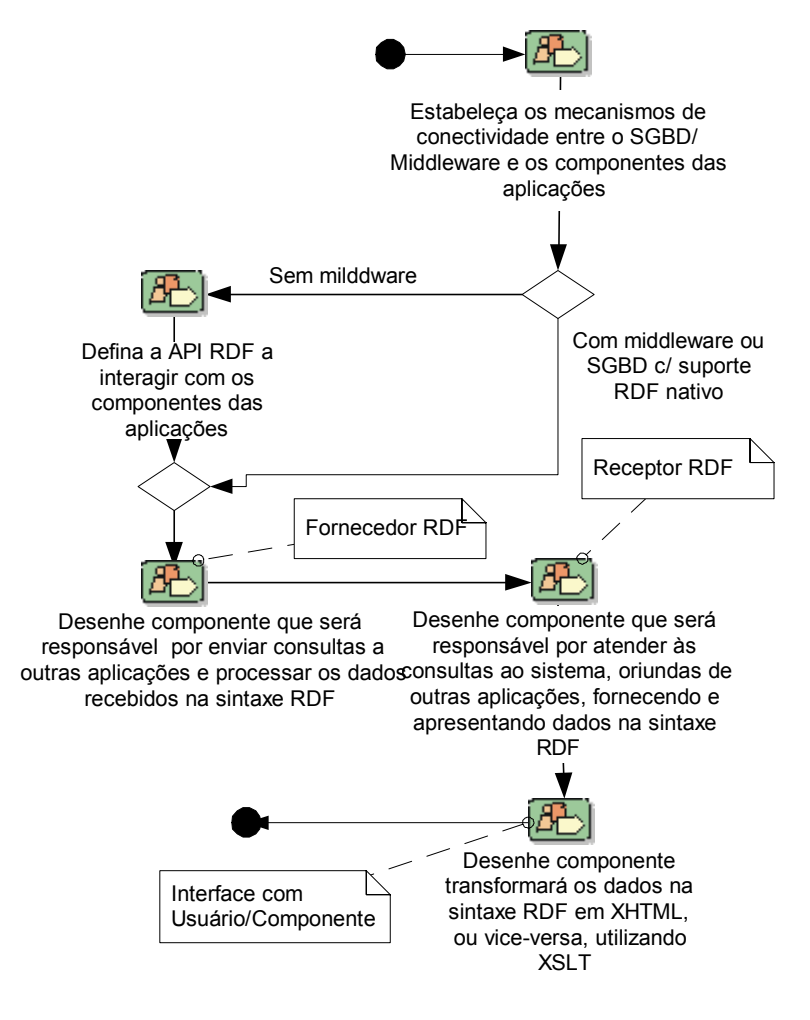

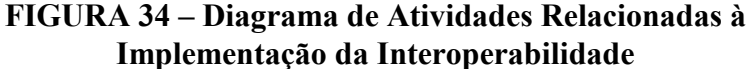

Quanto à interação dos componentes descritos para prover a interoperabilidade entre as aplicações, a abordagem sugerida neste trabalho é bem simples porque usa basicamente os elementos da linguagem HTML/XHTML para esta finalidade: formulários, o método POST e as características do *tag head* de embutir sintaxe RDF, além dos componentes que fornecem operações para manipulação do modelo RDF. Tomando, por exemplo, o caso em que uma aplicação A de um domínio consulta várias aplicações Ni de outro domínio. Nesse exemplo, a arquitetura das aplicações é composta por uma API RDF e pelos componentes descritos anteriormente. O processo de interoperabilidade ocorre de acordo com o seguinte modo:

- a. Na aplicação A:
	- o usuário faz uma determinada consulta através de um formulário html/xhml; e
	- as informações do formulário são enviadas para o componente fornecedor RDF nas aplicações Ni de outro domínio, previamente catalogadas pela aplicação, via método POST ;
- b. Em cada aplicação Ni:
	- o fornecedor RDF faz a consulta ao SGBD;
	- o SGBD fornece o resultado da consulta;
	- o fornecedor RDF submete os dados recebidos do SGBD para a API RDF gerar um modelo RDF;
	- a API RDF fornece as triplas (sujeito, predicado, objeto) do modelo RDF;
	- o fornecedor RDF submete o modelo RDF ao processador XSLT;
	- o processador XSLT transforma a apresentação dos dados do modelo RDF no formato conveniente (html/xhtml); e
	- O fornecedor RDF disponibiliza os dados em uma página html/xhtml, embutindo o modelo RDF no *tag head*;
- c. Na aplicação A:
	- o receptor RDF lê a página html/xhtml resultante, captura o modelo RDF embutido no *tag head* e submete-o à API RDF;
- a API RDF fornece triplas (sujeito, predicado, objeto) do modelo RDF;
- o receptor RDF submete o modelo RDF ao processador XSLT;
- o processador XSLT transforma a apresentação dos dados do modelo RDF no formato conveniente (html/xhtml);
- o receptor RDF disponibiliza os dados para uma página html/xhtml de resultado, embutindo o modelo RDF no *tag head*; e
- a página de resultado é exibida.

Esta seqüência é ilustrada, simplificadamente, com o diagrama da Figura 35.

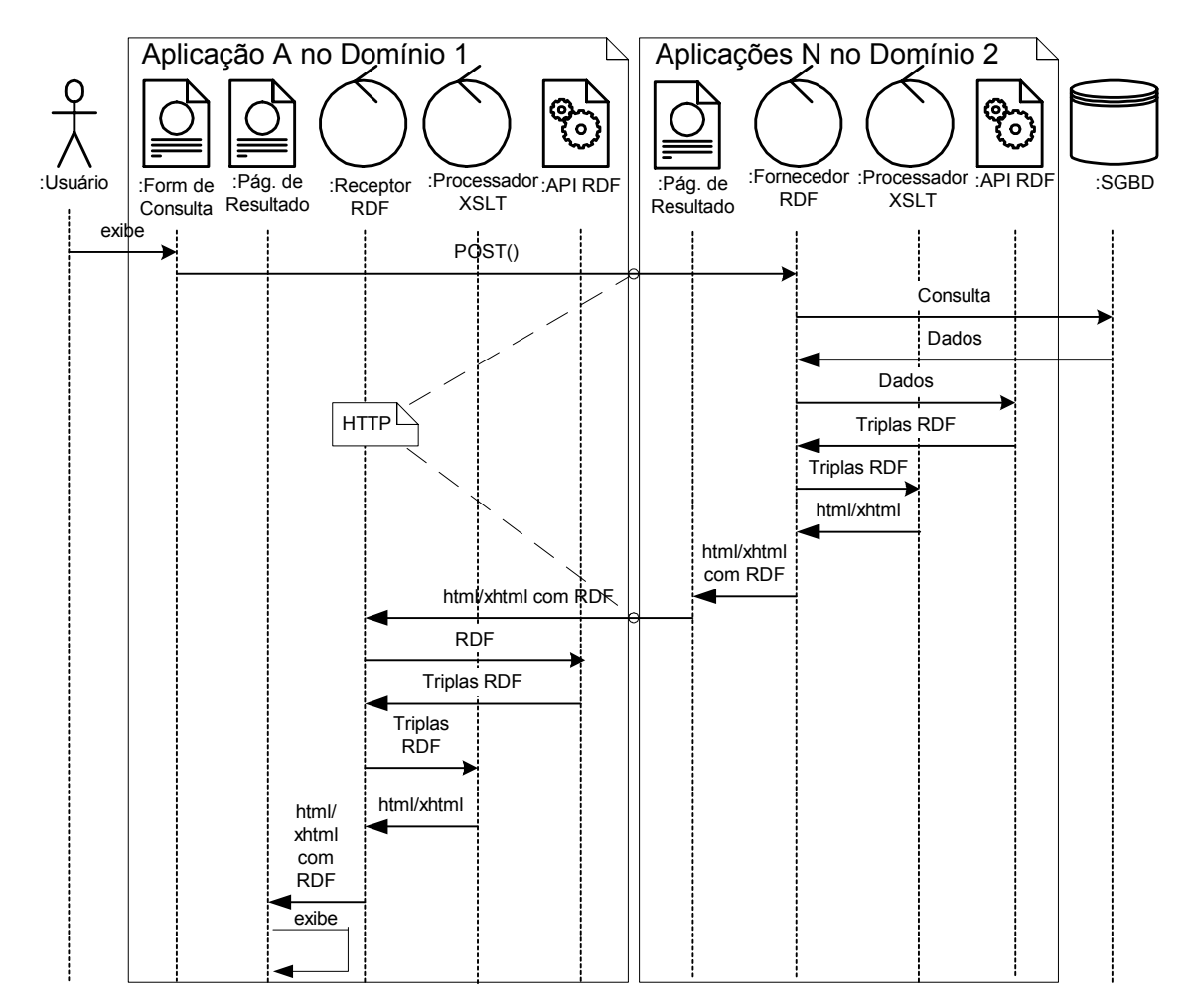

**FIGURA 35 – Diagrama de Seqüência do Processo de Interoperabilidade**

Para as demais opções de arquitetura, podem ocorrer as seguintes situações:

- a. Com *middleware*:
	- Elementos incluídos na seqüência:
		- o *Middleware* atua entre o fornecedor RDF e o SGBD, além de exercer as funções da API RDF;
	- Elementos excluídos da seqüência:
		- o API RDF *middleware* cumpre as funções da API.
- b. Com SGBD com suporte nativo a RDF:
	- Elementos incluídos na seqüência:
		- o SGBD com suporte RDF nativo cumpre as funções do *middleware*, API RDF e do SGBD;
	- Elementos excluídos da seqüência:
		- o API RDF SGBD cumpre asfunções da API;
		- o *Middleware* SGBD cumpre as funções do *middleware*;
		- o SGBD sem suporte RDF nativo.

Entre os componentes, pode ser conveniente agrupá-los, dependendo da modularidade desejada para o projeto. Um mesmo componente pode ser projetado com a finalidade de cumprir as funções do receptor e fornecedor RDF, ou até mesmo para exibir a página de resultado. A modularidade proposta visa a individualizar as responsabilidades de cada componente, a fim de que o mecanismo de interoperabilidade no processo seja bem visualizado.

### **3.5 RESUMO DA ABORDAGEM**

Conforme foi apresentado nos itens anteriores, são pontos fundamentais na estratégia apresentada para a aplicação da tecnologia RDF na interoperabilidade de domínios:

- a modelagem ou remodelagem do sistema para atender aos requisitos do processo de interoperabilidade;
- a definição ou criação dos esquemas RDF dos domínios envolvidos no processo, para que o conjunto de informações seja consistente com a sintaxe RDF e com os requisitos do domínio;
- a definição do componente fornecedor de operações para manipulação de modelos RDF, seja via API RDF, *middleware* ou SGBD, uma vez que tal definição influencia a arquitetura dos componentes do sistema;
- o acesso a dados de forma dinâmica;
- a forma de implementação da interoperabilidade, devido à mesma envolver tecnologia consolidada e elementos não complexos, integrados para aplicar *Resource Description Framework*, com a finalidade de atender aos requisitos das aplicações.

O estudo de caso do capítulo seguinte exemplifica de que maneira a aplicabilidade da estratégia apresentada promove a interoperabilidade de aplicações Web.

## **4 ESTUDO DE CASO**

Este capítulo ilustra a aplicação da estratégia citada, através de um estudo de caso envolvendo duas aplicações de domínios diferentes. A primeira refere-se a um serviço de classificados on-line, e a segunda, a um cartório com serviços na Web. Desta forma, procurase ilustrar a abordagem apresentada no capítulo anterior com um exemplo concreto.

### **4.1 CONSIDERAÇÕES INICIAIS**

No planejamento deste estudo de caso, diversas decisões foram tomadas para a aplicação das atividades relacionadas no capítulo anterior. Além da escolha da tecnologia RDF, a principal e discutida no capítulo 2, as demais serão comentadas e justificadas à medida que o estudo de caso for sendo apresentado.

A escolha dos domínios foi influenciada pelo cenário inicial desejável para os esquemas dos mesmos, a seguir explicado. Visando uma diversidade maior de situações reais, dois pré-requisitos foram inicialmente estabelecidos quanto à escolha dos domínios. Estipulou-se que um deles não deveria possuir esquema nas linguagens de marcação para a Web, pois esta seria uma das etapas do processo de desenvolvimento da aplicação. Para esse caso, foi escolhido o domínio de Serviços de Cartórios On-Line, área de aplicações Web ainda em fase inicial. O outro domínio deveria possuir algum tipo de esquema nas linguagens de marcação para a Web, mas não poderia ser esquema RDF, porque o objetivo do estudo de caso seria converter um determinado esquema (DTD, XML *Schema* ou outro) em RDF. Nesse caso, foi escolhido o domínio de Anúncios Classificados On-Line, porque possuía um DTD criado pela *NAA Classified Advertising Standards Task Force*, grupo de trabalho para padronização na área de classificados da *Newspaper Association of America.* Tal DTD serviu de base para o esquema RDF do domínio de Serviços Classificados On-Line criado neste estudo de caso. Além deste fato, serviços classificados têm características que se relacionam com serviços de cartórios, como na verificação de informações ou obtenção de mais detalhes referentes a anúncios de venda de imóveis (cartório de registro, proprietário legal, entre outras informações). Estas características foram utilizadas no processo de interoperabilidade entre as aplicações.

O desenvolvimento das aplicações foi dividido em duas iterações. Isso foi feito para separar as funcionalidades normais de uma aplicação para a Web das inerentes à interoperabilidade desejada no projeto. Desse modo, o estudo de caso aproxima-se da maioria dos casos reais, nos quais, a partir de uma aplicação Web existente, novas funcionalidades são adicionadas à medida que as regras do negócio são modificadas. Portanto, a primeira iteração teve como requisitos as funcionalidades normais do seu domínio; e, por este motivo, não é evidenciada neste trabalho. Na segunda iteração, o requisito básico foi a interoperabilidade entre as aplicações de domínios diferentes. Como esse é o foco desta dissertação, a segunda iteração é que foi escolhida para a apresentação deste estudo de caso.

Os esquemas RDF dos domínios foram obtidos através da ferramenta Xpetal. Esta ferramenta é uma aplicação Java que converte modelos desenvolvidos com a ferramenta CASE *Rational Rose* para esquema RDF, utilizando um outro esquema RDF como suporte: *Common Information Mode*l - CIM (<www.langdale.com.au/CIMXML/>). O mapeamento da linguagem UML para RDF é feito de acordo com a especificação DAF (vide glossário). Além do esquema RDF, a ferramenta Xetal também gera a documentação do esquema.

O SGBD escolhido foi o PostegreSQL (<www.postgresql.org/). A escolha foi motivada pelo fato de ser um software de código aberto, podendo ser compilado para várias plataformas de hardware, além de ter características de um SGBD objeto-relacional, possuir *drivers* para conexão com aplicações desenvolvidas em diversas linguagens de programação e possuir versões estáveis.

A arquitetura das aplicações foi baseada na plataforma J2EE (*Java 2 Platform Enterprise Edition*). Com isto, há independência em relação à plataforma de hardware e ao sistema operacional. Em função desta decisão, adotou-se a API RDF Jena, não só pelo fato de a mesma se encontrar em permanente desenvolvimento pelo *Hewlett-Packard Labs*, mas também em função dela possuir uma versão estável e reunir diversas funcionalidades para manipulação de modelos RDF. A arquitetura J2EE das aplicações foi simplificada com a utilização apenas de páginas JSP (*Java Server Pages*), para geração de conteúdo dinâmico, a fim de que fossem reduzidos os elementos do projeto não relacionados aos casos de uso essenciais.

Algumas características e funcionalidades inerentes a um projeto convencional de aplicação para a Web não foram priorizadas, tais como: segurança de acesso, tolerância a

falhas e tempo de resposta. Além disso, foram simplificados os formulários de interface com o usuário. O objetivo de tais restrições foi maximizar os esforços para a questão essencial do estudo: aplicar RDF na interoperabilidade dos domínios na Web. Essas restrições serão priorizadas em futuros aperfeiçoamentos deste trabalho.

Estas são as características das aplicações, de acordo com a estratégia apresentada no capítulo 3, comentadas com mais detalhes nas seções seguintes:

- a) Aplicação Cartório.com
	- 1. Sistema novo;
	- 2. Sem esquema de metadados do domínio pré-existente;
	- 3. SGBD sem suporte nativo a RDF ou XML (Objeto-Relacional);
	- 4. Suporte a RDF, via API Java.
- b) Aplicação Classificados.com
	- 1. Sistema novo;
	- 2. Com esquema de metadados do domínio pré-existente (DTD da NAA);
	- 3. SGBD sem suporte nativo a RDF ou XML (Objeto-Relacional);
	- 4. Suporte a RDF, via API Java.

## **4.2 APLICAÇÃO CARTÓRIO.COM**

De modo geral, a aplicação Web para o domínio dos Serviços de Cartórios On-Line, aqui denominada Cartório.com, visa atender ao usuário que deseja consultar alguns dados registrados em Cartórios. Devido à amplitude desse domínio, este estudo limitou a funcionalidade da aplicação à consulta aos serviços relacionados com cartórios de registro de imóveis, embora o esquema RDF tenha sido criado para um amplo conjunto de serviços do domínio.

 Reportando-se à estratégia apresentada no capítulo 3, a aplicação foi definida como um novo sistema (item "c" da seção 3.2). Por isso, foi preciso modelar completamente o sistema. Além disso, o esquema RDF para o domínio também não existia. Estes dois fatores motivaram a utilização de um mesmo processo de modelagem, tanto para a elaboração do esquema, quanto para o desenvolvimento da aplicação. Diante de tal situação, apenas um subconjunto da modelagem do esquema foi utilizado para a modelagem da aplicação, ou seja, o referente aos cartórios de registro de imóveis.

Após a modelagem do domínio, o esquema RDF foi obtido com a ferramenta Xpetal, através da conversão do modelo de classes da ferramenta *Rational Rose* em esquema RDF. Um fragmento do diagrama de classes da modelagem está ilustrado na Figura 36, com o respectivo mapeamento para o esquema RDF. A ferramenta Xpetal utiliza o esquema RDF do

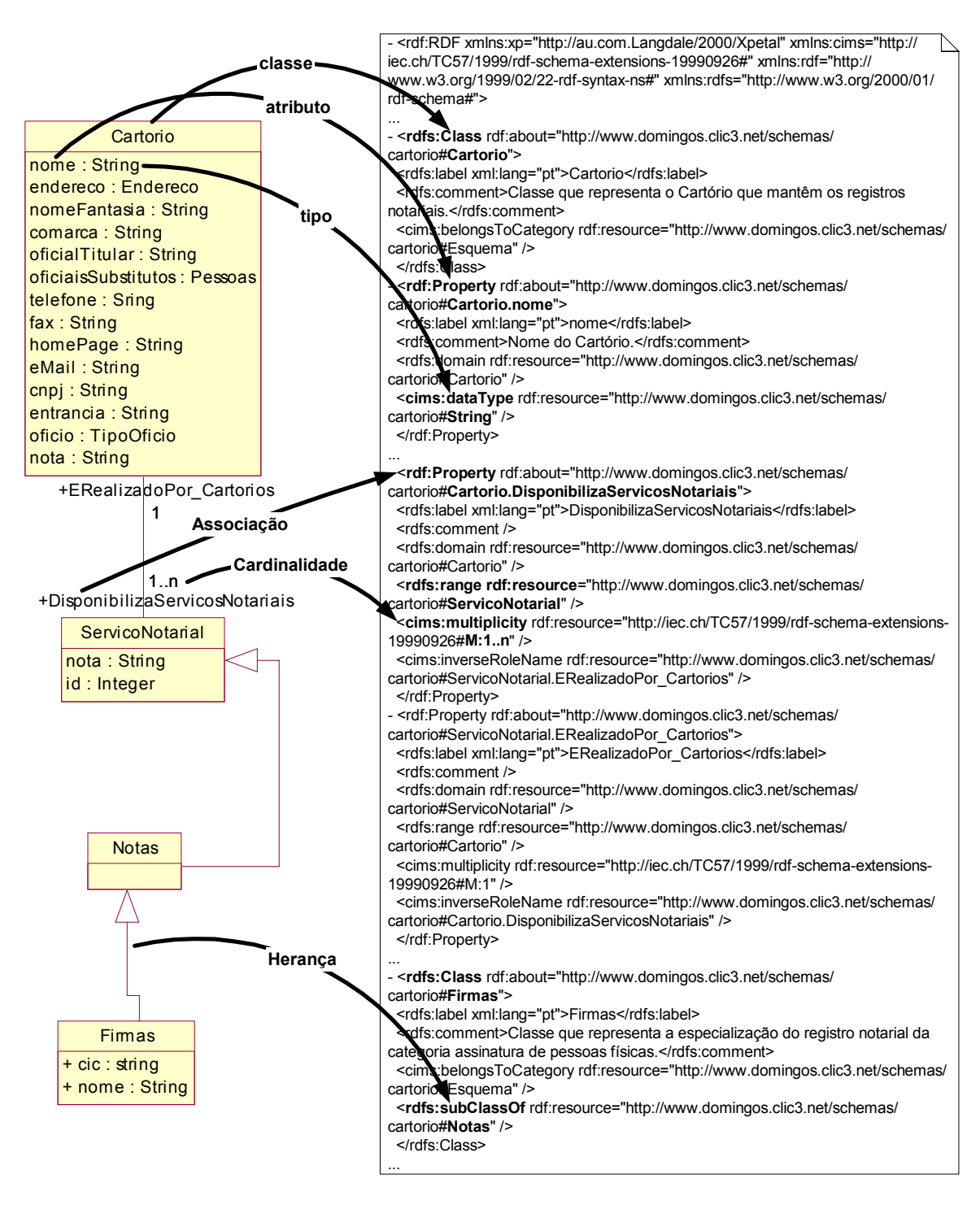

**FIGURA 36 – Mapeamento do Diagrama de Classes para Esquema RDF**

*Common Information Mode*l – CIM – na elaboração do esquema desejado, a fim de dar suporte a tipos de dados não referenciados na especificação RDF. No processo, a citada ferramenta gera um arquivo XML, com a codificação UTF-8, contendo a descrição do esquema RDF. Esta codificação não é adequada para a representação dos caracteres da língua portuguesa, portanto, é necessário alterá-la para a codificação ISO-8859-1. Após a criação do esquema, o mesmo foi validado no *W3C RDF Validation Service* (www.w3.org/RDF/Validator), e publicado em <www.domingos.clic3.net/schemas/cartorio>.

A arquitetura do sistema, baseada na plataforma J2EE, está esquematizada de acordo com a Figura 37. A aplicação, servida de dados através do SGBD PostegreSQL, via JDBC, utiliza a API RDF Jena para manipular os modelos RDF. O cliente tem acesso às funcionalidades do sistema através de um *browser* que se conecta ao servidor Web onde está instalada a aplicação. Esta arquitetura foi definida em função da escolha de seus componentes,

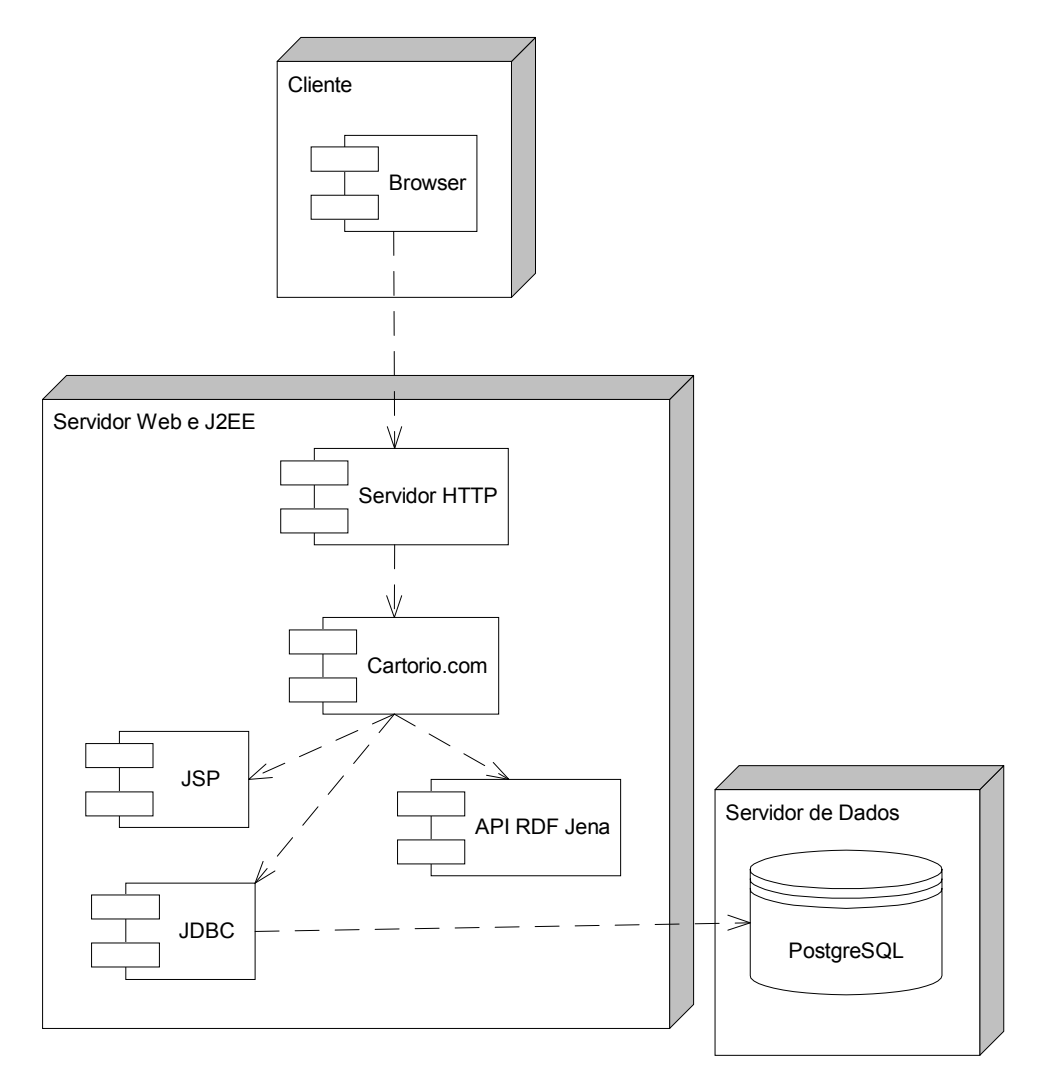

**FIGURA 37 – Arquitetura da Aplicação Cartório.com**

justificada no item 4.1 deste capítulo, além do fato de ser uma arquitetura típica para a plataforma J2EE.

A página inicial da aplicação contém um menu para a consulta aos serviços disponíveis. O referido menu contém um link para a pesquisa nos registros de imóveis que, ao ser acionado, exibe a página de definição dos parâmetros da pesquisa. Definindo-se tais parâmetros, e efetivando-se a pesquisa, o sistema mostra as informações do imóvel que estão registradas no cartório e são passíveis de divulgação. Na página de resultados da pesquisa, as informações também estão codificadas na linguagem RDF, a fim de que tais informações possam ser utilizadas por outros serviços, como a aplicação Classificados.com, neste estudo de caso. O diagrama da Figura 38 ilustra os relacionamentos entre as páginas que compõem a aplicação e a navegação está ilustrada através da Figura 39.

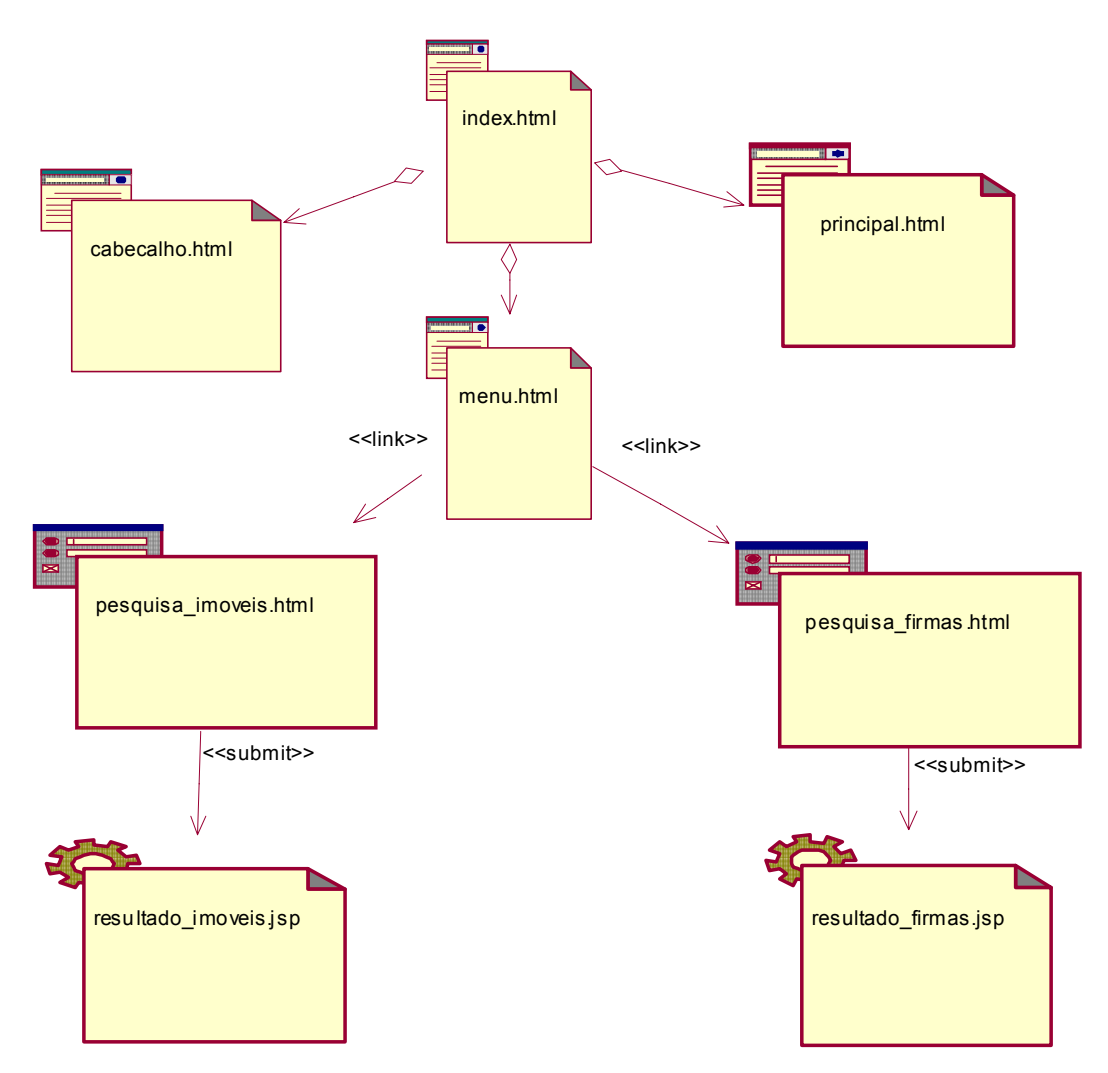

**FIGURA 38 – Relacionamentos entre as Páginas da Aplicação Cartório.com**

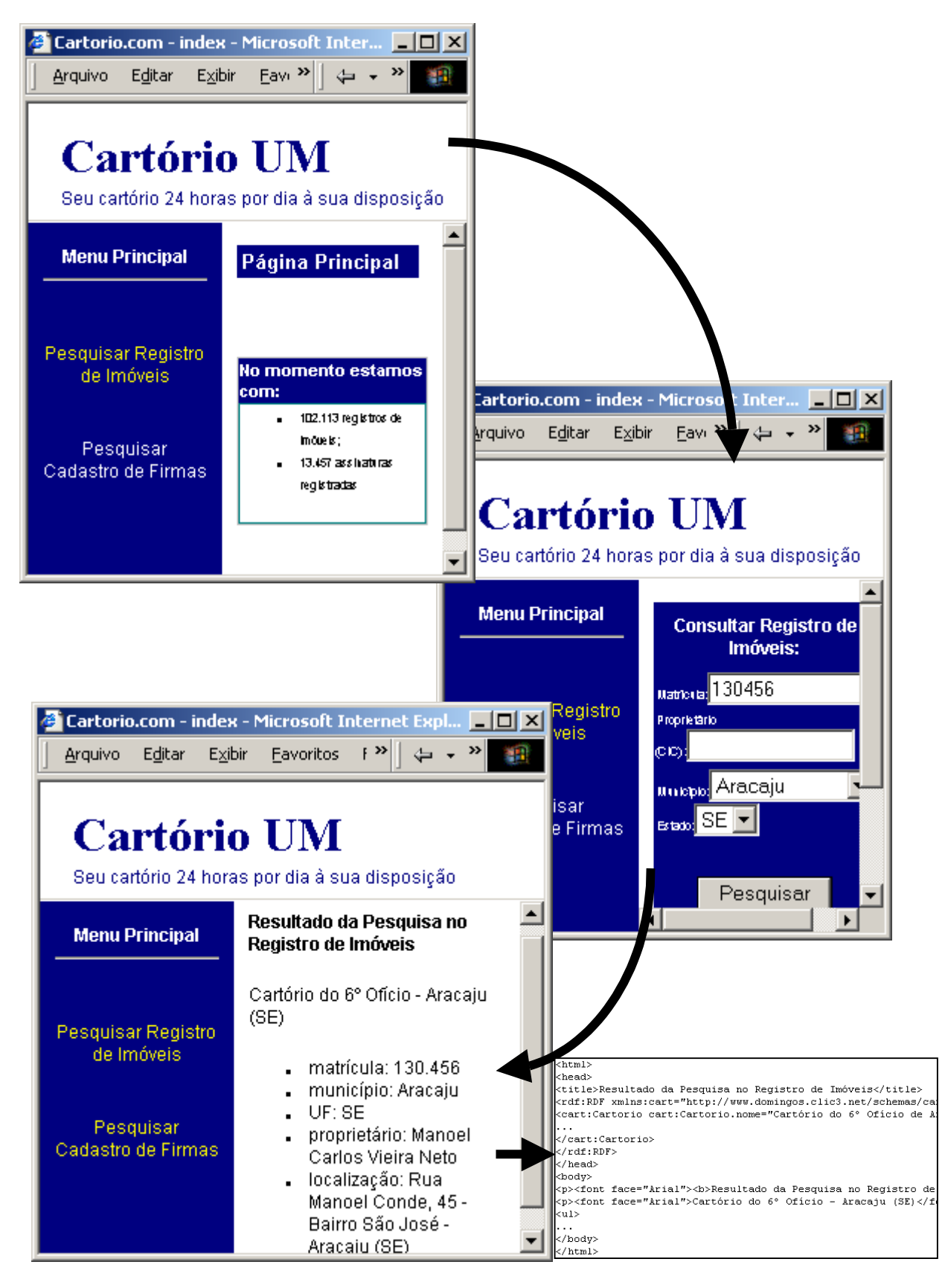

**FIGURA 39 – Navegação na Aplicação Cartório.com**

# **4.3 APLICAÇÃO CLASSIFICADOS.COM E O PROCESSO DE INTEROPERABILIDADE**

A aplicação para o domínio dos Classificados On-Line, aqui denominada Classificados.com, disponibiliza ao usuário consultas a anúncios classificados no ambiente Web. As funcionalidades da aplicação foram limitadas a anúncios referentes a imóveis, devido à amplitude do domínio em questão e para que o foco deste trabalho fosse mantido conforme definido no capítulo inicial, mas o esquema do domínio foi construído de modo a abranger os demais elementos. A aplicação também disponibiliza uma opção de pesquisa a dados de um imóvel registrado em cartório. É com esta funcionalidade que se processa a interoperabilidade com a aplicação Cartório.com.

O processo de modelagem foi idêntico ao descrito para a aplicação Cartório.com, discutido no item 4.2, pois, também neste caso, a aplicação foi definida como um novo sistema (item "c" da seção 3.2).

No processo de construção do esquema RDF, existiram semelhanças com o descrito no item 4.2. A diferença consiste no fato de existir um DTD que serviu de base para a construção do esquema. O DTD, da *NAA Classified Advertising Standards Task Force* (<www.naa.org/technology/clsstdtf/>), forneceu a estrutura básica do esquema, que em diversos aspectos foi adaptada às peculiaridades do mercado de anúncios nacional (a adequação de nomenclatura e supressão de elementos inexistentes em nossos serviços de classificados, dentre outras). Conforme a estratégia apresentada no capítulo anterior, o DTD foi convertido em esquema RDF em duas etapas. Na primeira, o DTD da NAA foi mapeado para a UML, obtendo-se um diagrama de classes do domínio. Na segunda, o diagrama de classes foi convertido em esquema RDF através da ferramenta Xpetal, identicamente ao realizado com a aplicação Cartório.com.

Com relação à arquitetura da aplicação, não há diferenças entre a apresentada na Figura 37, item 4.2, e a definida para a aplicação aqui discutida. Em relação aos componentes citados na estratégia apresentada no capítulo anterior, algumas simplificações foram efetuadas:

> • as funções dos componentes fornecedores e receptores RDF são desempenhadas pelas páginas JSP, gerenciadas pelo Servidor Web J2EE,

que também cria a interface com o usuário para exibir os resultados das pesquisas; e

• não foi utilizado o componente processador XSLT, embora suas funções sejam desempenhadas pelo *browser*.

As funcionalidades da aplicação são evidenciadas com a descrição de seu uso, detalhado a seguir.

Em um anúncio sobre a venda de imóveis, o usuário pode consultar dados referentes ao registro de um imóvel no respectivo cartório de registro imobiliário. O usuário faz sua consulta nos classificados e o sistema busca os dados no SGBD, exibindo o resultado codificado em HTML, com dados RDF no *Header* do arquivo. Junto com o resultado, é disponibilizado um link para consulta a detalhes do imóvel, referente ao seu registro. O usuário aciona o link, e o sistema faz outra consulta, desta vez, às aplicações do domínio Serviços de Cartórios, previamente cadastradas no sistema, portanto, de esquema RDF conhecido das aplicações. Este processo é realizado através do método POST, direcionado a ação para as respectivas URL de consultas nas aplicações do domínio Serviços de Cartórios (Cartório UM e Cartório DOIS neste estudo de caso, conforme Figura 40), pois tais URL são

```
pesq_url =
"http://www.domingos.clic3.net:8081/domingos/cartorio1/res
ultado_imoveis.jsp?cic
...
URL myurl = new URL(pesq url);
BufferedReader in = new BufferedReader(new
InputStreamReader(myurl.openStream()));
...
model = new ModelMem();
model.read(in, RDFS.getURI());
iter = model.listStatements();
while (iter.hasNext()) \{... \}
```
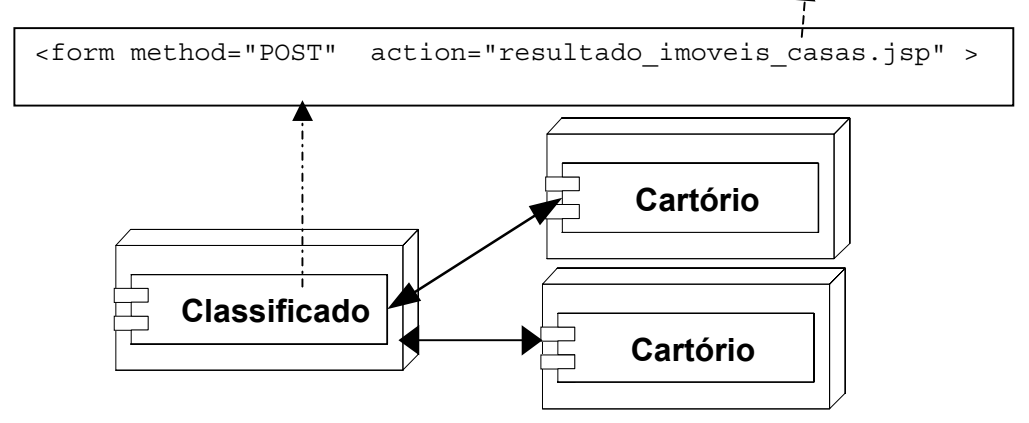

**FIGURA 40– Interação entre as Aplicações no Estudo de Caso**

conhecidas da aplicação Classificados.com. Durante a consulta, a aplicação fica aguardando as páginas de resultados do outro domínio, onde, em cada aplicação consultada, é realizada uma pesquisa ao seu respectivo SGBD. As consultas geram páginas de resultados com as informações codificadas em HTML e RDF, as quais são lidas na aplicação Classificados.com, através da API RDF Jena. A API interpreta o modelo RDF codificado na página, fornecendo à aplicação o respectivo conjunto de informações, sob a forma de triplas de dados (sujeito, predicado e objeto). A partir dessas informações, a aplicação exibe o resultado da consulta ao usuário. O resultado é também codificado em HTML e RDF, com a finalidade de tornar possíveis novos processos de interoperabilidade entre aplicações que conhecem o esquema RDF do domínio. Para o usuário, a consulta às aplicações do domínio Serviços de Cartórios é feita de modo transparente, como se os dados fossem consultados no próprio site. Além disso, a consulta é processada dinamicamente, não gerando replicação de dados, ou seja, a base de dados é a mesma para consultas locais ou via Web.

O diagrama da Figura 41 ilustra os relacionamentos entre as páginas das aplicações, e a Figura 42 ilustra a navegação no sistema. Uma versão funcional da aplicação está disponível em <www.domingos.clic3.net>.

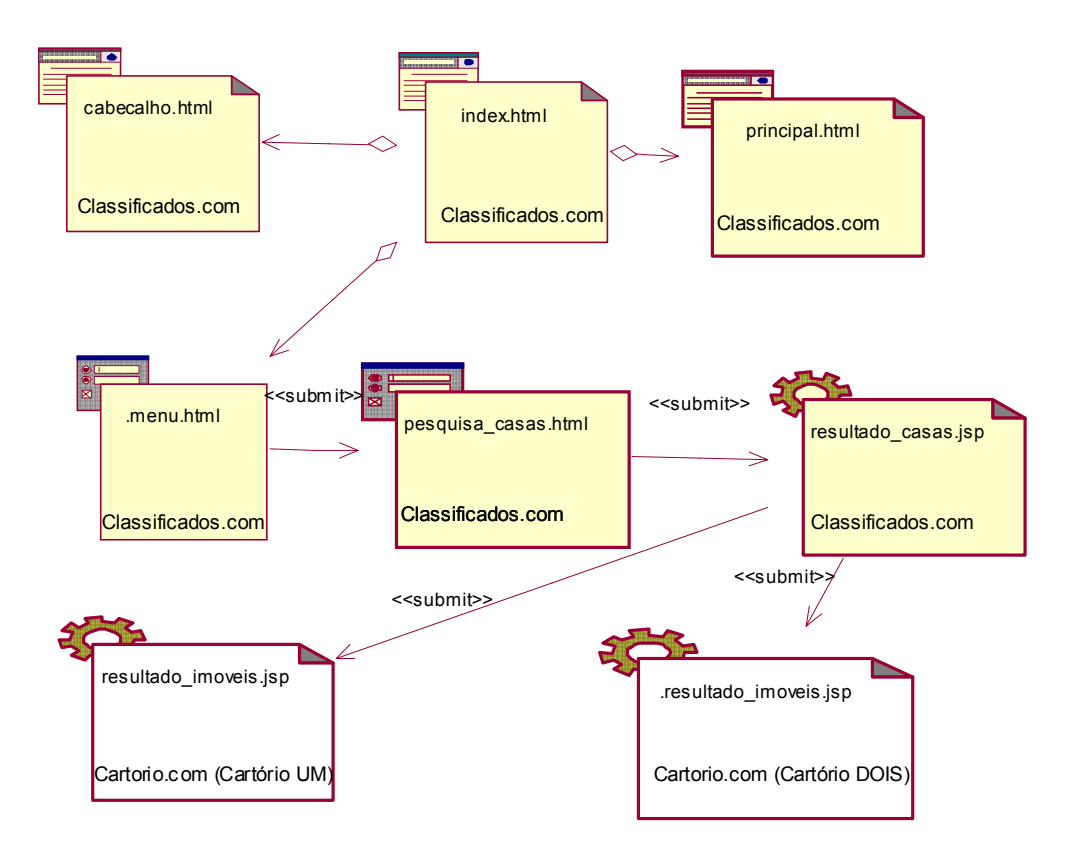

**FIGURA 41 – Relacionamentos entre as Páginas da Aplicação Classificados.com**

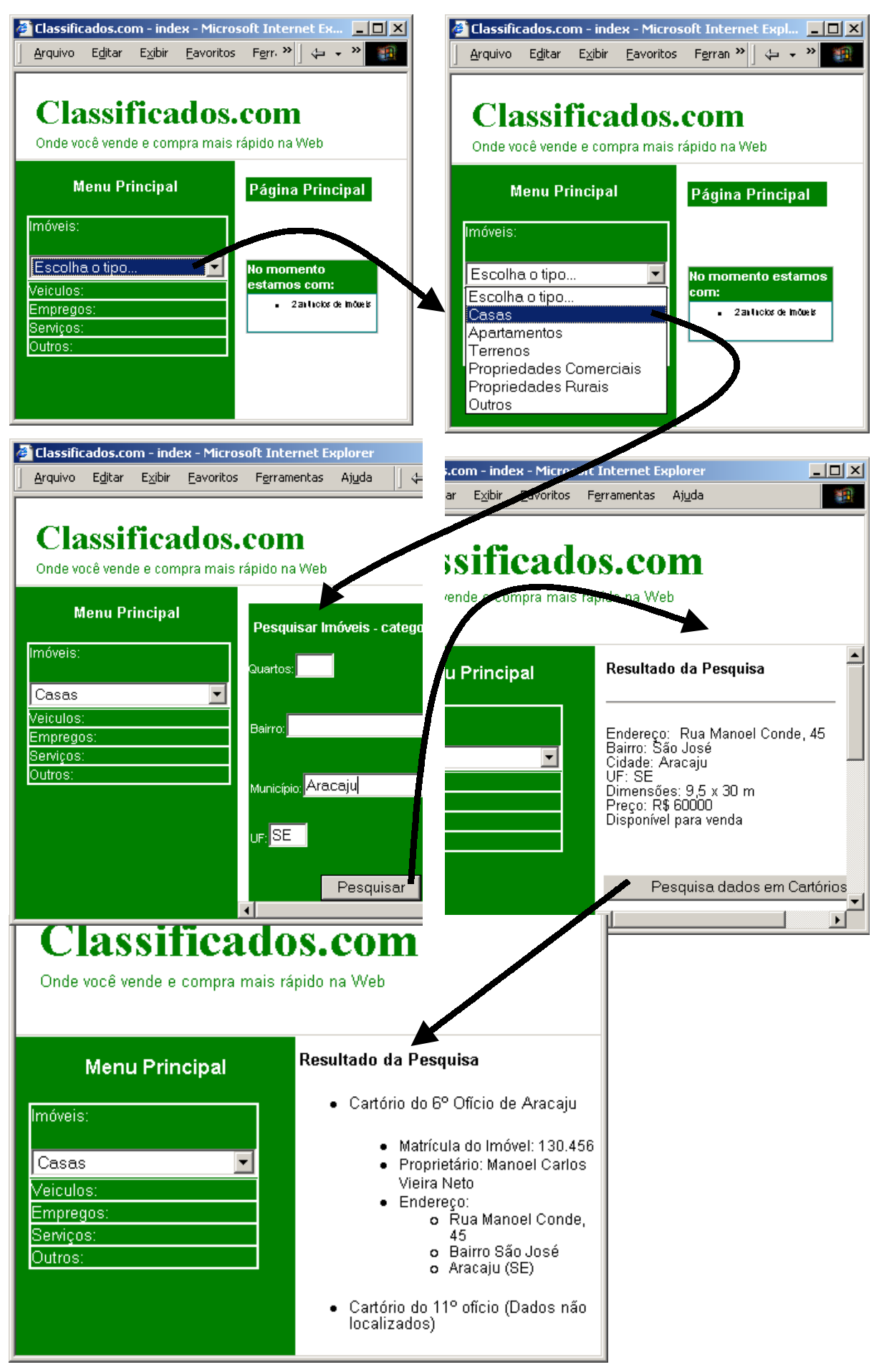

**FIGURA 42 – Navegação na Aplicação Classificados.com**

O diagrama de seqüência da Figura 43 ilustra com mais detalhes o processo de interoperabilidade.

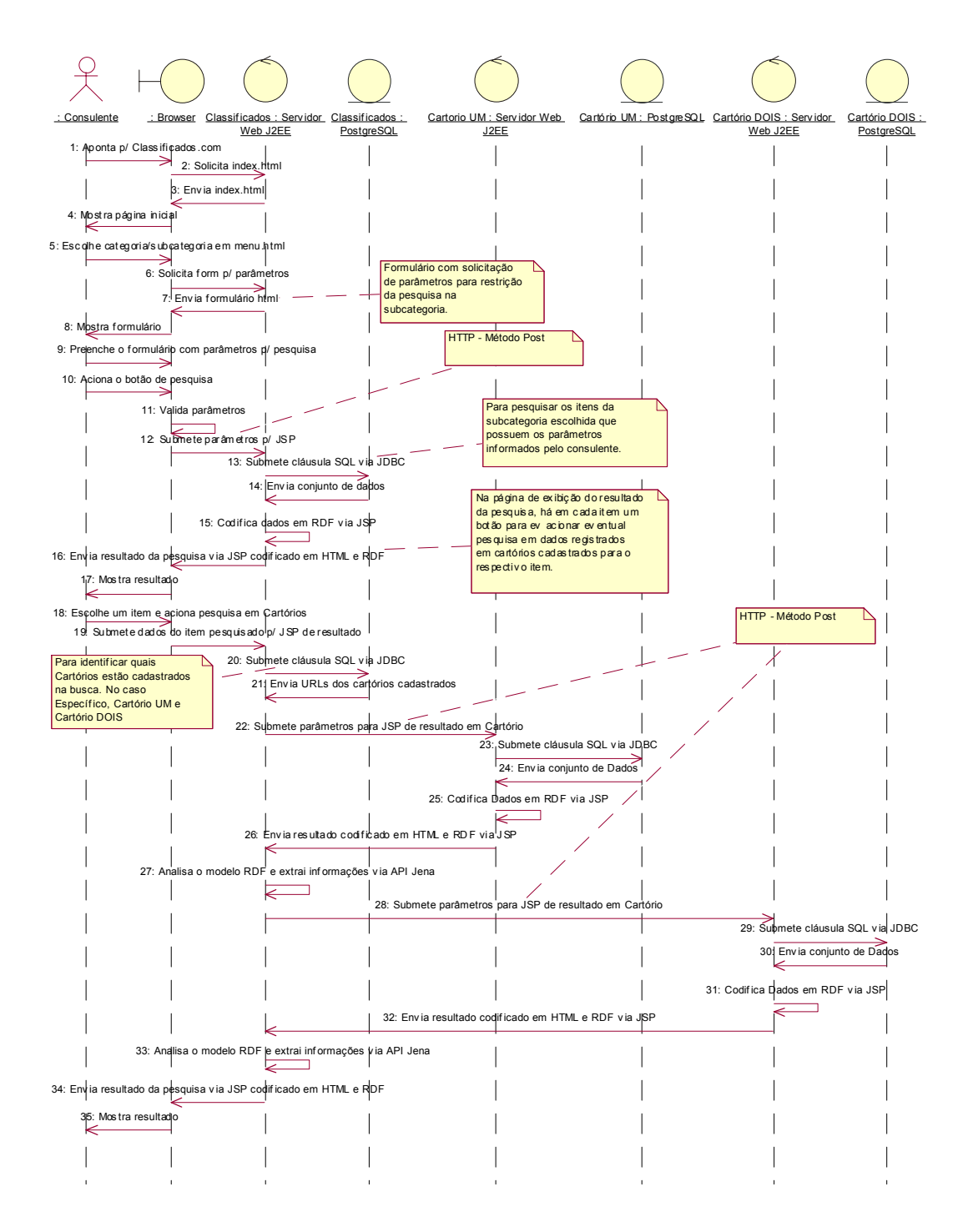

FIGURA 43 – Diagrama de Seqüência do Processo de Interoperabilidade no Estudo

de Caso

## **5 CONCLUSÃO**

A estratégia de promoção da interoperabilidade entre domínios distintos de aplicações na Internet, apresentada neste trabalho, possui como principais características a praticidade e a simplicidade. Praticidade porque foi baseada em um estudo de caso concreto e, conseqüentemente, demonstra sua aplicabilidade para casos reais, além de não promover replicação de dados, e utilizar-se de geração dinâmica das informações. A simplicidade é evidenciada porque utiliza recursos existentes e não complexos do universo de tecnologias aplicadas ao desenvolvimento de soluções para a Web, como UML (*Unified Modeling Language*), HTTP (*Hypertext Transfer Protocol*), formulários html (*Hypertext Markup Language*) e linguagens para geração de páginas dinâmicas, além da linguagem RDF. Portanto, procura atender às situações mais convencionais de interoperabilidade de sistemas na Web.

Quatro pontos foram fundamentais na discussão acerca desta aplicação da tecnologia RDF:

- a necessidade de modelagem ou remodelagem das aplicações Web envolvidas no processo, para atender aos requisitos da interoperabilidade desejada;
- o modo de definição ou criação dos esquemas RDF dos domínios envolvidos no processo, a fim de que o conjunto de informações, codificadas através de RDF, seja consistente com a especificação dessa linguagem e com os requisitos do domínio;
- a indicação das alternativas para o elemento fornecedor de operações para manipulação de modelos RDF (API RDF, mediadores ou SGBD), e sua integração na arquitetura das aplicações em questão;
- a forma de implementar a lógica do mecanismo de interoperabilidade, por envolver tecnologias consolidadas, integradas para aplicar RDF, atendendo aos requisitos das aplicações.

A interoperabilidade entre domínios na Web pode ser obtida através de outros mecanismos de intercâmbio de metadados, como o *Document Type Definition* – DTD, XML *Schema*, ou até mesmo com o *tag* META da linguagem HTML. A opção pela tecnologia RDF, detalhada no segundo capítulo, traz às aplicações envolvidas no processo o ambiente básico de implementação da Web Semântica, o futuro da WEB, segundo Tim Berners-Lee. Portanto, ao adotarem esta abordagem, as aplicações estarão aptas para prover as funcionalidades inerentes a estes novos conceitos e serviços da *World Wide Web.*

Os esquemas RDF gerados com o estudo de caso podem servir de base para a definição de padrões no intercâmbio eletrônico de dados dentro dos respectivos domínios. A padronização pode ocorrer através de instituições oficiais, como a Associação Brasileira de Normas Técnicas – ABNT ou o Colégio Notarial do Brasil, de instituições de classe, como a Associação de Mídia Interativa – AMI ou a Associação dos Notários e Registradores do Brasil – ANOREG-BR. Os esquemas também podem ser úteis na padronização de serviços de pequenos grupos, como portais que reúnem cartórios de um determinado Estado, ou portais com serviços de classificados on-line através de busca simultânea em um conjunto de *sites* cadastrados.

Um artigo, com um resumo desta dissertação e de mesmo título, foi selecionado para o XVI Simpósio Brasileiro de Engenharia de Software, promovido pela Sociedade Brasileira de Computação. O trabalho será publicado nos anais do simpósio e será apresentado em seção técnica em 18.09.2002.

Entre as dificuldades encontradas no desenvolvimento desta dissertação, a principal refere-se à maturidade das ferramentas que se propõem a dar suporte à tecnologia RDF. De modo geral, tais ferramentas ainda não atingiram o grau de maturidade requerido pelas necessidades dos projetos de aplicações para Web. Para a obtenção de uma funcionalidade, muitas vezes é necessário recorrer a várias ferramentas, pois sozinhas, não conseguem atender à demanda do usuário. Isto é explicado em função do curto tempo de vida da especificação *Resource Description Framework*, mas existem produtos com características relevantes e que merecem especial atenção, como:

- ICS-FORTH RDFSuite <www.ics.forth.gr/proj/isst/RDF> conjunto de ferramentas, com validador de esquemas e instâncias, banco de dados para esquema e linguagem de consulta;
- Protege  $2000$   $\leq$ protege.stanford.Edu $>$  ferramenta para modelagem de ontologias e bases de conhecimento, mas que dá suporte à especificação

RDF, importando e exportando tanto esquemas como instâncias codificadas de acordo com a linguagem;

• Intellidimension RDF Gateway <www.intellidimension.com> - combinação de um servidor web com um sistema gerenciador de banco de dados com repositório RDF nativo.

Alguns aspectos não foram considerados na abordagem e, para aprimorá-la, alguns trabalhos futuros são sugeridos. Um deles é a adaptação da estratégia na implementação de Web Services, aplicabilidade em evidência no cenário atual, com a utilização da WSDL (*Web Service Description Language*), UDDI (*Universal Description, Discovery, and Integration*) e SOAP (*Simple Object Access Protocol*). A estratégia também pode ser enriquecida com outras linguagens para definição de esquemas, como DAML+OIL, e aliadas a ontologias, a fim de dar suporte integral à interoperabilidade semântica.

Quanto aos resultados obtidos com o estudo de caso, alguns aperfeiçoamentos também são sugeridos. Os esquemas RDF criados para os domínios escolhidos também podem ser aprimorados, através da inclusão de novas classes e propriedades, a fim de abrangerem um maior número de casos de uso. Como os serviços disponíveis na Web estão em constante aperfeiçoamento, os esquemas dos domínios necessitam de atualizações periódicas para acompanhar tais mudanças.

Por fim, a estratégia apresentada auxilia a tomada de decisões quando se aplica a tecnologia RDF na implementação de interoperabilidade entre domínios na Web, apontando os principais caminhos a seguir no referido processo.

# **APÊNDICES**

# **A – FRAGMENTO DO ESQUEMA RDF DO DOMÍNIO CLASSIFICADOS ON-LINE**

Aqui stá reproduzida apenas um fragmento do esquema devido ao esquema completo ocupar quase uma centena de páginas deste documento. A versão completa está disponível em <www.domingos.clic3.net/schemas/classificados>. a) Versão em XML <?xml version="1.0" encoding="ISO-8859-1" standalone="yes" ?><br>- <rdf:RDF xmlns:xp="http://iec.ch/TC57/1999/rdf-schema-extensions-19990926#"<br>xmlns:rdf="http://www.w3.org/1999/02/22-rdf-syntax-ns#" xmlns:rdfs="http://www.w3. <rdfs:label xml:lang="pt">Classificados</rdfs:label> <rdfs:comment /> </cims:ClassCategory> - <rdfs:Class rdf:about="http://www.domingos.clic3.net/schemas/classificados#Comprador"> <rdfs:label xml:lang="pt">Comprador</rdfs:label><br><rdfs:comment>Informações sobre um determinado comprador ou interessado em determinado anúncio.</rdfs:comment><br><cims:belongsToCategory rdf:resource="http://www.domingos.clic </rdfs:Class><br>
<<rr/>critical content interview.//www.domingos.clic3.net/schemas/classificados#Comprador.comentario"><br>
<<rdf:Property rdf:about="http://www.domingos.clic3.net/schemas/classificados#Comprador.comentario"><br>
< </rdf:Property> - <rdf:Property rdf:about="http://www.domingos.clic3.net/schemas/classificados#Comprador.nome"> <rdfs:label xml:lang="pt">nome</rdfs:label><br><rdfs:comment>Nome do comprador.</rdfs:comment><br><rdfs:comment>Nome do comprador.</rdfs:comment><br><rdfs:domain rdf:resource="http://www.domingos.clic3.net/schemas/classificados#Com </rdf:Property><br>
<<rr/>cristation="http://www.domingos.clic3.net/schemas/classificados#Comprador.endereco"><br>
<<rdf:Property rdf:about="http://www.domingos.clic3.net/schemas/classificados#Comprador.endereco"><br>
<rdfs:comment </rdf:Property> - <rdf:Property rdf:about="http://www.domingos.clic3.net/schemas/classificados#Comprador.contatoInfo"><br><rdfs:label xml:lang="pt">contatoInfo</rdfs:label><br><rdfs:comment>Informações referente ao contato com o comprador.</rdf <rdfs:domain rdf:resource="http://www.domingos.clic3.net/schemas/classificados#Comprador" /><br><cims:dataType rdf:resource="http://www.domingos.clic3.net/schemas/classificados#Contato" /><br></rdf:Property><br>- <rdf:Property rdf: <rdfs:label xml:lang="pt">pagamento</rdfs:label><br><rdfs:comment>Forma de pagamento definida pelo comprador.</rdfs:comment><br><rdfs:domain rdf:resource="http://www.domingos.clic3.net/schemas/classificados#Comprador" /><br><cims:d </rdf:Property><br>- <rdfs:Class rdf:about="http://www.domingos.clic3.net/schemas/classificados#Transacao"><br><rdfs:lasel xml:lang="pt">Transacao</rdfs:label><br><rdfs:comment>Tipo de transação caracterizada pelo anúncio.</rdfs:co ccims:belongsToCategory rdf:resource="http://www.domingos.clic3.net/schemas/classificados#Classificados="/><br></rdf:Property rdf:about="http://www.domingos.clic3.net/schemas/classificados#Transaca.tipo"><br><<rdf:Property rdf:a <rdfs:label xml:lang="pt">comentario</rdfs:label><br><rdfs:comment>Comentário qualquer sobre a transação.</rdfs:comment><br><rdfs:comment>Comentário qualquer sobre a transação.</rdfs:comment><br><rdfs:domain rdf:resource="http://ww </rdf:Property><br>- <rdfs:Class rdf:about="http://www.domingos.clic3.net/schemas/classificados#CabecalhoAnuncio"><br><rdfs:label xml:lang="pt">CabecalhoAnuncio</rdfs:label><br><rdfs:comment>Informações que compõem o cabeçalho de <cims:belongsToCategory rdf:resource="http://www.domingos.clic3.net/schemas/classificados#Classificados" /> </rdfs:Class> - <rdfs:Class rdf:about="http://www.domingos.clic3.net/schemas/classificados#Anuncio"> <rdfs:label xml:lang="pt">Anuncio</rdfs:label><br><rdfs:comment>Classe que representa um anúncio incluído no serviço, raiz do esquema.</rdfs:comment><br><cims:belongsToCategory rdf:resource="http://www.domingos.clic3.net/schemas

</rdfs:Class>

- <rdfs:Class rdf:about="http://www.domingos.clic3.net/schemas/classificados#Anunciante"><br><rdfs:label xml:lang="pt">Anunciante</rdfs:label><br><rdfs:comment>Classe dos usuários que se registram no serviço para incluírem, modi <cims:belongsToCategory rdf:resource="http://www.domingos.clic3.net/schemas/classificados#Classificados" /> </rdfs:Class>

- <rdf:Property rdf:about="http://www.domingos.clic3.net/schemas/classificados#Anunciante.nome"><br><rdfs:label xml:lang="pt">nome</rdfs:label><br>xrdfs:comment>Nome do anunciante</rdfs:comment>
- 

<rdfs:domain rdf:resource="http://www.domingos.clic3.net/schemas/classificados#Anunciante" /> <cims:dataType rdf:resource="http://www.domingos.clic3.net/schemas/classificados#String" />

</rdf:Property> - <rdf:Property rdf:about="http://www.domingos.clic3.net/schemas/classificados#Anunciante.cic">

<rdfs:label xml:lang="pt">cic</rdfs:label><br><rdfs:comment>Nr. do Cartao de Identificação do Contribuinte junto ao Ministério da Fazenda (antigo CPF).</rdfs:comment><br><rdfs:comment>Nr. do Cartao de Identificação do Contribuin

- </rdf:Property> <rdf:Property rdf:about="http://www.domingos.clic3.net/schemas/classificados#Anunciante.endereco"> <rdfs:label xml:lang="pt">endereco</rdfs:label> <rdfs:comment>Endereço do anunciante.</rdfs:comment>
- 
- 
- <rdfs:domain rdf:resource="http://www.domingos.clic3.net/schemas/classificados#Anunciante" /> <cims:dataType rdf:resource="http://www.domingos.clic3.net/schemas/classificados#Endereco" />
- </rdf:Property>
- 
- <rdf:Property rdf:about="http://www.domingos.clic3.net/schemas/classificados#Anunciante.contatos"><br><rdfs:label xml:lang="pt">contatos</rdfs:label><br><rdfs:comment>Formas de contatos do anunciante.</rdfs:comment><br><rdfs:comm
- <cims:dataType rdf:resource="http://www.domingos.clic3.net/schemas/classificados#Contato" /><br></rdf:Property><br>- <rdf:Property rdf:about="http://www.domingos.clic3.net/schemas/classificados#Anunciante.nomeUsuario"><br>- <rdf:Pr
- 
- 

- </rdf:Property>
- <rdf:Property rdf:about="http://www.domingos.clic3.net/schemas/classificados#Anunciante.senha"><br><rdfs:label xml:lang="pt">senha</rdfs:label><br><rdfs:comment>Senha do anunciante no serviço.</rdfs:comment><br><rdfs:comment>Senh
- 
- 
- 
- <cims:dataType rdf:resource="http://www.domingos.clic3.net/schemas/classificados#String" /><br></rdf:Property><br>- <rdfs:Class rdf:about="http://www.domingos.clic3.net/schemas/classificados#CorpoAnuncio">
- 
- <rdfs:label xml:lang="pt">CorpoAnuncio</rdfs:label><br><rdfs:comment>Informações que compõem o corpo de um anúncio divulgado no serviço.</rdfs:comment><br><cims:belongsToCategory rdf:resource="http://www.domingos.clic3.net/schem </rdfs:Class>
- <rdfs:Class rdf:about="http://www.domingos.clic3.net/schemas/classificados#Imovel">
- 
- 
- <rdfs:label xml:lang="pt">Imovel</rdfs:label><br><rdfs:comment>Categoria dos anúncios referente a imóveis.</rdfs:comment><br><cims:belongsToCategory rdf:resource="http://www.domingos.clic3.net/schemas/classificados#Classificados
- </rdfs:Class> <rdf:Property rdf:about="http://www.domingos.clic3.net/schemas/classificados#Imovel.endereco">
- 
- 
- <rdfs:label xml:lang="pt">endereco</rdfs:label><br><rdfs:comment>Endereço de localização do imóvel.</rdfs:comment><br><rdfs:comment>Endereço de localização do imóvel.</rdfs:comment><br><rdfs:domain rdf:resource="http://www.domingos
- 
- 
- <rdf:Property rdf:about="http://www.domingos.clic3.net/schemas/classificados#Imovel.tipoTransacao"><br><<rdfs:label xml:lang="pt">tipoTransacao</rdfs:label><br><rdfs:comment>Tipo da transacqão que está sendo anunciada: se é pa
	-
- 
- 
- 
- <rdf:Property rdf:about="http://www.domingos.clic3.net/schemas/classificados#Imovel.dimensoes"><br><rdfs:label xml:lang="pt">dimensoes</rdfs:label><br><rdfs:comment>DimensOes do imóvel.</rdfs:comment><br><rdfs:comment>DimensOes d
- <cims:dataType rdf:resource="http://www.domingos.clic3.net/schemas/classificados#Area" /> </rdf:Property>
- 
- <rdf:Property rdf:about="http://www.domingos.clic3.net/schemas/classificados#Imovel.preco"> <rdfs:label xml:lang="pt">preco</rdfs:label>
- <rdfs:comment>Preço do imóvel. Se a transação é de venda, o preço será de venda. Se for de aluguel, o preço será do aluguel, etc.</rdfs:comment>
- <rdfs:domain rdf:resource="http://www.domingos.clic3.net/schemas/classificados#Imovel" /> <cims:dataType rdf:resource="http://www.domingos.clic3.net/schemas/classificados#Money" />
- </rdf:Property> <rdf:Property rdf:about="http://www.domingos.clic3.net/schemas/classificados#Imovel.nota"> <rdfs:label xml:lang="pt">nota</rdfs:label>
- 
- 
- <rdfs:comment>Campo livre para anotações diversas.</rdfs:comment><br><rdfs:domain rdf:resource="http://www.domingos.clic3.net/schemas/classificados#Imovel" /><br><cims:dataType rdf:resource="http://www.domingos.clic3.net/schemas
- <rdf:Property rdf:about="http://www.domingos.clic3.net/schemas/classificados#Imovel.matricula"> <rdfs:label xml:lang="pt">matricula</rdfs:label>
- 
- <rdfs:comment /> <rdfs:domain rdf:resource="http://www.domingos.clic3.net/schemas/classificados#Imovel" />
- <cims:dataType rdf:resource="http://www.domingos.clic3.net/schemas/classificados#String" /> </rdf:Property>
- <rdf:Property rdf:About="http://www.domingos.clic3.net/schemas/classificados#Imovel.cartorio"><br><rdfs:label xml:lang="pt">cartorio</rdfs:label><br><rdfs:comment>Identificação do cartorio</rdfs:ilend>{\end{\end{\end{\end{\end
- 
- </rdf:Property>
- 
- 
- <rdfs:Class rdf:about="http://www.domingos.clic3.net/schemas/classificados#Casa"><br><rdfs:label xml:lang="pt">Casa</rdfs:label><br><rdfs:comment>Subcategoria dos anúncios de imóveis: casas urbanas.</rdfs:comment><br><crdfs:comme <rdfs:subClassOf rdf:resource="http://www.domingos.clic3.net/schemas/classificados#Imovel" /> </rdfs:Class>
- <rdf:Property rdf:about="http://www.domingos.clic3.net/schemas/classificados#Casa.quartos"><br>
<rdfs:label xml:lang="pt">quartos</rdfs:ideal><br>
<rdfs:comment>Quantidade de quartos na casa.</rdfs:comment><br>
<rdfs:comment>Quan
- 
- 
- 
- 
- 
- <rdf:Property rdf:about="http://www.domingos.clic3.net/schemas/classificados#Casa.salas"><br>
<rdfs:label xml:lang="pt">salas</rdfs:comment>Quantidade de salas na casa.</rdfs:comment><br>
<rdfs:comment>Quantidade de salas na c

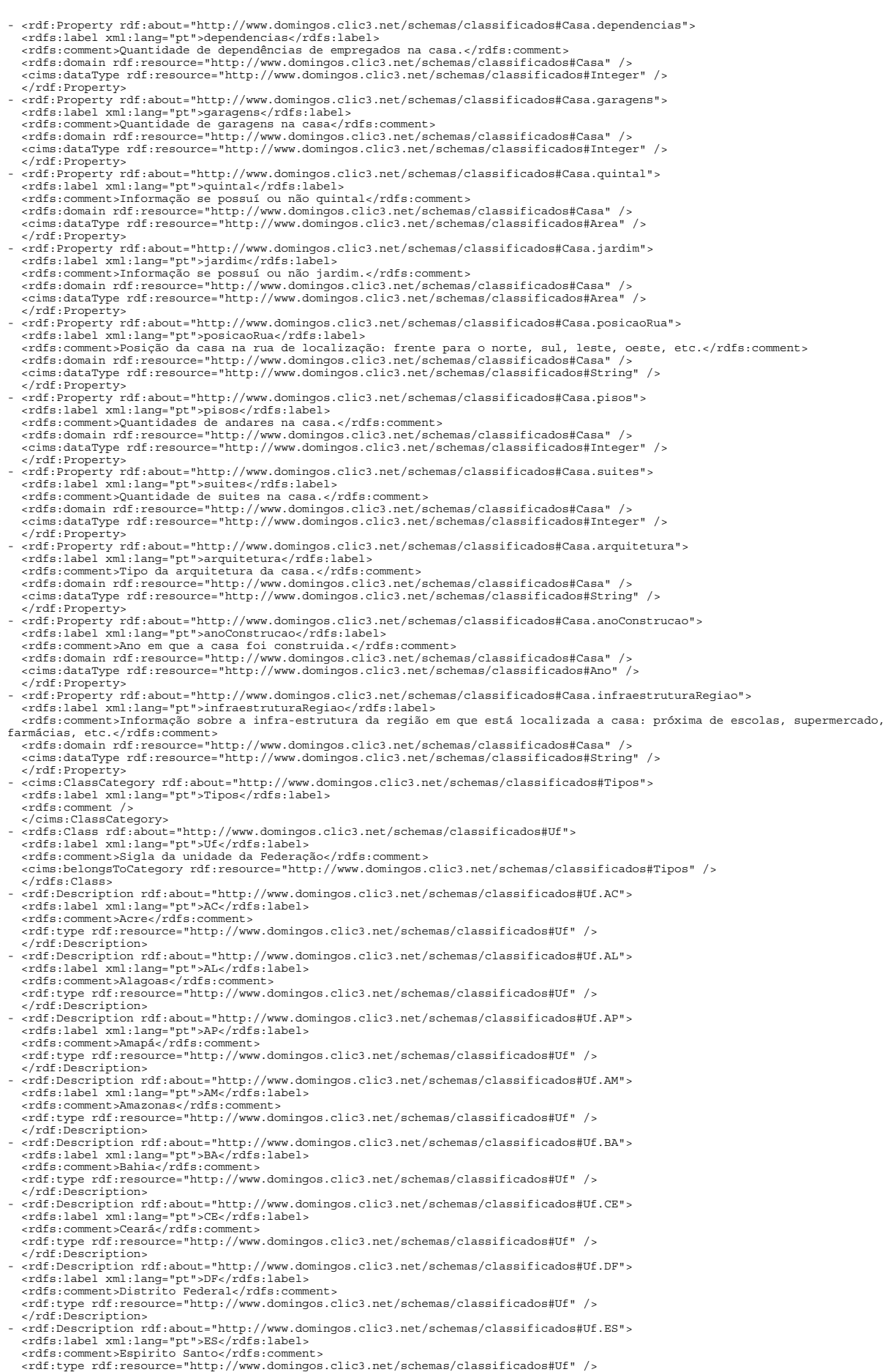

- </rdf:Description>
- <rdf:Description rdf:about="http://www.domingos.clic3.net/schemas/classificados#Uf.GO"><br><rdfs:label xml:lang="pt">GO</rdfs:label><br><rdfs:comment>Goiás</rdfs:comment>
- 
- <rdf:type rdf:resource="http://www.domingos.clic3.net/schemas/classificados#Uf" /> </rdf:Description>
- <rdf:Description rdf:about="http://www.domingos.clic3.net/schemas/classificados#Uf.MA"><br><rdfs:label xml:lang="pt">MA</rdfs:label><br><rdfs:comment>Maranhão</rdfs:comment><br><rdfs:comment>Maranhão</rdfs:comment><br><rdf:type rdf:
- 
- 
- <rdfs:label xml:lang="pt">MT</rdfs:label><br><rdfs:comment>Mato Grosso</rdfs:comment><br>xrdf:type rdf:resource="http://www.domingos.clic3.net/schemas/classificados#Uf" /><br></rdf:Description>
- <rdf:Description rdf:about="http://www.domingos.clic3.net/schemas/classificados#Uf.MS"><br><rdfs:label xml:lang="pt">MS</rdfs:label><br><rdfs:comment>Mato Grosso do Sul</rdfs:comment><br><rdfs:comment>Aato Grosso do Sul</rdfs:com
- 
- </rdf:Description><br>- <rdf:Description rdf:about="http://www.domingos.clic3.net/schemas/classificados#Uf.MG"><br><rdfs:label xml:lang="pt">MG</rdfs:label><br><rdfs:comment>Minas Gerais</rdfs:comment>
- 
- 
- <rdf:type rdf:resource="http://www.domingos.clic3.net/schemas/classificados#Uf" /><br></rdf:Description><br>- «rdf:Description rdf:about="http://www.domingos.clic3.net/schemas/classificados#Uf.PA">
- <rdfs:label xml:lang="pt">PA</rdfs:label><br><rdfs:comment>Pará</rdfs:comment><br><rdf:type rdf:resource="http://www.domingos.clic3.net/schemas/classificados#Uf" /><br></rdf:Description>
- <rdf:Description rdf:about="http://www.domingos.clic3.net/schemas/classificados#Uf.PB"><br><rdfs:label xml:lang="pt">PB</rdfs:label><br><rdfs:comment>Paraíba</rdfs:0nment><br><rdfs:comment>Paraíba</rdfs:0nment><br><rdf:type rdf:reso
- 
- </rdf:Description><br>- <rdf:Description rdf:about="http://www.domingos.clic3.net/schemas/classificados#Uf.PR"><br><rdfs:clabel xml:lang="pt">PR</rdfs:label><br><rdfs:comment>Paraná</rdfs:comment>
- 
- <rdf:type rdf:resource="http://www.domingos.clic3.net/schemas/classificados#Uf" /> </rdf:Description> - <rdf:Description rdf:about="http://www.domingos.clic3.net/schemas/classificados#Uf.PE"><br><rdfs:label xml:lang="pt">PE</rdfs:label><br><rdfs:comment>Pernambuco</rdfs:ment><br><rdfs:comment>Pernambuco</rdfs:comment><br><rdf:type rdf
- 
- </rdf:Description><br>- <rdf:Description rdf:about="http://www.domingos.clic3.net/schemas/classificados#Uf.PI"><br><rdfs:label xml:lang="pt">PI</rdfs:label><br><rdfs:comment>Piauí</rdfs:comment>
- 
- 
- <rdf:type rdf:resource="http://www.domingos.clic3.net/schemas/classificados#Uf" /><br></rdf:Description> rdf:about="http://www.domingos.clic3.net/schemas/classificados#Uf" /><br><<rdf:Description rdf:about="http://www.domingos.c
- 
- <rdf:type rdf:resource="http://www.domingos.clic3.net/schemas/classificados#Uf" /><br></rdf:Description><br>- «rdf:Description rdf:about="http://www.domingos.clic3.net/schemas/classificados#Uf.RN">
- 
- <rdfs:label xml:lang="pt">RN</rdfs:label><br><rdfs:comment>Rio Grande do Norte</rdfs:comment><br><rdfs:comment>Rio Grande do Norte</rdfs:comment><br><rdf:type rdf:resource="http://www.domingos.clic3.net/schemas/classificados#Uf" />
- 
- 
- </rdf:Description><br>
<<rdf:Description rdf:about="http://www.domingos.clic3.net/schemas/classificados#Uf.RO"><br>
<rdf:Description rdf:about="http://www.domingos.clic3.net/schemas/classificados#Uf.RO"><br>
<rdfs:comment>Rondônia<
- 
- <rdfs:label xml:lang="pt">SC</rdfs:label><br><rdfs:comment>Santa Catarina</rdfs:comment><br><rdfs:comment>Santa Catarina</rdfs:comment><br><rdf:type rdf:resource="http://www.domingos.clic3.net/schemas/classificados#Uf" />
- 
- 
- 
- 
- </rdf:Description><br>
<<rdf:Description rdf:about="http://www.domingos.clic3.net/schemas/classificados#Uf.SP"><br>
<rdf:Description rdf:about="http://www.domingos.clic3.net/schemas/classificados#Uf.SP"><br>
<rdfs:comment>São Paulo
- 
- 
- 
- 
- <rdfs:label xml:lang="pt">TO</rdfs:label><br><rdfs:comment>Tocantins</rdfs:comment><br><rdf:type rdf:resource="http://www.domingos.clic3.net/schemas/classificados#Uf" /><br></rdf:Description> …
- $\langle$   $rdf$ :RDF $>$

#### b) versão em N-Tríplas

<http://www.domingos.clic3.net/schemas/classificados#Classificados> <http://www.w3.org/2000/01/rdf-schema#label>

"Classificados" . ~Liassificados~ '.<br><http://www.domingos.clic3.net/schemas/classificados#Classificados> <http://www.w3.org/2000/01/rdf-schema#comment> "" .

<http://www.domingos.clic3.net/schemas/classificados#Classificados> <http://www.w3.org/1999/02/22-rdf-syntax-ns#type><br><http://iec.ch/TC57/1999/02/22-rdf-syntax-ns#type><br><http://iec.ch/TC57/1999/rdf-schema.extensions-199909

19990926#belongsToCategory> <http://www.domingos.clic3.net/schemas/classificados#Classificados> .

<http://www.domingos.clic3.net/schemas/classificados#Comprador> <http://www.w3.org/1999/02/22-rdf-syntax-ns#type> <http://www.w3.org/2000/01/rdf-schema#Class> . <http://www.domingos.clic3.net/schemas/classificados#Comprador.comentario> <http://www.w3.org/2000/01/rdf-schema#label> "comentario" . <http://www.domingos.clic3.net/schemas/classificados#Comprador.comentario> <http://www.w3.org/2000/01/rdf-schema#comment> "Comentário qualquer sobre o comprador."<br>«http://www.domingos.clic3.net/schemas/classificados#Comprador.comentario> «http://www.w3.org/2000/01/rdf-schema#domain><br>«http://www.domingos.clic3.net/schemas/classificados#Comprad chttp://www.domingos.clic3.net/schemas/classificados#Comprador.comentario> <http://iec.ch/TC57/1999/rdf-schema-extensions-<br>1990926#dataType> <http://www.domingos.clic3.net/schemas/classificados#Comprador.comentario> <http: comprador. <http://www.domingos.clic3.net/schemas/classificados#Comprador.nome> <http://www.w3.org/2000/01/rdf-schema#domain> <http://www.domingos.clic3.net/schemas/classificados#Comprador><br><http://www.domingos.clic3.net/schemas/classificados#Comprador.nome> <http://iec.ch/TC57/1999/rdf-schema-extensions-<br>19990926#dataType> <http://www.domingos.c <http://www.w3.org/1999/02/22-rdf-syntax-ns#Property> .<br><http://www.domingos.clic3.net/schemas/classificados#Comprador.endereco> <http://www.w3.org/2000/01/rdf-schema#label><br>"endereco" . <http://www.domingos.clic3.net/schemas/classificados#Comprador.endereco> <http://www.w3.org/2000/01/rdf-schema#comment> "Endereço do comprador." .<br><http://www.domingos.clic3.net/schemas/classificados#Comprador.endereco> <http://www.w3.org/2000/01/rdf-schema#domain><br><http://www.domingos.clic3.net/schemas/classificados#Comprador> . <http://www.domingos.clic3.net/schemas/classificados#Comprador.endereco> <http://iec.ch/TC57/1999/rdf-schema-extensions-<br>19990926#dataType> <http://www.domingos.clic3.net/schemas/classificados#Endereco> .<br><http://www.domin <http://www.domingos.clic3.net/schemas/classificados#Comprador.contatoInfo> <http://www.w3.org/2000/01/rdf-schema#label> "contatoInfo" . <http://www.domingos.clic3.net/schemas/classificados#Comprador.contatoInfo> <http://www.w3.org/2000/01/rdf-schema#comment> "Informações referente ao contato com o comprador." . <http://www.domingos.clic3.net/schemas/classificados#Comprador.contatoInfo> <http://www.w3.org/2000/01/rdf-schema#domain><br><http://www.domingos.clic3.net/schemas/classificados#Comprador> .<br><http://www.domingos.clic3.net/sch 19990926#dataType> <http://www.domingos.clic3.net/schemas/classificados#Contato> .<br><http://www.domingos.clic3.net/schemas/classificados#Comprador.contatoInfo> <http://www.w3.org/1999/02/22-rdf-syntax-ns#type><br><http://www.w "pagamento" . <http://www.domingos.clic3.net/schemas/classificados#Comprador.pagamento> <http://www.w3.org/2000/01/rdf-schema#comment> "Forma de pagamento definida pelo comprador." . <http://www.domingos.clic3.net/schemas/classificados#Comprador.pagamento> <http://www.w3.org/2000/01/rdf-schema#domain><br><http://www.domingos.clic3.net/schemas/classificados#Comprador> .<br><http://www.domingos.clic3.net/schem <http://www.domingos.clic3.net/schemas/classificados#Comprador.pagamento> <http://www.w3.org/1999/02/22-rdf-syntax-ns#type><br><http://www.w3.org/1999/02/22-rdf-syntax-ns#Property><br><http://www.domingos.clic3.net/schemas/class <http://www.domingos.clic3.net/schemas/classificados#Transacao> <http://iec.ch/TC57/1999/rdf-schema-extensions-<br>19990926#belongsToCategory> <http://www.domingos.clic3.net/schemas/classificados#Classificados> .<br><http://www. xhttp://www.domingos.clic3.net/schemas/classificados#Transacao.tipo> <http://www.w3.org/2000/01/rdf-schema#label> "tipo".<br>http://www.domingos.clic3.net/schemas/classificados#Transacao.tipo> <http://www.w3.org/2000/01/rdf-s <http://www.domingos.clic3.net/schemas/classificados#Transacao> . <http://www.domingos.clic3.net/schemas/classificados#Transacao.tipo> <http://iec.ch/TC57/1999/rdf-schema-extensions-<br>19990926#dataType> <http://www.domingos.clic3.net/schemas/classificados#TipoTransacao> .<br><http://www.dom <http://www.w3.org/1999/02/22-rdf-syntax-ns#Property> . <http://www.domingos.clic3.net/schemas/classificados#Transacao.comentario> <http://www.w3.org/2000/01/rdf-schema#label> mentario" <http://www.domingos.clic3.net/schemas/classificados#Transacao.comentario> <http://www.w3.org/2000/01/rdf-schema#comment> "Comentário qualquer sobre a transação." .<br><http://www.domingos.clic3.net/schemas/classificados#Transacao.comentario> <http://www.w3.org/2000/01/rdf-schema#domain><br><http://www.domingos.clic3.net/schemas/classificados#Trans 19990926#dataType> <http://www.domingos.clic3.net/schemas/classificados#String> .<br><http://www.domingos.clic3.net/schemas/classificados#Transacao.comentario> <http://www.w3.org/1999/02/22-rdf-syntax-ns#type><br><http://www.w3. <http://www.domingos.clic3.net/schemas/classificados#CabecalhoAnuncio> <http://www.w3.org/2000/01/rdf-schema#comment> "Informações que compõem o cabeçalho de um anúncio." . %http://www.domingos.clic3.net/schemas/classificados#CabecalhoAnuncio> <http://iec.ch/TC57/1999/rdf-schema-extensions-<br>19909926#belongsTOGtagory> <http://www.domingos.clic3.net/schemas/classificados#CabecalhoAnuncio> <http 19990926#belongsToCategory> <http://www.domingos.clic3.net/schemas/classificados#Classificados> .<br><http://www.domingos.clic3.net/schemas/classificados#Anuncio> <http://www.w3.org/1999/02/22-rdf-syntax-ns#type><br><http://www. <http://www.domingos.clic3.net/schemas/classificados#Anunciante> <http://www.w3.org/2000/01/rdf-schema#comment> "Classe dos usuários que se registram no serviço para incluírem, modificarem ou excluirem seus anúncios." . <http://www.domingos.clic3.net/schemas/classificados#Anunciante> <http://iec.ch/TC57/1999/rdf-schema-extensions-19990926#belongsToCategory> <http://www.domingos.clic3.net/schemas/classificados#Classificados> . <http://www.domingos.clic3.net/schemas/classificados#Anunciante> <http://www.w3.org/1999/02/22-rdf-syntax-ns#type> <http://www.w3.org/2000/01/rdf-schema#Class> . <http://www.domingos.clic3.net/schemas/classificados#Anunciante.nome> <http://www.w3.org/2000/01/rdf-schema#label> "nome" . <http://www.domingos.clic3.net/schemas/classificados#Anunciante.nome> <http://www.w3.org/2000/01/rdf-schema#comment> "Nome do anunciante" . <http://www.domingos.clic3.net/schemas/classificados#Anunciante.nome> <http://www.w3.org/2000/01/rdf-schema#domain>

<http://www.domingos.clic3.net/schemas/classificados#Anunciante><br><http://www.domingos.clic3.net/schemas/classificados#Anunciante.nome> <http://iec.ch/TC57/1999/rdf-schema-extensions-<br>19990926#dataType> <http://www.domingos

<http://www.domingos.clic3.net/schemas/classificados#Anunciante.nome> <http://www.w3.org/1999/02/22-rdf-syntax-ns#type><br><http://www.w3.org/1999/02/22-rdf-syntax-ns#Property> .<br><http://www.domingos.clic3.net/schemas/classif Cartao de Identificação do Contribuinte junto ao Ministério da Fazenda (antigo CPF)." .<br><http://www.domingos.clic3.net/schemas/classificados#Anunciante.cic> <http://www.w3.org/2000/01/rdf-schema#domain> <http://www.domingos.clic3.net/schemas/classificados#Anunciante> . <http://www.domingos.clic3.net/schemas/classificados#Anunciante.cic> <http://iec.ch/TC57/1999/rdf-schema-extensions-19990926#dataType> <http://www.domingos.clic3.net/schemas/classificados#Numeric> .<br><http://www.domingos.clic3.net/schemas/classificados#Anunciante.cic> <http://www.w3.org/1999/02/22-rdf-syntax-ns#type><br><http://www.w3.org/1 "endereco" . <http://www.domingos.clic3.net/schemas/classificados#Anunciante.endereco> <http://www.w3.org/2000/01/rdf-schema#comment> "Endereço do anunciante." .<br><http://www.domingos.clic3.net/schemas/classificados#Anunciante.endereco> <http://www.w3.org/2000/01/rdf-schema#domain> <http://www.domingos.clic3.net/schemas/classificados#Anunciante><br><http://www.domingos.clic3.net/schemas/classificados#Anunciante.endereco> <http://iec.ch/TC57/1999/rdf-schema-extensions-<br>19990926#dataType> <http://www.domi <http://www.w3.org/1999/02/22-rdf-syntax-ns#Property> .<br><http://www.domingos.clic3.net/schemas/classificados#Anunciante.contatos> <http://www.w3.org/2000/01/rdf-schema#label><br>"contatos" . <http://www.domingos.clic3.net/schemas/classificados#Anunciante.contatos> <http://www.w3.org/2000/01/rdf-schema#comment> "Formas de contatos do anunciante." . <http://www.domingos.clic3.net/schemas/classificados#Anunciante.contatos> <http://www.w3.org/2000/01/rdf-schema#domain> <http://www.domingos.clic3.net/schemas/classificados#Anunciante> . <http://www.domingos.clic3.net/schemas/classificados#Anunciante.contatos> <http://iec.ch/TC57/1999/rdf-schema-extensions-<br>19990926#dataType> <http://www.domingos.clic3.net/schemas/classificados#Contato> .<br><http://www.domin <http://www.domingos.clic3.net/schemas/classificados#Anunciante.nomeUsuario> <http://www.w3.org/2000/01/rdf-schema#label> "nomeUsuario" . <http://www.domingos.clic3.net/schemas/classificados#Anunciante.nomeUsuario> <http://www.w3.org/2000/01/rdf-schema#comment> "Nome do usuario (nome curto) no serviço." . <http://www.domingos.clic3.net/schemas/classificados#Anunciante.nomeUsuario> <http://www.w3.org/2000/01/rdf-schema#domain><br><http://www.domingos.clic3.net/schemas/classificados#Anunciante> .<br><http://www.domingos.clic3.net/ 19990926#dataType> <http://www.domingos.clic3.net/schemas/classificados#String> .<br><http://www.domingos.clic3.net/schemas/classificados#Anunciante.nomeUsuario> <http://www.w3.org/1999/02/22-rdf-syntax-ns#type><br><http://www.d <http://www.domingos.clic3.net/schemas/classificados#Anunciante> . <http://www.domingos.clic3.net/schemas/classificados#Anunciante.senha> <http://iec.ch/TC57/1999/rdf-schema-extensions-19990926#dataType> <http://www.domingos.clic3.net/schemas/classificados#String> . <http://www.domingos.clic3.net/schemas/classificados#Anunciante.senha> <http://www.w3.org/1999/02/22-rdf-syntax-ns#type> <http://www.w3.org/1999/02/22-rdf-syntax-ns#Property> . <http://www.domingos.clic3.net/schemas/classificados#CorpoAnuncio> <http://www.w3.org/2000/01/rdf-schema#label> "CorpoAnuncio" .

## c) Fragmento da versão gráfica simplificada

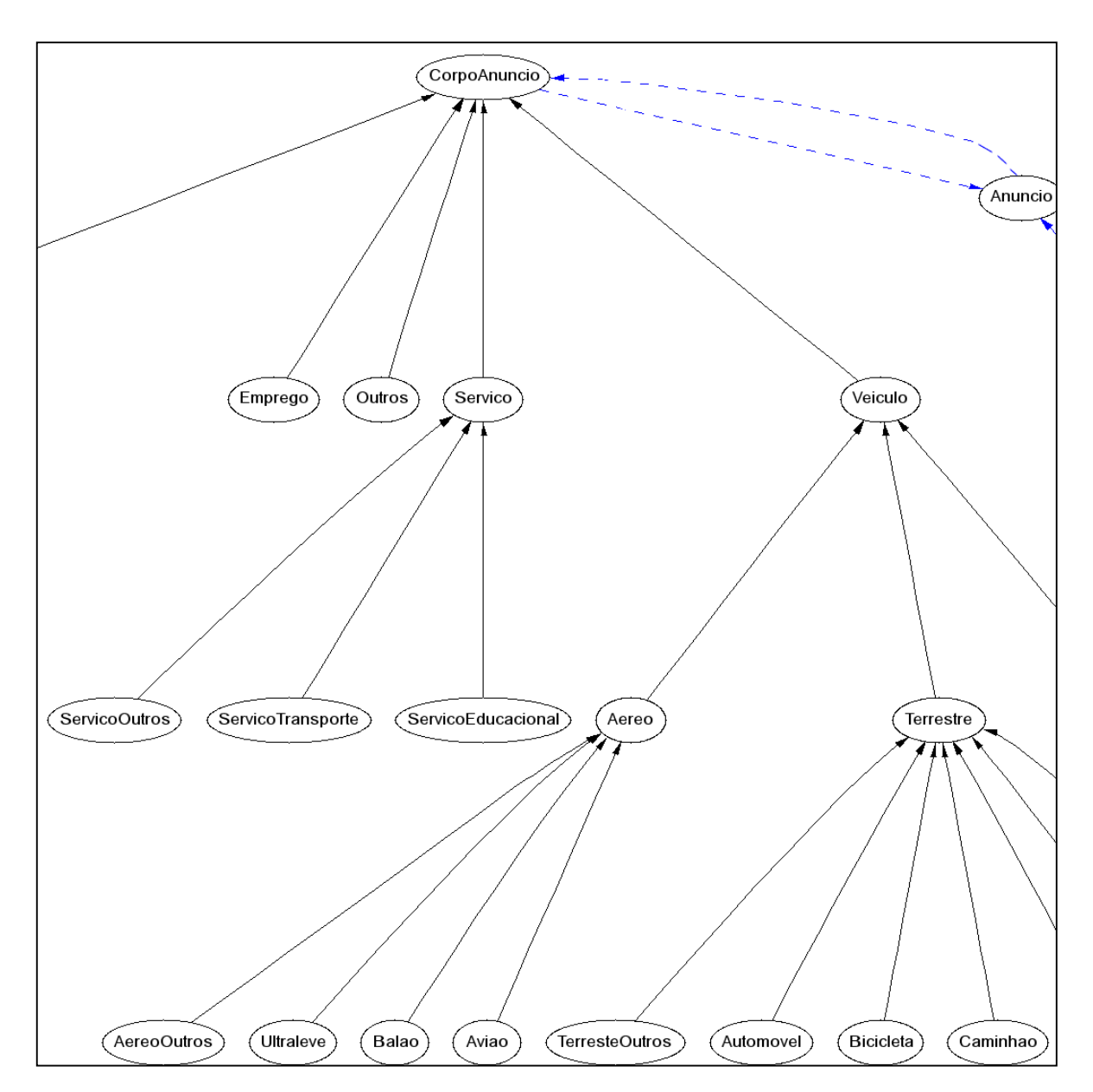

**FIGURA 44 – Fragmento da Representação Gráfica Simplificada do Esquema RDF do Domínio Classificados On-Line**

## **B – FRAGMENTO DO ESQUEMA DO DOMÍNIO SERVIÇOS DE CARTÓRIOS**

A versão completa está disponível em <www.domingos.clic3.net/schemas/cartorio>.

### a) Versão em XML

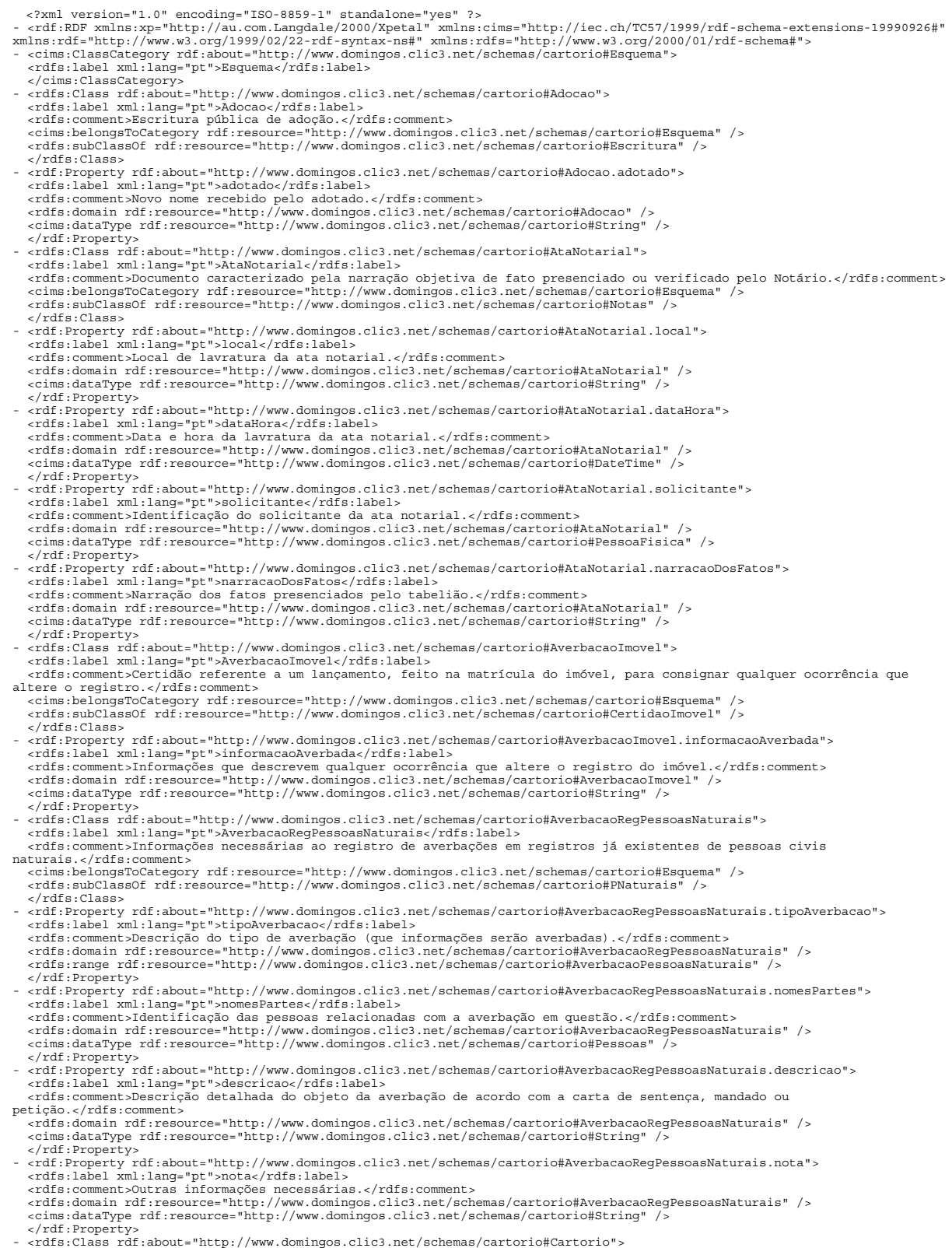

- <rdf:Property rdf:about="http://www.domingos.clic3.net/schemas/cartorio#Cartorio.nome"><br><rdfs:label xml:lang="pt">nome</rdfs:label><br><rdfs:comment>Nome do Cartório.</rdfs:net/schemas/cartorio#Cartorio.nome<br><rdfs:comment><br> <cims:dataType rdf:resource="http://www.domingos.clic3.net/schemas/cartorio#String" /><br></rdf:Property> rdf:about="http://www.domingos.clic3.net/schemas/cartorio#Cartorio.endereco"><br>< <rdf:Property rdf:about="http://www.dom <rdfs:comment>Endereço completo do cartório.</rdfs:comment><br><rdfs:domain rdf:resource="http://www.domingos.clic3.net/schemas/cartorio#Cartorio" /><br><cims:dataType rdf:resource="http://www.domingos.clic3.net/schemas/cartorio - <rdf:Property rdf:about="http://www.domingos.clic3.net/schemas/cartorio#Cartorio.nomeFantasia"><br><rdfs:label xml:lang="pt">nomeFantasia">cydfs:label><br><rdfs:comment>Nome de fantasia do cartório.</rdfs:comment><br><rdfs:commen </rdf:Property> - <rdf:Property rdf:about="http://www.domingos.clic3.net/schemas/cartorio#Cartorio.comarca"> <rdfs:label xml:lang="pt">comarca</rdfs:label><br><rdfs:comment>Nome da comarca em que o cartório está localizado.</rdfs:comment><br><rdfs:domain rdf:resource="http://www.domingos.clic3.net/schemas/cartorio#Cartorio" /><br><cims:da </rdf:Property><br>- <rdf:Property rdf:about="http://www.domingos.clic3.net/schemas/cartorio#Cartorio.oficialTitular"><br><rdfs:label xml:lang="pt">oficialTitular</rdfs:label><br><rdfs:comment>Identificação do oficial titular respo <rdfs:domain rdf:resource="http://www.domingos.clic3.net/schemas/cartorio#Cartorio" /> <cims:dataType rdf:resource="http://www.domingos.clic3.net/schemas/cartorio#String" /> </rdf:Property> - <rdf:Property rdf:about="http://www.domingos.clic3.net/schemas/cartorio#Cartorio.oficiaisSubstitutos"> <rdfs:label xml:lang="pt">oficiaisSubstitutos</rdfs:label><br><rdfs:comment>Identificação dos oficiais substitutos responsáveis pelo cartório.</rdfs:comment><br><rdfs:comment>Identificação dos oficiais substitutos responsáveis p </rdf:Property><br>
<<rr/>cristantly://www.domingos.clic3.net/schemas/cartorio#Cartorio.telefone"><br>
<<rdf:Property rdf:about="http://www.domingos.clic3.net/schemas/cartorio#Cartorio.telefone"><br>
<rdfs:comment>Número dos telefo </rdf:Property><br>
<<rr/>crdf:Property rdf:about="http://www.domingos.clic3.net/schemas/cartorio#Cartorio.fax"><br>
<rdfs:comment>Número dos faxes do cartório.</rdfs:comment><br>
<rdfs:comment>Número dos faxes do cartório.</rdfs:c - <rdf:Property rdf:about="http://www.domingos.clic3.net/schemas/cartorio#Cartorio.homePage"><br><rdfs:abel xml:lang="pt">homePage</rdfs:abel><br><rdfs:comment>Endereço da home page mantida pelo cartório.</rdfs:comment><br><rdfs:co </rdf:Property> - <rdf:Property rdf:about="http://www.domingos.clic3.net/schemas/cartorio#Cartorio.eMail"><br>
<rdfs:label xml:lang="pt">eMail</rdfs:label><br>
<rdfs:comment>Endereço de e-mail do cartório.</rdfs:comment><br>
<rdfs:comment>Endereço - <rdf:Property rdf:about="http://www.domingos.clic3.net/schemas/cartorio#Cartorio.cnpj"><br><rdfs:label xml:lang="pt">cnpj</rdfs:ablabl<br><rdfs:comment>Número do Cadastro Nacional de Pessoa Jurídica do Cartório.</rdfs:comment> cims:dataType rdf:resource="http://www.domingos.clic3.net/schemas/cartorio#String" /><br></rdf:Property><br>- <rdf:Property><br>- <rdf:Property rdf:about="http://www.domingos.clic3.net/schemas/cartorio#Cartorio.entrancia"><br><rdfs:la importância).</rdfs:comment> <rdfs:domain rdf:resource="http://www.domingos.clic3.net/schemas/cartorio#Cartorio" /> <cims:dataType rdf:resource="http://www.domingos.clic3.net/schemas/cartorio#String"/><br></rdf:Property><br>- <rdf:Property rdf:about="http://www.domingos.clic3.net/schemas/cartorio#Cartorio.oficio"><br>- <rdf:Property rdf:about="h </rdf:Property><br>
<<rr/>crdf:Property rdf:about="http://www.domingos.clic3.net/schemas/cartorio#Cartorio.nota"><br>
<rdf:Property rdf:about="http://www.domingos.clic3.net/schemas/cartorio#Cartorio.nota"><br>
<rdfs:comment>Qualque </rdf:Property> - <rdfs:Class rdf:about="http://www.domingos.clic3.net/schemas/cartorio#CertidaoImovel"> <rdfs:label xml:lang="pt">CertidaoImovel</rdfs:label><br><rrdfs:comment>Documento relacionado a um registro de imóvel em que se torna público uma determinada informação registrada em<br>cartório.</rdfs:comment> <cims:belongsToCategory rdf:resource="http://www.domingos.clic3.net/schemas/cartorio#Esquema" /> <rdfs:subClassOf rdf:resource="http://www.domingos.clic3.net/schemas/cartorio#Imoveis" /> </rdfs:Class> - <rdf:Property rdf:about="http://www.domingos.clic3.net/schemas/cartorio#CertidaoImovel.requisitante"> <rdfs:label xml:lang="pt">requisitante</rdfs:label><br><rdfs:comment>Identificação completa do requisitante da certidão.</rdfs:comment><br><rdfs:domain rdf:resource="http://www.domingos.clic3.net/schemas/cartorio#CertidaoImovel" </rdf:Property><br>
<<r/>crdf:Property rdf:about="http://www.domingos.clic3.net/schemas/cartorio#CertidaoImovel.matricula"><br>
<rdf:Property rdf:about="http://www.domingos.clic3.net/schemas/cartorio#CertidaoImovel.matricula"><br>

<rdfs:label xml:lang="pt">Cartorio</rdfs:label><br><rdfs:comment>Classe que representa o Cartório que mantêm os registros notariais.</rdfs:comment><br><cims:belongsToCategory rdf:resource="http://www.domingos.clic3.net/schemas/c

#### 88

- 
- <rdf:Property rdf:about="http://www.domingos.clic3.net/schemas/cartorio#CertidaoImovel.proprietario"><br><rdfs:label xml:lang="pt">proprietario</rdfs:label><br><rdfs:comment>Identificação completa do proprietario</rdfs:comment
- 
- 
- <cims:dataType rdf:resource="http://www.domingos.clic3.net/schemas/cartorio#Pessoa" /> </rdf:Property>

- <rdf:Property rdf:about="http://www.domingos.clic3.net/schemas/cartorio#CertidaoImovel.enderecoImovel"> <rdfs:label xml:lang="pt">enderecoImovel</rdfs:label>

- 
- 
- <rdfs:comment>Endereço completo do imóvel.</rdfs:comment><br><rdfs:domain rdf:resource="http://www.domingos.clic3.net/schemas/cartorio#CertidaoImovel" /><br><cims:dataType rdf:resource="http://www.domingos.clic3.net/schemas/cart
- </rdf:Property>

…<br></rdf:RDF>

#### b) Versão em N-tríplas

<http://www.domingos.clic3.net/schemas/cartorio#Adocao> <http://www.w3.org/2000/01/rdf-schema#label> "Adocao" .<br><http://www.domingos.clic3.net/schemas/cartorio#Adocao> <http://www.w3.org/2000/01/rdf-schema#comment> "Escrit adoção. <http://www.domingos.clic3.net/schemas/cartorio#Adocao> <http://iec.ch/TC57/1999/rdf-schema-extensions-19990926#belongsToCategory> <http://www.domingos.clic3.net/schemas/cartorio#Esquema> . <http://www.domingos.clic3.net/schemas/cartorio#Adocao> <http://www.w3.org/2000/01/rdf-schema#subClassOf> <http://www.domingos.clic3.net/schemas/cartorio#Escritura> . <http://www.domingos.clic3.net/schemas/cartorio#Adocao> <http://www.w3.org/1999/02/22-rdf-syntax-ns#type><br><http://www.domingos.clic3.net/schemas/cartorio#Adocao.adotado> <http://www.w3.org/2000/01/rdf-schema#label> "adotad <http://www.domingos.clic3.net/schemas/cartorio#Adocao.adotado> <http://www.w3.org/2000/01/rdf-schema#domain> <http://www.domingos.clic3.net/schemas/cartorio#Adocao> . <http://www.domingos.clic3.net/schemas/cartorio#Adocao.adotado> <http://iec.ch/TC57/1999/rdf-schema-extensions-1999/02/22-rdf-syntax-nsity://www.domingos.clic3.net/schemas/cartorio#Adocao.adotado> <http://www.w3.org/1999/0 <http://www.domingos.clic3.net/schemas/cartorio#AtaNotarial> <http://www.w3.org/1999/02/22-rdf-syntax-ns#type> <http://www.w3.org/2000/01/rdf-schema#Class> . .http://www.domingos.clic3.net/schemas/cartorio#AtaNotarial.local> <http://www.w3.org/2000/01/rdf-schema#label> "local" .<br><http://www.domingos.clic3.net/schemas/cartorio#AtaNotarial.local> <http://www.w3.org/2000/01/rdf-sc lavratura da ata notarial." . <http://www.domingos.clic3.net/schemas/cartorio#AtaNotarial.local> <http://www.w3.org/2000/01/rdf-schema#domain><br><http://www.domingos.clic3.net/schemas/cartorio#AtaNotarial> .<br><http://www.domingos.clic3.net/schemas/cartori 19990926#dataType> <http://www.domingos.clic3.net/schemas/cartorio#String> .<br><http://www.domingos.clic3.net/schemas/cartorio#AtaNotarial.local> <http://www.w3.org/1999/02/22-rdf-syntax-ns#type><br><http://www.w3.org/1999/02/2 . <http://www.domingos.clic3.net/schemas/cartorio#AtaNotarial.dataHora> <http://www.w3.org/2000/01/rdf-schema#comment> "Data e hora da lavratura da ata notarial." .<br><http://www.domingos.clic3.net/schemas/cartorio#AtaNotarial.dataHora> <http://www.w3.org/2000/01/rdf-schema#domain> <http://www.domingos.clic3.net/schemas/cartorio#AtaNotarial.dataHora> <http://www.w3.org/2000/01/rdf-schema#domain><br><http://www.domingos.clic3.net/schemas/cartorio#AtaNotarial.dataHora> <http://iec.ch/TC57/1999/rdf-schema-<http://www.domingos.clic3.net/schemas/cartorio#AtaNotarial.solicitante> <http://www.w3.org/2000/01/rdf-schema#comment>"Identificação do solicitante da ata notarial." .<br>^http://www.domingos.clic3.net/schemas/cartorio#AtaNo <http://www.domingos.clic3.net/schemas/cartorio#AtaNotarial.solicitante> <http://iec.ch/TC57/1999/rdf-schema-extensions-<br>19990926#dataType> <http://www.domingos.clic3.net/schemas/cartorio#PessoaFisica> .<br><http://www.doming <http://www.domingos.clic3.net/schemas/cartorio#AtaNotarial.narracaoDosFatos> <http://www.w3.org/2000/01/rdf-schema#label> "narracaoDosFatos" . <http://www.domingos.clic3.net/schemas/cartorio#AtaNotarial.narracaoDosFatos> <http://www.w3.org/2000/01/rdf-schema#comment> "Narração dos fatos presenciados pelo tabelião."<br><http://www.domingos.clic3.net/schemas/cartorio#AtaNotarial.narracaoDosFatos> <http://www.w3.org/2000/01/rdf-schema#domain><br><http://www.domingos.clic3.net/schemas/cartorio#A <http://www.domingos.clic3.net/schemas/cartorio#AverbacaoImovel> <http://www.w3.org/2000/01/rdf-schema#label> "AverbacaoImovel" . %<http://www.domingos.clic3.net/schemas/cartorio#AverbacaoImovel>&http://www.w3.org/2000/01/rdf-schema#comment>"Certidão"<br>referente a um lançamento, feito na matrícula do imóvel, para consignar qualquer ocorrência que alte <http://www.w3.org/2000/01/rdf-schema#Class> .<br><http://www.domingos.clic3.net/schemas/cartorio#AverbacaoImovel.informacaoAverbada> <http://www.w3.org/2000/01/rdf-<br>schema#label> "informacaoAverbada" . <http://www.domingos.clic3.net/schemas/cartorio#AverbacaoImovel.informacaoAverbada> <http://www.w3.org/2000/01/rdfschema#comment> "Informações que descrevem qualquer ocorrência que altere o registro do imóvel." .<br><http://www.domingos.clic3.net/schemas/cartorio#AverbacaoImovel.informacaoAverbada> <http://www.w3.org/2000/01/rdf-<br>schema#

<http://www.domingos.clic3.net/schemas/cartorio#AverbacaoImovel.informacaoAverbada> <http://www.w3.org/1999/02/22-rdf-syntax-<br>ns#type> <http://www.w3.org/1999/02/22-rdf-syntax-ns#Property> .<br><http://www.domingos.clic3.net/ <http://www.domingos.clic3.net/schemas/cartorio#AverbacaoRegPessoasNaturais> <http://www.w3.org/2000/01/rdf-schema#comment> "Informações necessárias ao registro de averbações em registros já existentes de pessoas civis naturais."<br>
-<http://www.domingos.clic3.net/schemas/cartorio#AverbacaoRegPessoasNaturais> -http://iec.ch/TC57/1999/rdf-schema-e <http://www.domingos.clic3.net/schemas/cartorio#AverbacaoRegPessoasNaturais.tipoAverbacao> <http://www.w3.org/2000/01/rdf-<br>schema#label> "tipoAverbacao" .<br>^http://www.domingos.clic3.net/schemas/cartorio#AverbacaoRegPessoas %<http://www.domingos.clic3.net/schemas/cartorio#AverbacaoRegPessoasNaturais.tipoAverbacao> <http://www.w3.org/2000/01/rdf-schemas/cartorio#AverbacaoRegPessoasNaturais.tipoAverbacao> <http://www.domingos.clic3.net/schemas/ schema#label> "nomesPartes" . <http://www.domingos.clic3.net/schemas/cartorio#AverbacaoRegPessoasNaturais.nomesPartes> <http://www.w3.org/2000/01/rdf-<br>schema#comment> "Identificação das pessoas relacionadas com a averbação em questão." .<br><http://www.do schema#domain> <http://www.domingos.clic3.net/schemas/cartorio#AverbacaoRegPessoasNaturais> .<br><http://www.domingos.clic3.net/schemas/cartorio#AverbacaoRegPessoasNaturais.nomesPartes> <http://iec.ch/TC57/1999/rdf-schema-<br>ex syntax-ns#type> <http://www.w3.org/1999/02/22-rdf-syntax-ns#Property> .<br><http://www.domingos.clic3.net/schemas/cartorio#AverbacaoRegPessoasNaturais.descricao> <http://www.w3.org/2000/01/rdf-<br>schema#label> "descricao" .<br><ht schema#comment> "Descrição detalhada do objeto da averbação de acordo com a carta de sentença, mandado ou petição." .<br><http://www.domingos.clic3.net/schemas/cartorio#AverbacaoRegPessoasNaturais.descricao> <http://www.w3.or schema#domain> <http://www.domingos.clic3.net/schemas/cartorio#AverbacaoRegPessoasNaturais> .<br><http://www.domingos.clic3.net/schemas/cartorio#AverbacaoRegPessoasNaturais.descricao> <http://iec.ch/TC57/1999/rdf-schema-<br>exte syntax-ns#type> <http://www.w3.org/1999/02/22-rdf-syntax-ns#Property> .<br><http://www.domingos.clic3.net/schemas/cartorio#AverbacaoRegPessoasNaturais.nota> <http://www.w3.org/2000/01/rdf-schema#label> "nota" . <http://www.domingos.clic3.net/schemas/cartorio#AverbacaoRegPessoasNaturais.nota> <http://www.w3.org/2000/01/rdfschema#comment> "Outras informações necessárias." . <http://www.domingos.clic3.net/schemas/cartorio#AverbacaoRegPessoasNaturais.nota> <http://www.w3.org/2000/01/rdfschema#domain> <http://www.domingos.clic3.net/schemas/cartorio#AverbacaoRegPessoasNaturais> .<br><http://www.domingos.clic3.net/schemas/cartorio#AverbacaoRegPessoasNaturais.nota> <http://iec.ch/TC57/1999/rdf-schemaextensions-19990926#dataType> <http://www.domingos.clic3.net/schemas/cartorio#String> .<br>
extensions-1990926#dataType> <http://www.domingos.clic3.net/schemas/cartorio#String><br>
smattype> <http://www.domingos.clic3.net/schema <http://www.w3.org/2000/01/rdf-schema#Class><br><http://www.domingos.clic3.net/schemas/cartorio#Cartorio.nome> <http://www.w3.org/2000/01/rdf-schema#label> "nome" .<br><http://www.domingos.clic3.net/schemas/cartorio#Cartorio.nom Cartório."<br>
<br/>.chttp://www.domingos.clic3.net/schemas/cartorio#Cartorio.nome> <http://www.w3.org/2000/01/rdf-schema#domain><br>
<http://www.domingos.clic3.net/schemas/cartorio#Cartorio> .<br>
<http://iec.ch/TC57/1999/rdf-sche .http://www.domingos.clic3.net/schemas/cartorio#Cartorio.endereco> <http://www.w3.org/2000/01/rdf-schema#label> "endereco" .<br><http://www.domingos.clic3.net/schemas/cartorio#Cartorio.endereco> <http://www.w3.org/2000/01/rdf <http://www.domingos.clic3.net/schemas/cartorio#Cartorio><br><http://www.domingos.clic3.net/schemas/cartorio#Cartorio.endereco> <http://iec.ch/TC57/1999/rdf-schema-extensions-<br>19990926#dataType> <http://www.domingos.clic3.net <http://www.w3.org/1999/02/22-rdf-syntax-ns#Property> .<br><http://www.domingos.clic3.net/schemas/cartorio#Cartorio.nomeFantasia> <http://www.w3.org/2000/01/rdf-schema#label><br>"nomeFantasia" . <http://www.domingos.clic3.net/schemas/cartorio#Cartorio.nomeFantasia> <http://www.w3.org/2000/01/rdf-schema#comment> "Nome de fantasia do cartório." . <http://www.domingos.clic3.net/schemas/cartorio#Cartorio.nomeFantasia> <http://www.w3.org/2000/01/rdf-schema#domain> <http://www.domingos.clic3.net/schemas/cartorio#Cartorio> . <http://www.domingos.clic3.net/schemas/cartorio#Cartorio.nomeFantasia> <http://iec.ch/TC57/1999/rdf-schema-extensions-<br>19990926#dataType> <http://www.domingos.clic3.net/schemas/cartorio#String> .<br><http://www.domingos.clic3 .http://www.domingos.clic3.net/schemas/cartorio#Cartorio.comarca> <http://www.w3.org/2000/01/rdf-schema#label> "comarca" .<br><http://www.domingos.clic3.net/schemas/cartorio#Cartorio.comarca> <http://www.w3.org/2000/01/rdf-sc <http://www.domingos.clic3.net/schemas/cartorio#Cartorio><br><http://www.domingos.clic3.net/schemas/cartorio#Cartorio.comarca> <http://iec.ch/TC57/1999/rdf-schema-extensions-<br>19990926#dataType> <http://www.domingos.clic3.net/ <http://www.w3.org/1999/02/22-rdf-syntax-ns#Property> . <http://www.domingos.clic3.net/schemas/cartorio#Cartorio.oficialTitular> <http://www.w3.org/2000/01/rdf-schema#label> "oficialTitular" . <http://www.domingos.clic3.net/schemas/cartorio#Cartorio.oficialTitular> <http://www.w3.org/2000/01/rdf-schema#comment><br>"Identificação do oficial titular responsável pelo cartório." .<br><http://www.domingos.clic3.net/schemas <http://www.domingos.clic3.net/schemas/cartorio#Cartorio.oficialTitular> <http://iec.ch/TC57/1999/rdf-schema-extensions-<br>19990926#dataType> <http://www.domingos.clic3.net/schemas/cartorio#String> .<br><http://www.domingos.cli <http://www.w3.org/1999/02/22-rdf-syntax-ns#Property> .<br><http://www.domingos.clic3.net/schemas/cartorio#Cartorio.oficiaisSubstitutos> <http://www.w3.org/2000/01/rdf-schema#label><br>"oficiaisSubstitutos" .

<http://www.domingos.clic3.net/schemas/cartorio#Cartorio.oficiaisSubstitutos> <http://www.w3.org/2000/01/rdf-schema#comment> "Identificação dos oficiais substitutos responsáveis pelo cartório."<br><http://www.domingos.clic3.net/schemas/cartorio#Cartorio.oficiaisSubstitutos> <http://www.w3.org/2000/01/rdf-schema#domain><br><http://www.domingos.clic3.n <http://www.domingos.clic3.net/schemas/cartoriofCartorio.oficiaisSubstitutos> <http://iec.ch/TC57/1999/rdf-schema-extensions-<br>1990926#dataType> <http://www.domingos.clic3.net/schemas/cartoriofCartoriofPessoas><br><http://www. telefones do cartório." .<br><http://www.domingos.clic3.net/schemas/cartorio#Cartorio.telefone> <http://www.w3.org/2000/01/rdf-schema#domain> <http://www.domingos.clic3.net/schemas/cartorio#Cartorio> .<br><http://www.domingos.clic3.net/schemas/cartorio#Cartorio.elefone> <http://iec.ch/TC57/1999/rdf-schema-extensions-<br>19909264#dataType> <http://www.domingos.clic3.ne <http://www.w3.org/1999/02/22-rdf-syntax-ns#Property> .<br><http://www.domingos.clic3.net/schemas/cartorio#Cartorio.fax> <http://www.w3.org/2000/01/rdf-schema#label> "fax" .<br><http://www.domingos.clic3.net/schemas/cartorio#Ca do cartório." . <http://www.domingos.clic3.net/schemas/cartorio#Cartorio.fax> <http://www.w3.org/2000/01/rdf-schema#domain><br><http://www.domingos.clic3.net/schemas/cartorio#Cartorio> .<br><http://www.domingos.clic3.net/schemas/cartorio#Carto 19990926#dataType> <http://www.domingos.clic3.net/schemas/cartorio#String> .<br><http://www.domingos.clic3.net/schemas/cartorio#Cars> <http://www.w3.org/1999/02/22-rdf-syntax-ns#type><br><http://www.domingos.clic3.net/schemas/ca <http://www.domingos.clic3.net/schemas/cartorio#Cartorio.homePage> <http://iec.ch/TC57/1999/rdf-schema-extensions-<br>19990926#dataType> <http://www.domingos.clic3.net/schemas/cartorio#String> .<br><http://www.domingos.clic3.net <http://www.domingos.clic3.net/schemas/cartorio#Cartorio.eMail> <http://www.w3.org/2000/01/rdf-schema#label> "eMail" .<br><http://www.domingos.clic3.net/schemas/cartorio#Cartorio.eMail> <http://www.w3.org/2000/01/rdf-schema#c mail do cartório. <http://www.domingos.clic3.net/schemas/cartorio#Cartorio.eMail> <http://www.w3.org/2000/01/rdf-schema#domain> <http://www.domingos.clic3.net/schemas/cartorio#Cartorio> . <http://www.domingos.clic3.net/schemas/cartorio#Cartorio.eMail> <http://iec.ch/TC57/1999/rdf-schema-extensions-19990926#dataType> <http://www.domingos.clic3.net/schemas/cartorio#String> . <http://www.domingos.clic3.net/schemas/cartorio#Cartorio.eMail> <http://www.w3.org/1999/02/22-rdf-syntax-ns#type> <http://www.w3.org/1999/02/22-rdf-syntax-ns#Property> . <http://www.domingos.clic3.net/schemas/cartorio#Cartorio.cnpj> <http://www.w3.org/2000/01/rdf-schema#label> "cnpj" . <http://www.domingos.clic3.net/schemas/cartorio#Cartorio.cnpj> <http://www.w3.org/2000/01/rdf-schema#comment> "Número do Cadastro Nacional de Pessoa Jurídica do Cartório." . <http://www.domingos.clic3.net/schemas/cartorio#Cartorio.cnpj> <http://www.w3.org/2000/01/rdf-schema#domain> <http://www.domingos.clic3.net/schemas/cartorio#Cartorio> . <http://www.domingos.clic3.net/schemas/cartorio#Cartorio.cnpj> <http://iec.ch/TC57/1999/rdf-schema-extensions-<br>19900926#dataType> <http://www.domingos.clic3.net/schemas/cartorio#Cartorio#String><br><http://www.w3.org/1999/02/ <http://www.domingos.clic3.net/schemas/cartorio#Cartorio.entrancia> <http://www.w3.org/2000/01/rdf-schema#comment><br>"Classificação referente à comarca (grupo de comarcas), de acordo com seu movimento forense e a sua importâ <http://www.domingos.clic3.net/schemas/cartorio#Cartorio> .

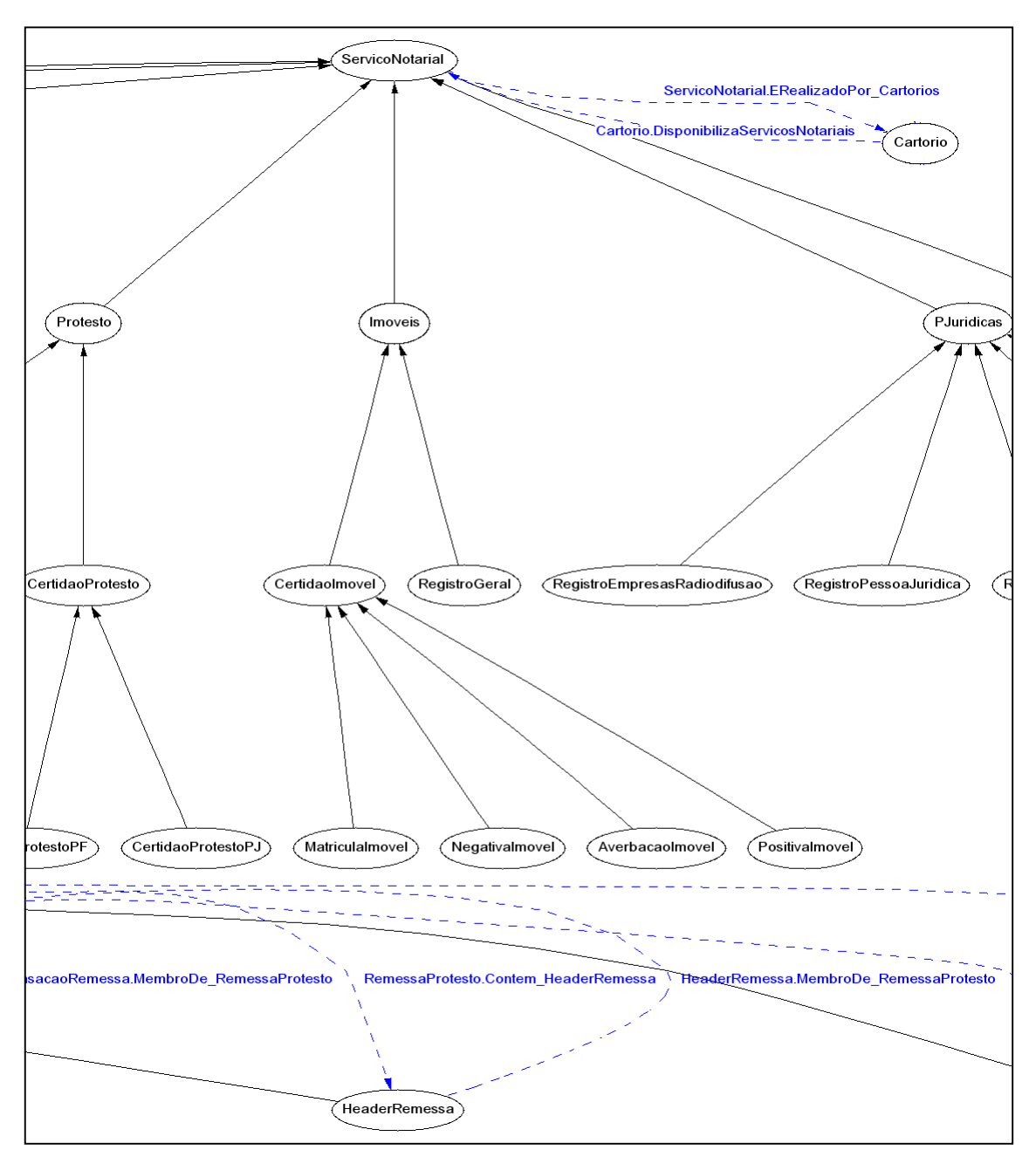

## c) Fragmento da representação gráfica simplificada

**FIGURA 45 – Fragmento da Representação Gráfica Simplificada do Esquema RDF do Domínio Serviços de Cartórios**

## **C – FERRAMENTAS RDF**

As ferramentas com funcionalidades relaciondas à tecnologia RDF, listadas nas Tabelas 3 e 4, em ordem alfabética, foram catalogadas com o desenvolvimento desta dissertação.

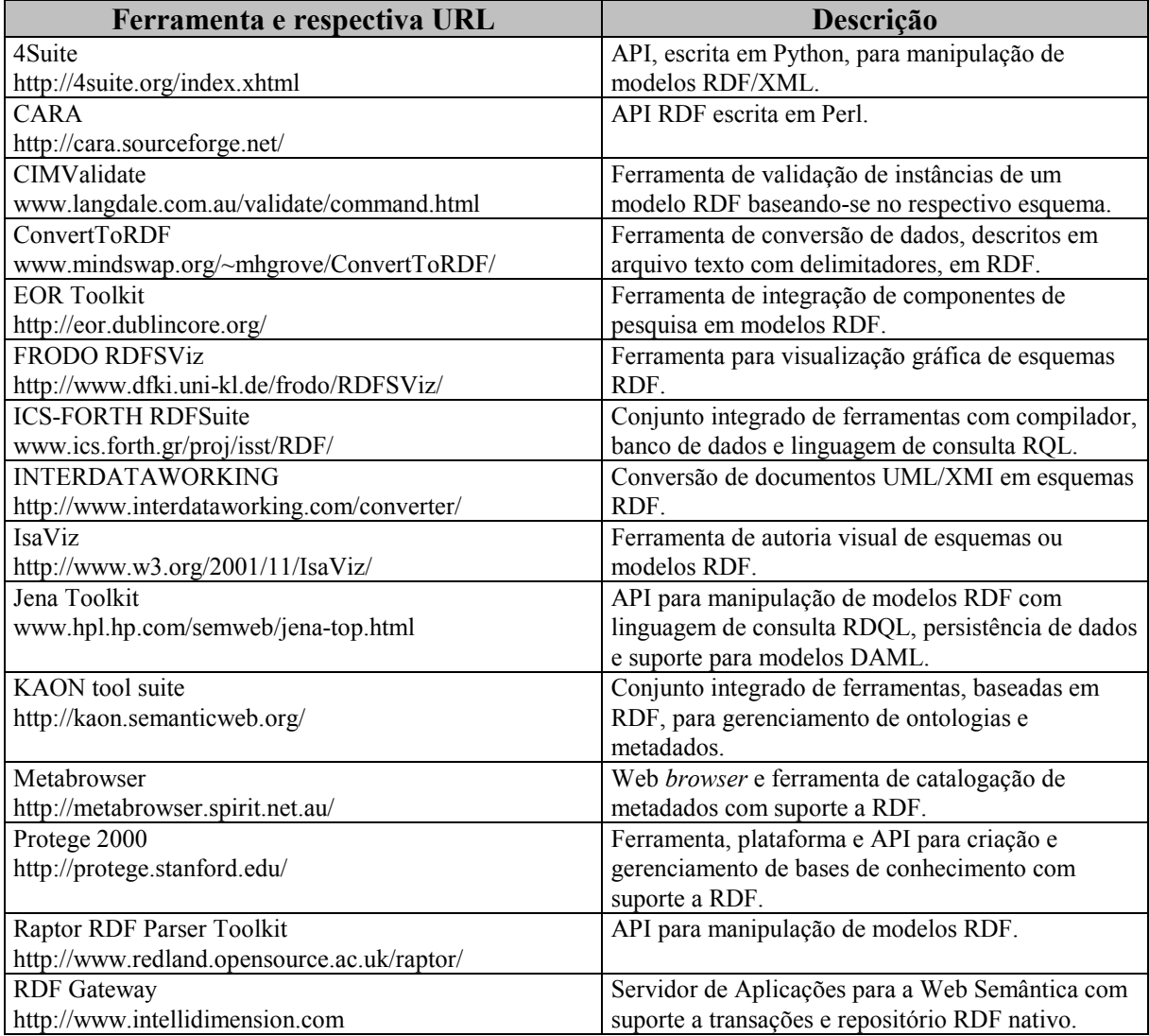

**TABELA 3 – Ferramentas Relacionadas à Tecnologia RDF**

(continua na Tabela 4)

| Ferramenta e respectiva URL                     | Descrição                                        |
|-------------------------------------------------|--------------------------------------------------|
| RDF Web Scraper                                 | Ferramenta para extração de metadados RDF de     |
| www.mindswap.org/~aditkal/rdf.html              | páginas Web.                                     |
| <b>RDF Validation Service</b>                   | Serviço on-line do W3C para validação de modelos |
| http://www.w3.org/RDF/Validator/                | e esquemas RDF.                                  |
| rdf2java                                        | Ferramenta de conversão modelos RDF em objetos   |
| www.dfki.uni-kl.de/frodo/rdf2java/              | Java e vice-versa.                               |
| RDF2SVG                                         | Ferramenta de conversão de documento RDF em      |
| www.isacat.net/2002/svolgo/rdf2svg.htm          | gráfico no formato SVG.                          |
| <b>RDFAuthor</b>                                | Ferramenta visual de autoria de instâncias de    |
| rdfweb.org/people/damian/2001/10/RDFAuthor/     | modelos RDF.                                     |
| rdfDB                                           | SGBD para RDF                                    |
| http://www.guha.com/rdfdb/                      |                                                  |
| <b>RDFedt</b>                                   | Editor de documentos codificados em RDF com      |
| http://www.jan-winkler.de/dev/e_rdfe.htm        | plug-in de elementos DC, RSS, DAML, OIL, entre   |
|                                                 | outros.                                          |
| <b>RDFStore</b>                                 | API para gerenciamento de modelos RDF, escrita   |
| http://rdfstore.sourceforge.net/                | em Perl.                                         |
| <b>RDFViz</b>                                   | Ferramenta de visualização gráfica de modelos    |
| http://rdfviz.org/                              | RDF.                                             |
| Redfoot                                         | Servidor RDF escrito em Python                   |
| http://redfoot.net/                             |                                                  |
| <b>Redland RDF Application Framework</b>        | API para consulta, persistência e manipulação de |
| http://www.redland.opensource.ac.uk/            | modelos RDF.                                     |
| Reggie                                          | Editor de metadados.                             |
| http://metadata.net/dstc/                       |                                                  |
| RIC - RDF Instance Creator                      | Ferramenta Java para criação de instância de     |
| www.mindswap.org/~mhgrove/RIC/RIC.html          | modelos RDF e DAML.                              |
| SemanticWebServer                               | Servidor de Aplicações para a Web Semântica e    |
| www.semanticwebserver.com/home.html             | Gerenciamento de bases de conhecimento com       |
|                                                 | características de um Web Server.                |
| SemTalk                                         | Editor visual de esquemas RDF para o Microsoft   |
| http://www.semtalk.com/                         | Visio 2000 que importa modelo UML Rational       |
|                                                 | Rose.                                            |
| <b>SESAME</b>                                   | Repositório de esquemas RDF com linguagem de     |
| http://sesame.aidministrator.nl/                | consulta RQL.                                    |
| SMORE: Semantic Markup, Ontology and RDF Editor | Editor RDF WYSIWYG                               |
| http://iama.rrecktek.com/~aditkal/editor.html   |                                                  |
| Web Resource Application Framework              | Framework para desenvolvimento de aplicações     |
| http://wraf.org/                                | para a Web Semântica, escrita em Perl.           |
| Xpetal                                          | Ferramenta de conversão de modelos UML           |
| www.langdale.com.au/styler/xpetal/Xpetal.html   | Rational Rose para esquema RDF.                  |
| RDF Schema Explorer                             | Ferramenta de validação de esquemas e modelos    |
| wonkituck.wi-inf.uni-essen.de/rdfs.html         | RDF.                                             |

**TABELA 4 – Continuação das Ferramentas RDF da Tabela 3**
## **GLOSSÁRIO**

**ANSI** - (*American National Standards Institute*) - Uma organização afiliada à ISO e que é a principal organização norte-americana envolvida na definição de padrões (normas técnicas) básicos como o ASCII.

**API** - *Application Program Interface* – Método de acesso a um determinado aplicativo efetuado por outro visando ao reuso de software (bibliotecas de software).

**ARPANET** - (*Advanced Research Projects Agency Network)* - Rede de longa distância criada em 1969 pela *Advanced Research Projects Agency* (ARPA, atualmente *Defense Advanced Projects Research Agency*, ou DARPA) em consórcio com as principais universidades e centros de pesquisa dos EUA, com o objetivo específico de investigar a utilidade da comunicação de dados em alta velocidade para fins militares. É conhecida como a rede-mãe da Internet de hoje e foi colocada fora de operação em 1990, posto que estruturas alternativas de redes já cumpriam seu papel nos EUA.

**ASCII** - (*American Standard Code for Information Interchange*) - Código numérico usado para representar caracteres em arquivos texto em computadores e dispositivos de armazenamento eletrônico de dados.

**CERN** - Laboratório Europeu de Física de Partículas, localizado em Genebra, Suíça. A sigla CERN é de seu nome anterior, *Conseil Européen pour la Recherche Nucleaire* (Conselho Europeu para Pesquisa Nuclear). O CERN é conhecido como o local onde foi desenvolvido a *World Wide Web.*

**CORBA -** *Common Object Request Broker Architecture* é a proposta da OMG (Object Manangement Group) para uma plataforma padronizada de serviços de objetos distribuídos.

**DAF** – Data Access Facility – É uma interface de software padrão para acesso a modelo de dados de sistemas de força, especificada pelo OMG com suporte das tecnologias CORBA e RDF. Sua especificação está disponível em <www.langdale.com.au/DAF/01-06- 01.pdf>.

**DTD** - (*Document Type Definition* - definição de tipo de documento) - É uma definição formal dos elementos, estruturas e regras para codificação de um documento de acordo com a linguagem SGML. As informações de um DTD podem vir junto com o documento ou separadamente em outro arquivo ou link.

*Dublin Core* (DC) - Forma abreviada do *Dublin Metadata Core Element Set* (<dublincore.org>), que é uma lista de treze elementos de metadados principais criados pelos participantes do OCLC/NCSA *Metadata Workshop* (março de 1995) com o objetivo de definir um conjunto básico de atributos que sirvam para identificar todos os recursos disponíveis na Web. O OCLC é sigla do *Online Computer Library Centre,* e NCSA é a sigla do *National Center for Supercomputing Applications.*

**EBNF -** *Extended Backus-Naur Form* **–** Metalinguagem para especificação da gramática de outras linguagens.

**EDI –** Electronic Data Interchange - É uma forma de intercâmbio de dados entre uma empresa e seus parceiros, de um computador para outro através de redes públicas ou privadas dedicadas, de acordo com um padrão reconhecido internacionalmente.

**FEBRABAN –** Federação Brasileira das Associações de Bancos é uma entidade de natureza civil, que opera em âmbito nacional, com o objetivo de representar os bancos e contribuir para o aperfeiçoamento de suas atividades.

*Framework* **–** Conjunto de padrões, regras, software ou especificações que atendem a um determinado propósito geral.

**Hipertexto** - Forma não linear de apresentar informações. Tópicos de um texto podem ter vínculos com outras partes do mesmo documento ou outros documentos, que por sua vez podem estar vinculados a outras informações.

**HTML** (*Hypertext Markup Language*) - Linguagem padrão usada para escrever páginas de documentos para Web ou WWW. É uma variante da SGML (*Standard Generalized Markup Language*), bem mais fácil de aprender e usar, possibilitando preparar documentos com gráficos e links para outros documentos para visualização em sistemas que utilizam Web.

**INDECS** (*Interoperability of Data in E-Commerce Systems*) - É um padrão de metadados para o comércio eletrônico (*INDECS framework*) criado pelo "*The <indecs> Framework Ltd*", uma companhia sem fins lucrativos patrocinada por uma associação internacional de empresas ligadas ao comércio eletrônico. O *INDECS framework* consiste de um modelo genérico de metadados que descreve e excepcionalmente identifica: a propriedade intelectual, as pessoas e seus negócios e os acordos que fazem sobre ele.

**Izaviz –** Ferramenta de software para edição gráfica de modelos RDF (www.w3.org/2001/11/IsaViz/).

**JDBC** – *Java Datadase Connectivity* – API que possibilita o acesso virtual a qualquer fonte de dados tabular na linguagem Java (java.sun.com/products/jdbc/).

 **JDO** – *Java Data Objects* – API para possibilitar o acesso transparente à base de dados a partir dos objetos nativos do código Java (access1.sun.com/jdo/).

**Jena –** Conjunto de bibliotecas em Java para processamento de modelos RDF nessa linguagem (www.hpl.hp.com/semweb).

**LCSH** (*Library of Congress Subject Headings*) - Designação dada à lista de cabeçalhos de assuntos da Biblioteca do Congresso Americano, adotada por um grande número de bibliotecas e serviços de catalogação.

**MARC** (*Machine-Readable Cataloging format*) - Formato para intercâmbio de informações bibliográficas em fita magnética, definido pela ISO 2709. É o formato mais popular para a descrição bibliográfica de documentos.

**MCF –** *Meta Content Framework* – Uma das propostas de padronização de metadados para descrição de coleções de informação distribuída (*Machine-Readable Information),* submetida ao W3C em 1997, praticamente na mesma época de submissão da linguagem RDF. Esta última obteve progresso no processo de padronização, tornando-se recomendação candidata.

**Metadados** - São dados sobre dados. Descrevem os dados, o ambiente onde são manipulados, como são manipulados e para onde são distribuídos.

**N3 (***Notation 3***) –** Notação alternativa que tem como objetivo simplificar a sintaxe RDF padronizada pelo W3C.

**NAA** (*Newspaper Association of America*) - Associação de Editores de Jornais dos EUA que organiza e mantém a *NAA Classified Advertising Standards Task Force*.

**NAA** *Classified Advertising Standards Task Force* - Grupo do Departamento de Tecnologia da NAA encarregado de definir padrões para facilitar o intercâmbio eletrônico de anúncios classificados.

**N-Tríplas –** Notação alternativa para descrever informação contida em modelos RDF. É um subconjunto da notação N3, caracterizada por formar linhas de texto com os elementos sujeito, predicado e objeto.

**OASIS** (*Organization for the Advancement of Structured Information Standards*) - Organização para o Avanço de Padrões de Informação Estruturados formada por um consórcio internacional e dedicada a promover a adoção dos padrões públicos (como SGML, HTML, XML, entre outros) pela comunidade de usuários da Web.

*Parsers* - Ferramentas de software que faz análise de texto extraindo informações que servirão para outro módulo de software, a partir de uma gramática de definição de sua

estrutura. *Parsers* são utilizados para a extração de dados de um documento XML, por exemplo.

**PICS -** *Platform for Internet Content Selection* (Plataforma para Seleção de Conteúdo na Internet), é uma infra-estrutura baseada em metadados que possibilita o gerenciamento de direitos de propriedade intelectual, privacidade, e conteúdo em páginas Web.

**Portégé** – Ferramenta de software integrada para edição de ontologias e bases de conhecimentos (protege.stanford.edu/).

**RELAX** (Regular Language description for XML) – É a especificação de uma linguagem para descrição de outras linguagens baseadas na tecnologia XML. É padronizada pela Japanese Standard Association (JSA).

**RDF** (*Resource Description Framework*) - É uma especificação do W3C com a finalidade de criar um padrão para gerenciamento de metadados independente de plataforma. RDF foi concebido para prover uma infra-estrutura que suporte metadados na generalidade das atividades baseadas na Web e utiliza-se da linguagem XML para tal fim.

*Schematron Validator* – Ferramenta de software para validação de documentos XML de acordo com seu respectivo esquema (www.topologi.com).

*Semantic WEB Activity* - Uma das ações desenvolvidas pelo W3C que tem como objetivo a criação de um ambiente de software que permita a cada usuário fazer o melhor uso dos recursos disponíveis na Web. Esta idéia é designada pelo W3C como "*Semantic Web"* e RDF é um dos principais elementos deste ambiente.

**Semtalk** – Ferramenta de software, desenvolvida sob o *MS Vision*, para modelagem de esquemas de bases de conhecimento para a *Semantic Web* (www.semtalk.com/).

**SGML** (*Standard General Markup Language*) - Linguagem Padrão de Marcação Genérica padronizada pela norma ISO 8879. Descreve um padrão para o uso de marcações descritivas mescladas a documentos e também fornece um método padrão para nomear as

estruturas de um texto, definindo modelos hierárquicos para cada tipo de documento produzido. É uma metalinguagem.

**SGBD** (Sistema Gerenciador de Banco de Dados) - Termo genérico para designar todo software responsável pelo gerenciamento (armazenamento e recuperação) dos dados em um Banco de Dados. Oracle, Informix, DB2 e SQL Server são exemplos de SGBDs.

**Spiders -** Ferramentas de software dos sistemas de busca na Web que atualizam sua base de dados através da navegação na rede à procura de novos dados.

**SQLJ** – Conjunto de especificações para utilização da linguagem SQL diretamente na linguagem de programação Java (www.sqlj.org/).

**Style sheet –** Folha de estilo - é um arquivo com comandos CSS (*Cascading Style Sheets* - conjunto de novas tags que ajudam a ter um melhor controle sobre o layout de páginas Web) que vão definir o estilo de uma ou várias páginas Web. A vantagem do uso de *style sheets* é que com uma mudança em um único arquivo, pode-se alterar ao mesmo tempo várias páginas que usam as definições de estilo daquele *style sheet*.

**SVG (Scalable Vector Graphics) –** Linguagem para descrição de vetores e g´raficos em XML. Sua especificação está disponível em <www.w3.org/TR/SVG/>.

**tag** - É um termo genérico usado para designar elementos de descrição de linguagens. Na linguagem HTML, por exemplo, para colocar uma palavra em negrito devem-se usar os *tags* <B> e </B> antes e depois da palavra.

**UDDI** - *Universal Description, Discovery and Integration* - É um *Web Service* que funciona como um registro para *Web Services*. Através dele é possível registrar e pesquisar *Web Services* publicados na web. Também chamado de "páginas amarelas" dos *Web Services*.

**UML -** A UML (*Unified Modeling Language* - Linguagem de Modelagem Unificada) é um padrão para modelagem de sistemas orientados a objetos. A idéia central desta linguagem é fazer com que os arquitetos de sistemas trabalhem com Análise e Projeto Orientados a Objetos a partir de uma linguagem consistente para especificação, visualização,

construção e documentação dos aspectos do software, bem como a utilizem para a modelagem do negócio.

**URI** - (*Uniform Resource Identifier*) - o termo genérico para tipos de nomes e endereços da World Wide Web.

**URL** - (*Uniform Resource Locator*) - Localizador de endereços de páginas Web em toda a Web, através de um browser. Inclui basicamente as seguintes informações:

a) o protocolo utilizado (http, ftp, mailto,...) seguido de dois pontos;

 b) o nome do domínio, ou seja, o computador servidor onde a página está armazenada, antecedido de duas barras;

c) o *path* (caminho) para a localização do arquivo relativo à página.

**W3C** (*World Wide Web Consortium* - http://www.w3.org/) - É um consórcio formado por mais de 400 membros, formado em outubro de 1994, que tem como objetivo disciplinar e desenvolver o uso da WWW. O estabelecimento de padrões de linguagens voltadas para o desenvolvimento de aplicações na Web, como HTML e XML, tem sido uma de suas grandes contribuições.

**WSDL** - *Web Services Description Language* – Linguagem baseada em XML que permite descrever *Web Services*.

**WWW** (*World Wide Web*) - Literalmente, teia de alcance mundial. Baseada em hipertextos, integra diversos serviços que oferecem acesso, através de hiperlinks, a recursos multimídia. Responsável pela popularização da rede, que agora pode ser acessada através de interfaces gráficas de uso intuitivo, como o *Netscape* ou *Mosaic*

**XHTML** (*eXtensible HTML*) - É uma linguagem padronizada pelo W3C para a construção de páginas para a Web que combina as características da norma HTML 4.0 com a estrutura e flexibilidade do XML 1.0 em um formato simples.

**XMI** (XML Metadata Interchange) - Linguagem derivada da XML para descrição de modelos de dados de ferramentas CASE, visando ao intercâmbio de tais modelos entre ferramentas.

**XML** (*eXtensible Markup Language*) - Evolução do HTML. Linguagem extremamente flexível, em que o programador pode criar suas próprias *tags*. Seu objetivo é armazenar as informações de forma organizada.

**XML Spy** – Software que agrupa diversas ferramentas para edição e desenvolvimento de aplicações relacionadas com a linguagem XML e suas tecnologias derivadas (www.xmlspy.com/).

**Xpetal** – Ferramenta de software que converte modelos UML, criados com o software *Rational Rose*, em modelos RDF, relatórios em HTML ou esquemas XML (www.langdale.com.au/styler/xpetal/).

**XSLT** (*eXtensilble Stylesheet Language Transformation*) - É uma linguagem que permite transformar documentos XML de um esquema para outros ou em formas completamente diferentes como páginas HTML, cartões WML ou arquivos PDF.

## **REFERÊNCIAS**

ABITEBOUL, Serge et al. **Gerenciando dados na WEB**. Tradução de Mônica Cardia, Rio de Janeiro, Campus, 2000. 251p., ISBN 85-352-0648-5

ABORTEX. **A Guide to SGML (Standard Generalized Markup Language) and Its Role in Information Management**, Arbortext Inc, 1992. Disponível em <www.arbortext.com/data/getting\_started\_with\_SGML/getting\_started\_with\_sgml.html>. Acesso em 28/07/2001.

AHMED, Kal et al..**XML Professional Meta Data**. Acocks Green, Birmingham - UK. Wrox Press Ltd. 2000. 567p., ISBN 1-861004-51-6.

ARRINGTON, CT. **Entreprise Java with UML**. New York - USA. OMG PRESS and John Wiley & Songs INC. 2001. 451p.ISBN 0-471-38680-4.

BACA, Murtha et al. **Introduction to Metadata:** Pathways to Digital Information. Getty Information Institute, 1998.

BERNERS-LEE, Tim et al. **Web Architecture: Describing and Exchanging Data**. W3C Note, 7 June 1999. Disponível em <www.w3.org/1999/06/07-WebData>. Acesso em 03/08/2001.

BERNERS-LEE, Tim. **Primer: Getting into RDF & Semantic Web using N3**. The World Wide Web Consortium (W3C). Abril, 2002. Disponível em <www.w3.org/2000/10/swap/Primer.html>. Aacesso em 15.05.2002.

BERTINO, Elisa, CATANIA, Barbara, ZARRI, Gian Piero. **Intelligent Database Systems**. Great Britain, ACM Press, 2001. 452p., ISBN 0201877368.

BOSAK, Jon. **XML, Java, and the future of the Web**. Sun Microsystems, mar. 1997. Disponível em <www.ibiblio.org/pub/sun-info/standards/xml/why/xmlapps.htm>. Acesso em 24/08/2001.

BRAGANHOLO, Vanessa; HEUSER, Carlos. **XML Schema, RDF(S) e UML:** uma comparaçao. In: IDEAS 2001 - 4th Iberoamerican Workshop on Requirements Engineering and Software Environments , Santo Domingo, Heredia, Costa Rica, 2001. Proceedings... page 78-90. Disponível em <www.inf.ufrgs.br/~vanessa//artigos/ideas2001.pdf>. Acesso em 19/10/2001.

BRASIL. **Lei nr. 6015, de 31 de dezembro de 1973**. Dispõe sobre os registros públicos. Disponível em <www.planalto.gov.br/ccivil 03/Leis/L6015.htm>. Acesso em 21/12/2001.

BRASIL. **Lei nr. 8935, de 18 de novembro de 1994**. Regulamenta o art. 236 da Constituição Federal, dispondo sobre Serviços Notariais e de Registro. Disponível em www.planalto.gov.br/ccivil\_03/Leis/L8935.htm. Acesso em 21/12/2001.

BRASIL. **Lei nr. 9492, de 10 de setembro de 1997**. Define competência, regulamenta os serviços concernentes ao protesto de títulos e outros documentos de dívida e dá outras providências. Disponível em < www.planalto.gov.br/ccivil\_03/Leis/L9492.htm>. Acesso em 21/12/2001.

BRICKLEY, Dan et al. **RDF Specifications**. Lincon, NE - USA. iUniverse.com, Inc. 2000, 120 p., ISBN 0-595-13230-8.

BRICKLEY, Dan, MILLER, Libby. **RDF, SQL and the Semantic Web -** a case study. Institute for Learning and Research Technology (ILRT) - University of Bristol - UK, 2000. Disponível em <ilrt.org/discovery/2000/10/swsql>. Acesso em 13/10/2000.

BRITTON, Chris. **IT Architectures and Middleware -** Strategies for Building Large, Integrated Systems. Upper Saddle River, NJ - USA. Addison-Wesley. 2001. 296p., ISBN 0- 201-70907-4.

BROEKSTRA, Jeen et al*.* **Enabling Knowledge Representation on the Web by Extending RDF Schema.New** York - USA, The ACM Digital Library. 2001. Disponível em www.acm.org/pubs/citations/proceedings/www/371920/p467-broekstra. Acesso em 28.09.2001.

CARLSON, David*.* **Modeling XML applications with UML:** practical e-business applications. Upper Saddle River, NJ - USA. Addison-Wesley. 2001. 333p.ISBN 0-201- 70915-5.

CATHRO, W. **Metadata: An Overview**. Standards Australia Seminar, August 1997. Disponível em <www.nla.gov.au/nla/staffpaper/cathro3.html>. Acesso em 06/07/2001.

CHANG, Walter W. **Discussion of the Relationship Between RDF-Schema and UML**. W3C note, 1998. Disponível em <www.w3.org/TR/NOTE-rdf-uml/>. Acesso em 12/08/2000.

CHAUDHRI, Akmal, Zicari Roberto. **Succeeding with Object Databases: a practical look at today's implementations with Java and XML**. USA, Jonh Wiley & Sons, Inc, 2001.

CONEN, Wolfram, KLAPSING, Reinhold Klapsing. **A Logical Interpretation of RDF**. Essen, Germany. Electronic Transactions on Artificial Intelligence(ETAI), 2000. Disponível em <nestroy.wi-inf.uni-essen.de/rdf/logical\_interpretation/index.html>. Acesso em 15/10/2001.

CRANEFIELD, Stephen. **UML and The Semantic Web**. International Semantic Web Working Symposium (SWWS). Stanford University, California, USA, 2001. Disponível em <www.semanticweb.org/SWWS/program/full/paper1.pdf>. Acesso em 20/11/2001.

DEAN M. Language Feature Comparison. The DARPA Agent Markup Language (DAML) Program, 2001. Disponível em <www.daml.org/language/features.html>. Acesso em 19/01/2002.

FEBRABAN. **Layout de Automação do Protesto de Títulos**. Federação Nacional dos Bancos. São Paulo, 2001. FEBRABAN. Disponível em

www.febraban.com.br/download\_lista.asp?cod\_area=2&area=Serviços%20Bancários. Acesso em 02/12/2001.

FURLAN, José Davi. **Modelagem de Objetos através da UML**. São Paulo: MAKRON Books, 1998. 329p. ISBN: 85.346.0924-1.

GALNARES, Roberto. **Metadata in the World Wide Web**. Computer and Information Science Department, New Jersey Institute of Technology, jul 1999. Disponível on-line em <www.cis.njit.edu/~galnares/Metadata.html>. Acesso em 10/08/2001.

GIL, Yolanda, RATNAKAR, Varun. **Markup Languages:** Comparison and Examples. USC/Information Sciences Institute. TRELLIS Project. Proceedings of the 15 th International FLAIRS Conference, Florida, USA, Maio 2002. Disponível em <trellis.semanticweb.org/expect/ web/semanticweb/paper.pdf>. Acesso em 25/05/2002.

HJELM, Johan - **Creating the Semantic Web with RDF**. Professional Developer's Guide Series. New York - USA. Wiley Computer Publishing. 2001. 277p., ISBN 0-471-40259-1.

HOUBEN, Geert-Jan. **HERA: Automatically Generating Hypermedia Front-Ends for Ad Hoc Data from Heterogeneous and Legacy Information Systems**. In Engineering Federated Information Systems, pages 81-88. Aka and IOS Press, 2000. Disponível em <wwwis.win.tue.nl/~houben/respub/efis2000.pdf>. Acesso em 03/11/2001.

HUNTER, Jane, LAGAZONE, Carl**. Combining RDF and XML schemas to enhance interoperability between metadata application profile***s* .New York - USA, The ACM Digital Library. 2001. Disponível em www.acm.org/pubs/citations/proceedings/www/371920/p457-hunter. Acesso em 28.09.2001.

International Workshop on Information Integration on the Web. **Proceedings of the WIIW'2001**. Rio de Janeiro - Brasil. Editores Eric Simon e Asterio Tanaka. Rio de Janeiro. UNIRIO, 2001. 183p., ISBN 85-901839-1-2.

JACOBS, Ian. **About the World Wide Web Consortium (W3C).** World Wide Web Consortium, Mar 2000. Disponível em (<www.w3.org/Consortium/>). Acesso em 08/08/2001.

KLAPSING, Reinhold, NEUMANN, Gustaf*.* **Applying the Resource Description Framework to Web Engineering**. Proc. of the 1st International Conference on Electronic Commerce and Web Technologies: EC-Web 2000, Essen - Germany, September 2000. Disponível em <nestroy.wi-inf.uni-essen.de/xwmf/paper/xwmf\_EcWeb/>. Acesso em 13/10/2001.

KOJI, Yonekura. **RELAX2DTD for XSLT**. Software. Japan, 2000. Disponível em <www.geocities.co.jp/SiliconValley-Bay/4639>. Acesso em 23/05/2002.

KOTOK, Alan. **Interoperate or Evaportate**. XML.Com. O'Reilly & Associates, Inc. Dez. 2001. Disponível em <www.xml.com/pub/a/2001/12/12/kotok.html>. Acesso em 15/01/2002.

KRUCHTEN, Philippe. **The Rational Unifield Process: An Introduction**. Boston - USA. Addison Wesley. 2000, 2nd ed., 298 p., ISBN 0-201-70710-1

LEINER, Barry M. at al. **A Brief History of the Internet**. The Internet Society (ISOC), Ago 2000. Disponível em (<www.isoc.org/internet/history/brief.html>). Acesso em 15/10/2001.

MARINO, Maria Teresa.**Integração de Informações em Ambientes Científicos na Web: Uma Abordagem Baseada na Arquitetura RDF**. Rio de Janeiro: UFRJ/IM/NCE, 2001.122p. Disponível em <genesis.nce.ufrj.br/dataware/Metadados/Teses/Teresa/>. Acesso em 02/10/2001.

MILLER, James S. **W3C and Digital Libraries**. D-Lib Magazine, November 1996. Disponível em <www.dlib.org/dlib/november96/11miller.html> . Acesso em 23/09/2001.

MOHR, Stephen. **Designing Distributed Applications**. Acocks Green, Birmingham - UK. Wrox Press Ltd. 2000. 458p. ISBN 1-861002-2-70

MORGENTHAL, JP, FORGE, Bill la. **Entreprise Application Integration with XML and Java**. Upper Saddle River, NJ - USA. Prentice Hall. 2001. 504p., ISBN 0-13-085135-3.

MUSSO, Dan. **Real Estate Data Interchange Standard: Real Estate Data (RETData) Transaction DTD (RETML)**. Real Estate Transaction Standard (RETS) Working Group. USA, 2000, Disponível em <www.rets-wg.org/docs/retsdtd.pdf>. Acesso em 13/11/2001.

NAA Classified Advertising Standards Task Force. **Working Documents**. Newspaper Association of America, Vienna, Va – USA, 2001. Disponível em <www.naa.org/technology/clsstdtf/>. Acesso em 21/08/2001.

PEREIRA, Genelice Paiva da Costa. **Sistema de gerenciamento de documentos eletrônicos e coleções na web (SGDC-W)**. Rio de Janeiro, Instituto Militar de Engenharia, 2001, 160 p. Disponível em <ipanema.ime.eb.br/~de9/teses/2001/Genelice.zip>. Acesso em 05/10/2001.

PITTS-MOULTIS, Natanya, KIRK, Cheryl. **XML Black Book**. Tradução: Arisovaldo Griesi.São Paulo: MAKRON Books, 2000, 627p., ISBN 85-346-1262-5.

RATIONAL SOFTWARE CORPORATION. **Migrating from XML DTD to XML-Schema using UML**. Rational Software White Paper. Cupertino - California - USA, 2000. Disponível em www.rational.com/media/whitepapers/TP189draft.pdf. Acesso em 15/09/2001.

SANTOS, Domingos; SCHIEL, Ulrich. **RDF na Interoperabilidade entre Sistemas na Web**. In: Simpósio Brasileiro de Engenharia de Software, 16., 2002, Gramado, RS. Anais... Porto Alegre, RS, 2002.

SCOTT, Kendall. **The Unified Process Explained**. Indianapolis, USA. Pearson Education, 2002, 185p., ISBN 0-201-74204-7.

SHETH, A., Kashyap, V., Lima, T. **Semantic Information brokering: How can a Multi-Agent Approach Help?**. Proceedings of the Third International Workshop on Cooperative Information Agents, julho 1999. Disponível

<lsdis.cs.uga.edu/~adept/Publications/cia'99invpaper.pdf>. Acesso em 23/02/2002.

SHIRKY, Clay. **XML: No Magic Problem Solver**. Business 2.0 Magazine, Sep. 2000. Disponível em <www.business2.com/articles/mag/print/0,1643,14004,FF.html>. Acesso em 24/10/2001.

SILVA, Geiza Cristina da; LIMA, Tarcísio de Souza. **RDF e RDFS na Infra-estrutura de Suporte à Web Semântica**. Revista Eletrônica de Iniciação Científica da Sociedade Brasileira de Computação. Porto Alegre, Ano II, Volume II, Número I, ISSN 1519-8219, Março/2002. Disponível em

<www.sbc.org.br/reic/edicoes/edicao3/cientificos/RDFeRDFSnaInfraEstruturadeSuporteaWe bSemantica.pdf>. Acesso em 25/05/2002.

VDOJVJAK, Richard; HOUBEN, Geert-Jan. **RDF Based Architecture for Semantic Integration of Heterogeneous Information Sources**. Proceedings of the International Workshop on Information Integration on the Web – WIIW'2001. Rio de Janeiro - Brasil. Editores Eric Simon e Asterio Tanaka. Rio de Janeiro. UNIRIO, 2001. páginas 51 a 57., ISBN 85-901839-1-2. Disponível em <wwis.win.tue.nl/~houben/respub/wiiw01.pdf>. Acesso em 23/11/2001.

VLIST, Eric van der. **Comparing XML Schema Languages**. XML.com. O'Reilly & Associates, Inc. USA, Dez/2001. Disponível em  $\leq$ www.xml.com/lpt/a/2001/12/12/schemacompare.html>. Acesso em 23/01/2002).

W3C. **HTML 4.01 Specification**. World Wide Web Consortium, Dez. 1999. Disponível em <www.w3.org/TR/html4/>. Acesso em 21/07/2001.

W3C1. **The Cambridge Communiqué**. World Wide Web Consortium, out. 1999. Disponível em (<www.w3.org/TR/schema-arch>). Acesso em 27/07/2001.

W3C. **Metadata Activity Statement**. World Wide Web Consortium, out. 2000. Disponível em <www.w3.org/Metadata/Activity>. Acesso em 15/08/2001.

W3C. **XML Schemas**. World Wide Web Consortium, mar, 2001. Disponível em (<www.w3.org/XML/Schema>). Acesso em 14/10/2001.

WATSON, Dennis G. .**Brief History of Document Markup**. Florida Agriculture Information Retrieval System. Nov. 1992. Disponível em <http://edis.ifas.ufl.edu/pdffiles/AE/AE03800.pdf>. Acesso em 25.08.2001.

WILLIAMS, Kevin et al. **Enabling knowledge representation on the Web by extending RDF schema**. Acocks Green, Birmingham - UK. Wrox Press Ltd. 2000. 1007p., ISBN 1- 861003-58-7.